Cette présentation a été effectuée le 16 mars 2023, au cours de la journée *Le seuil épidémique : un outil de vigie et de surveillance* dans le cadre des 25es Journées annuelles de santé publique.

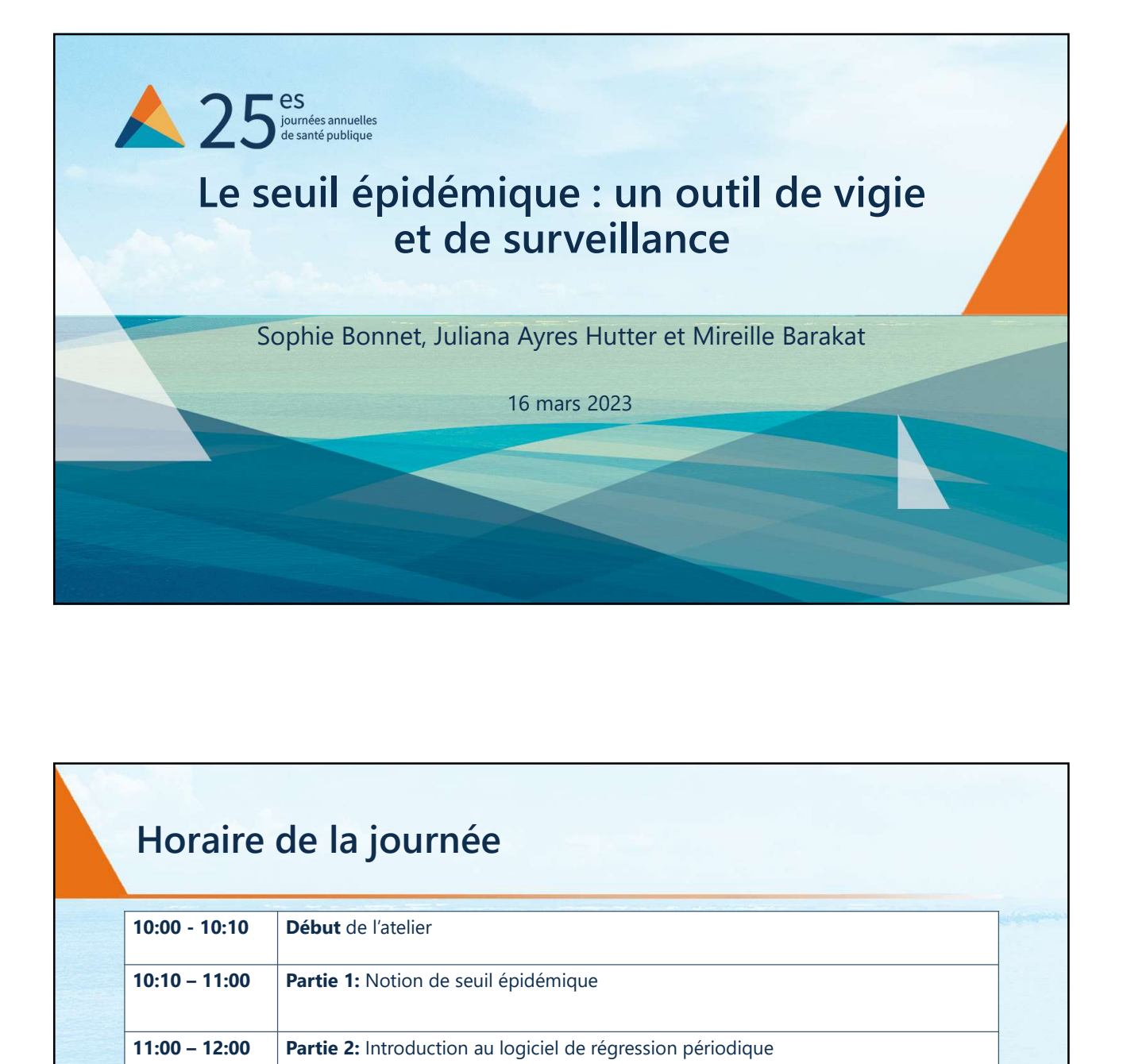

## Horaire de la journée

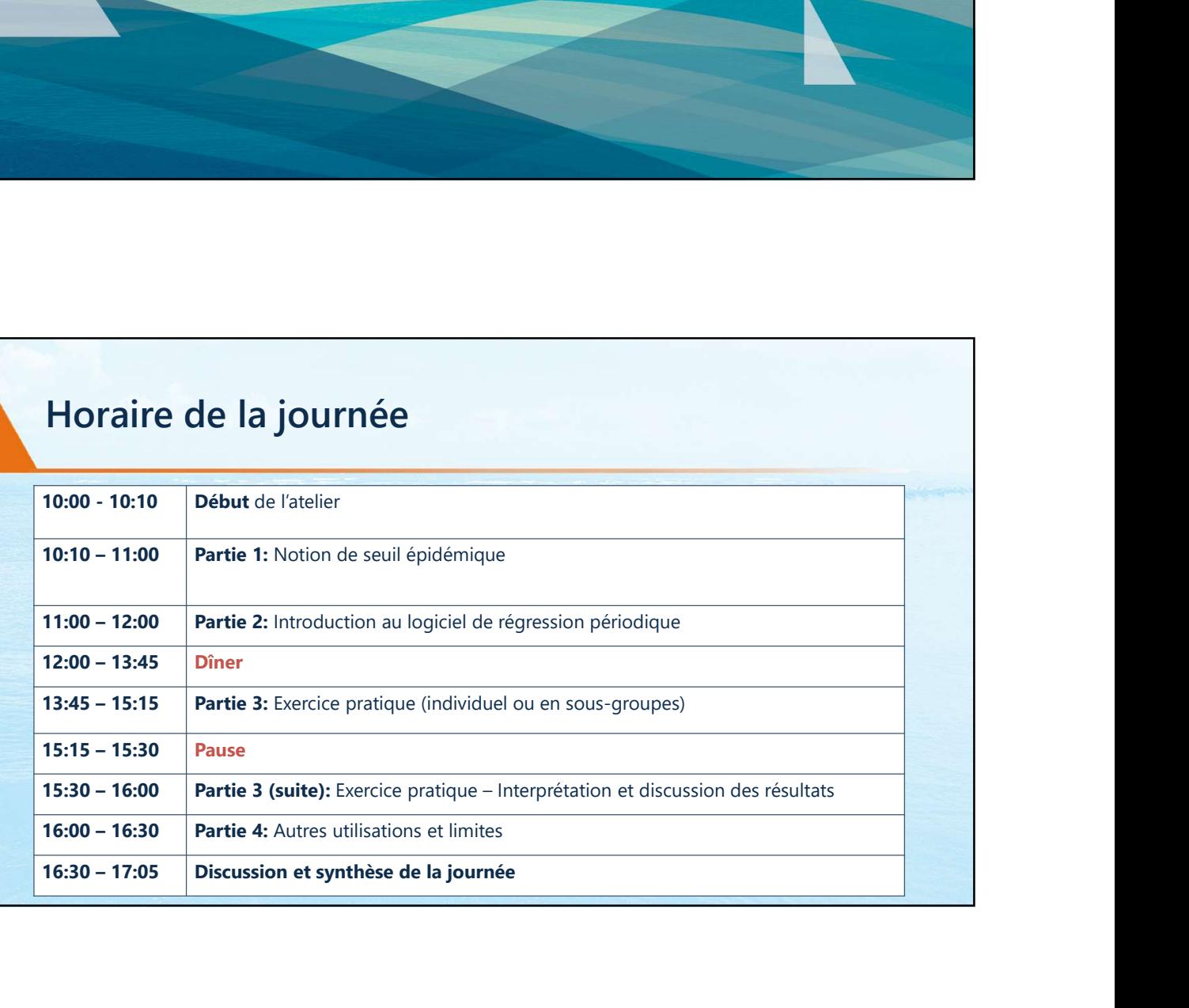

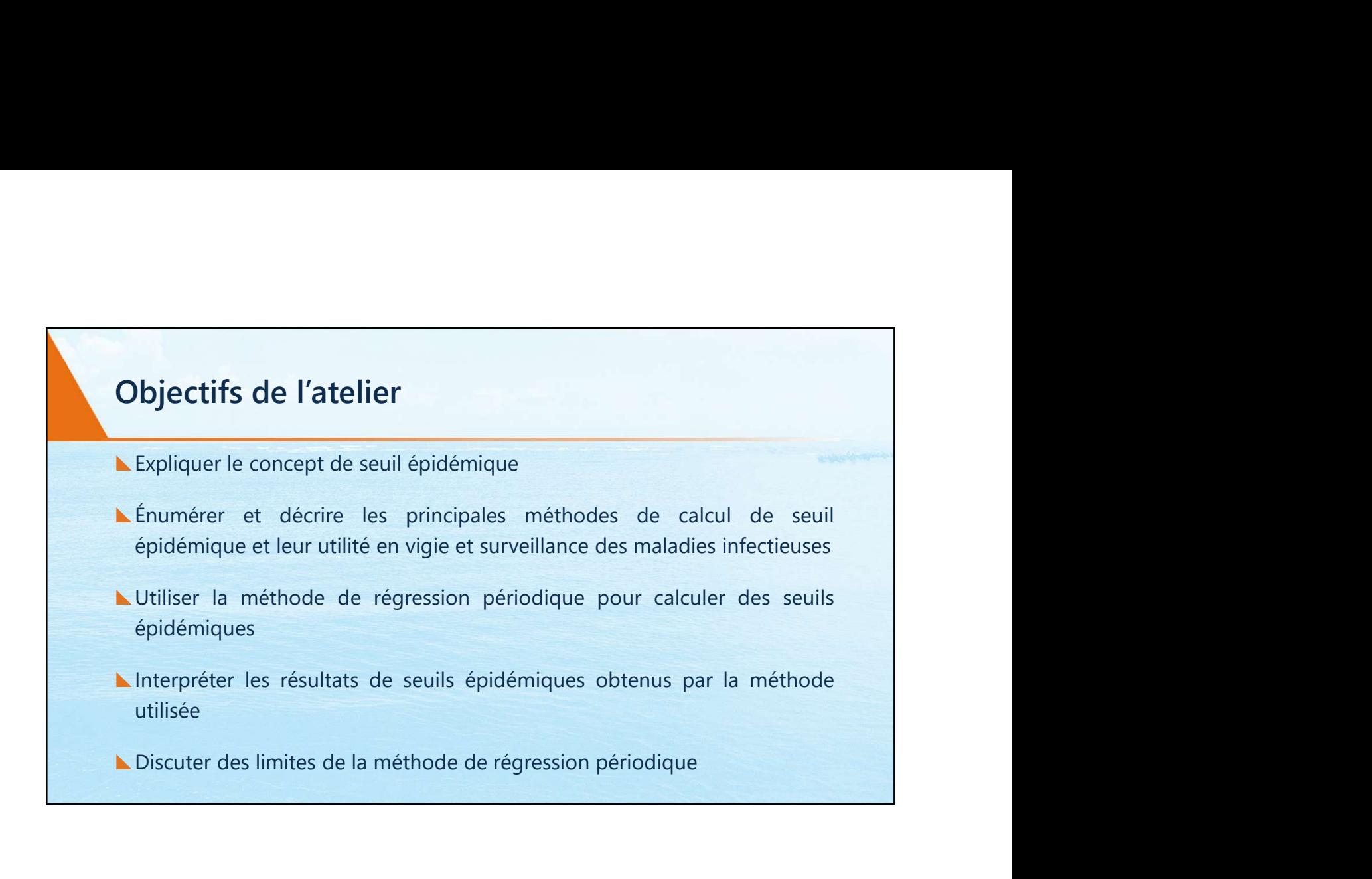

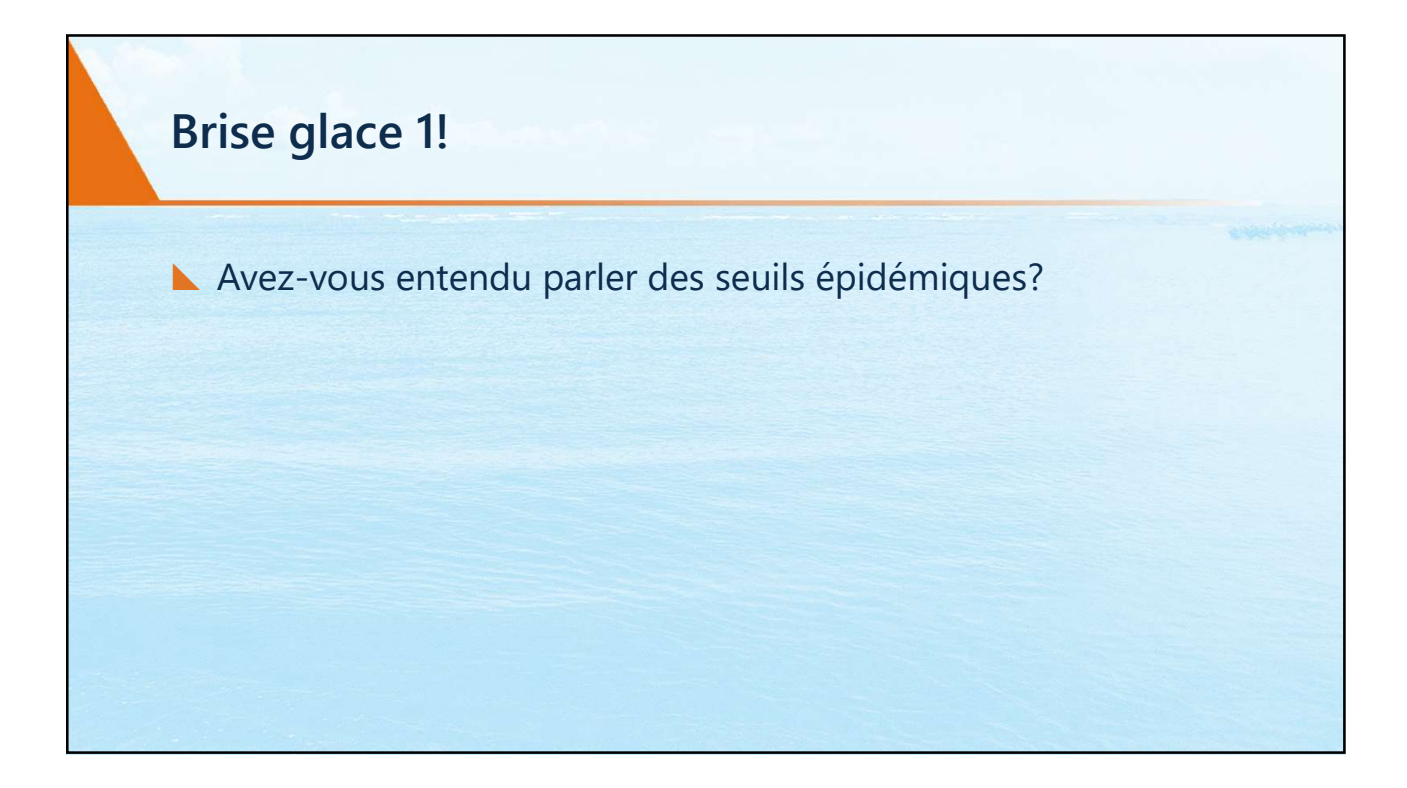

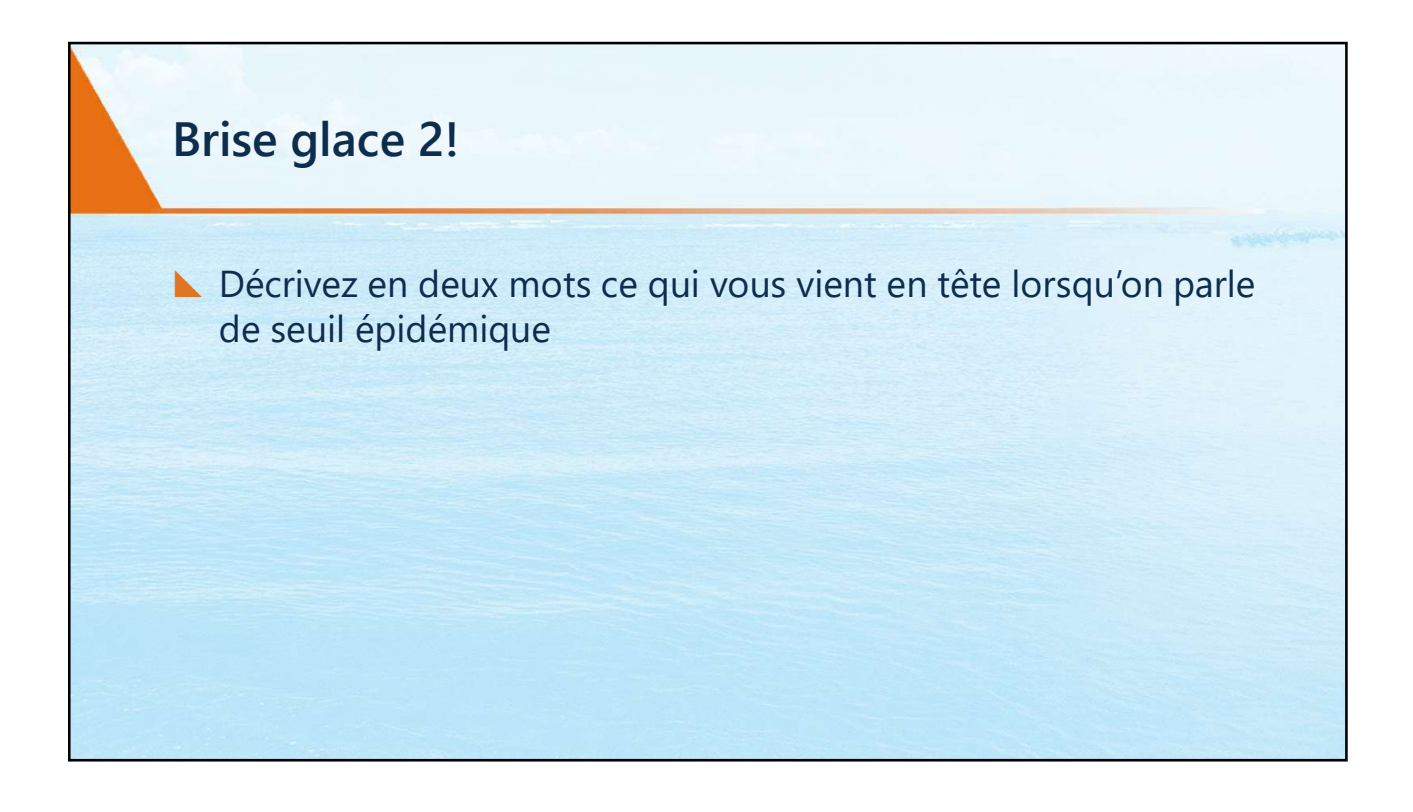

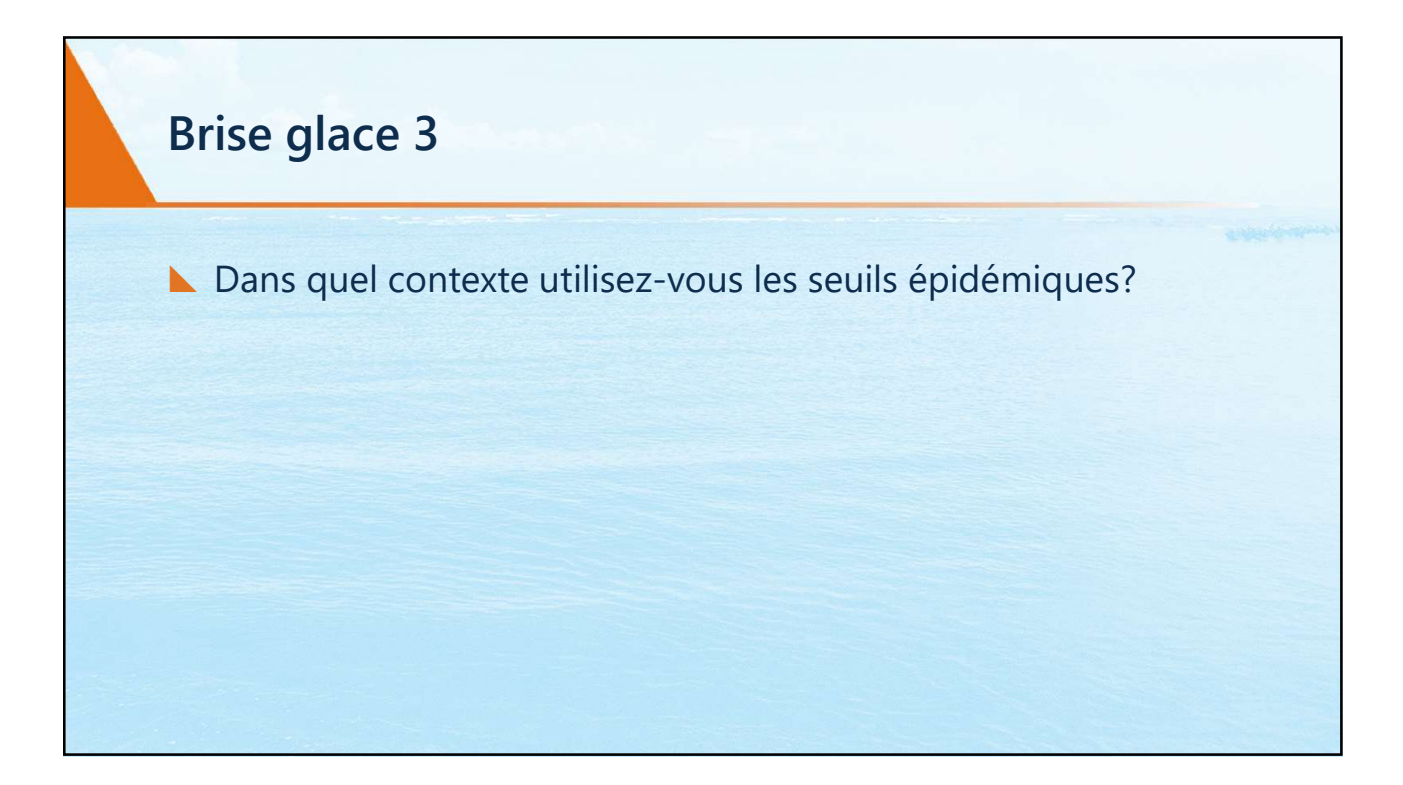

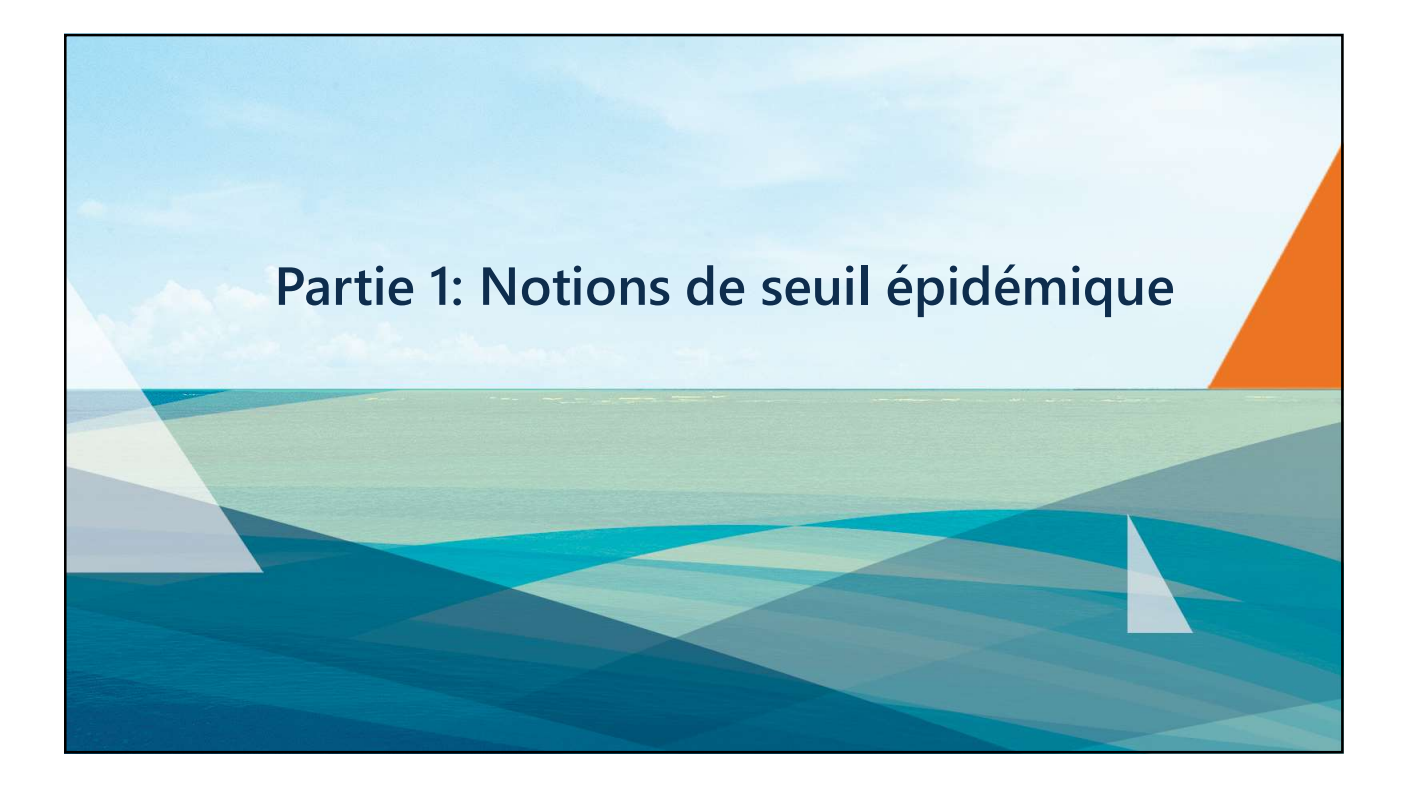

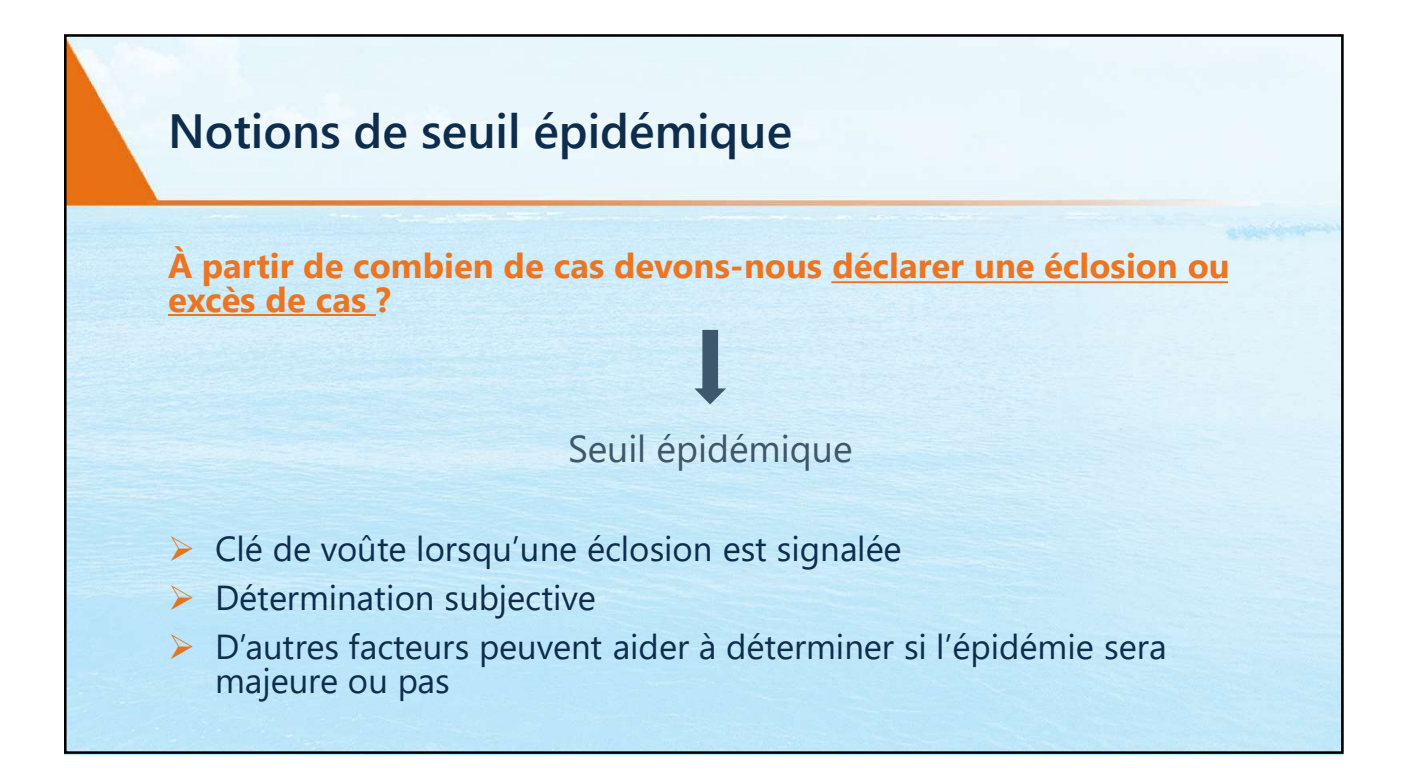

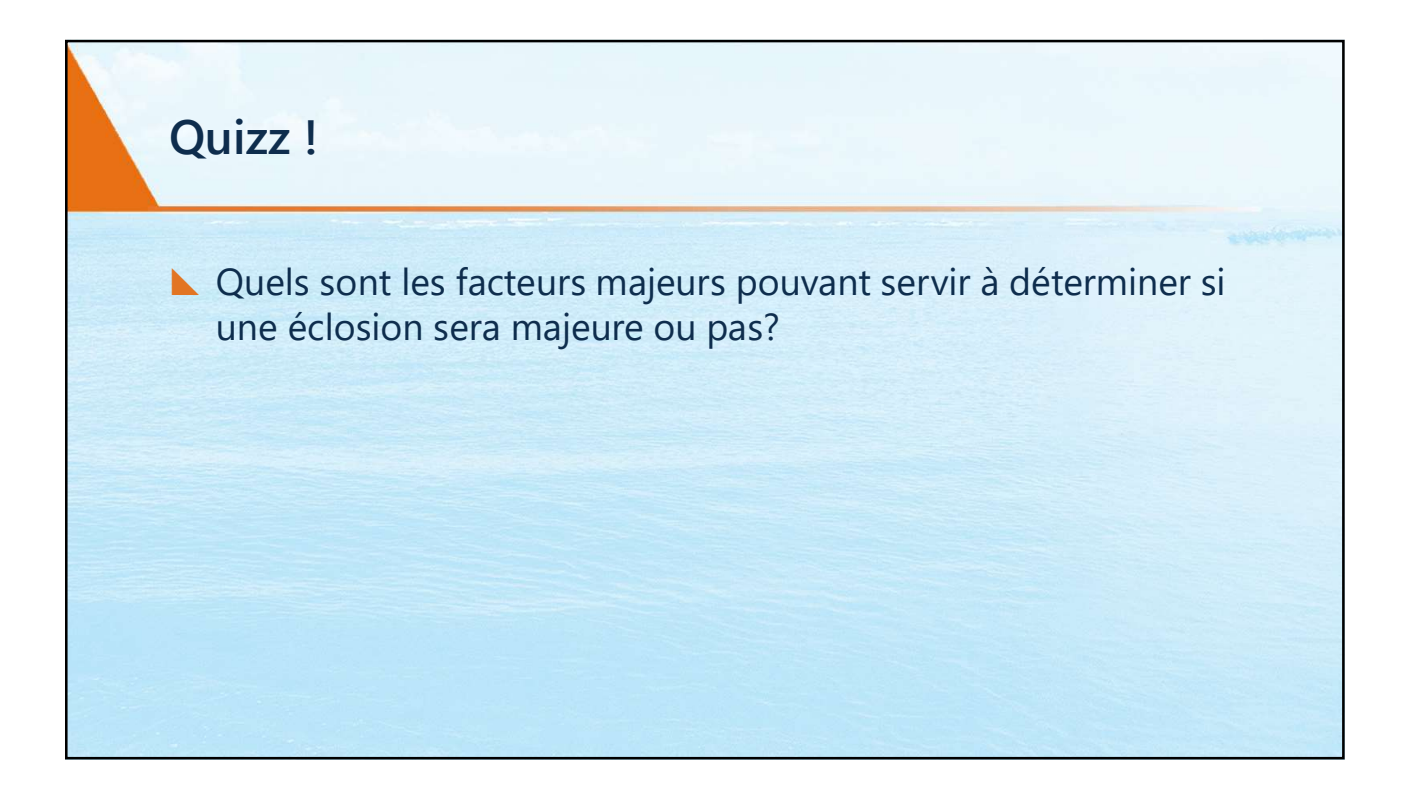

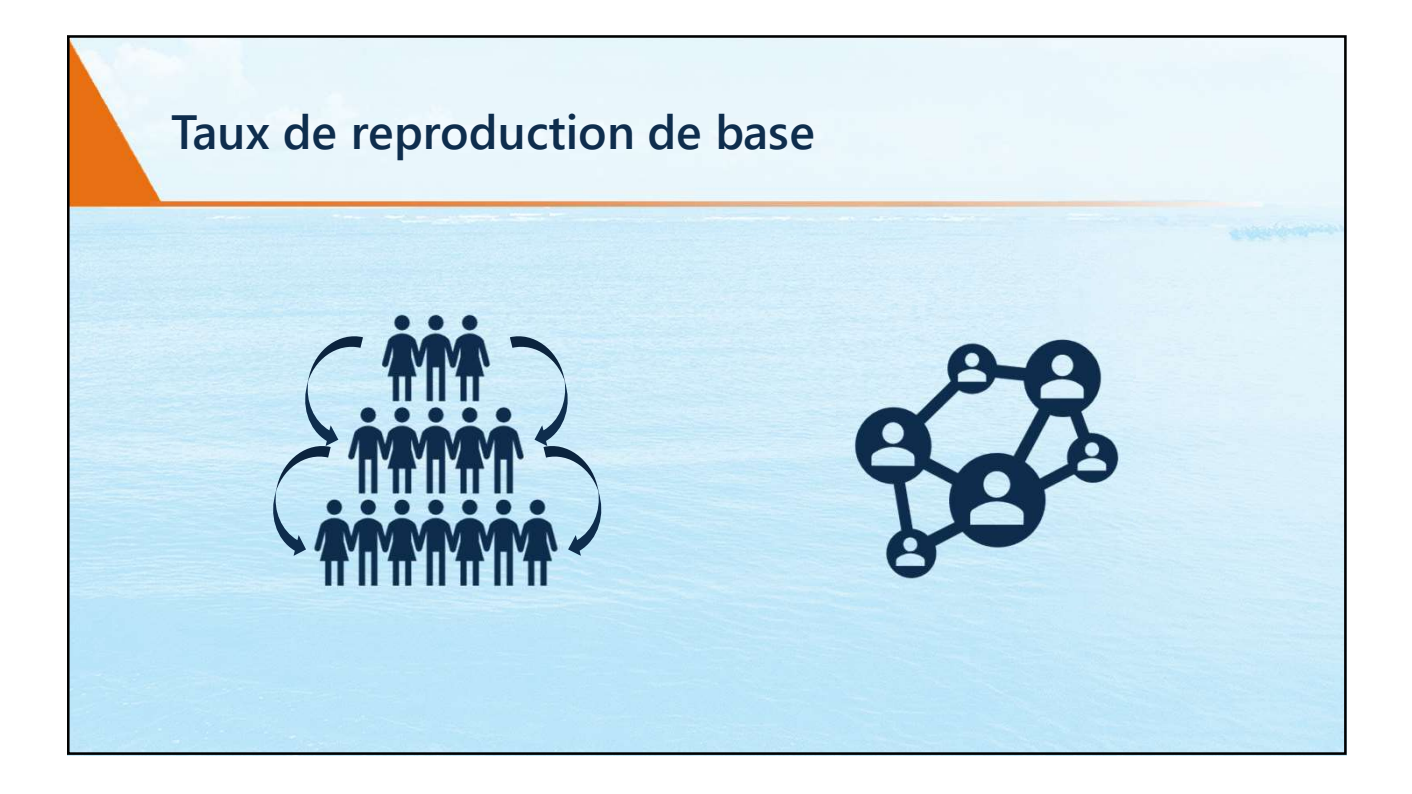

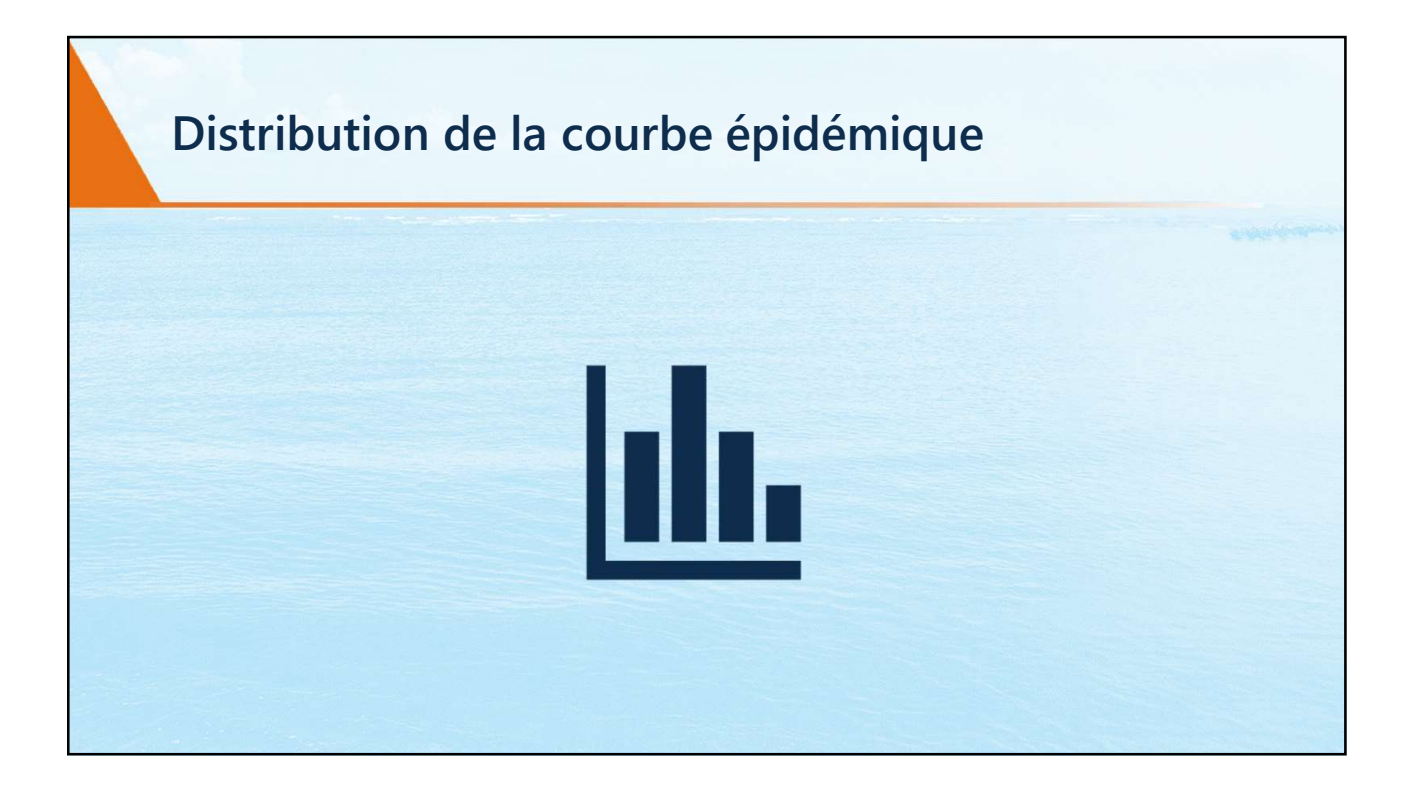

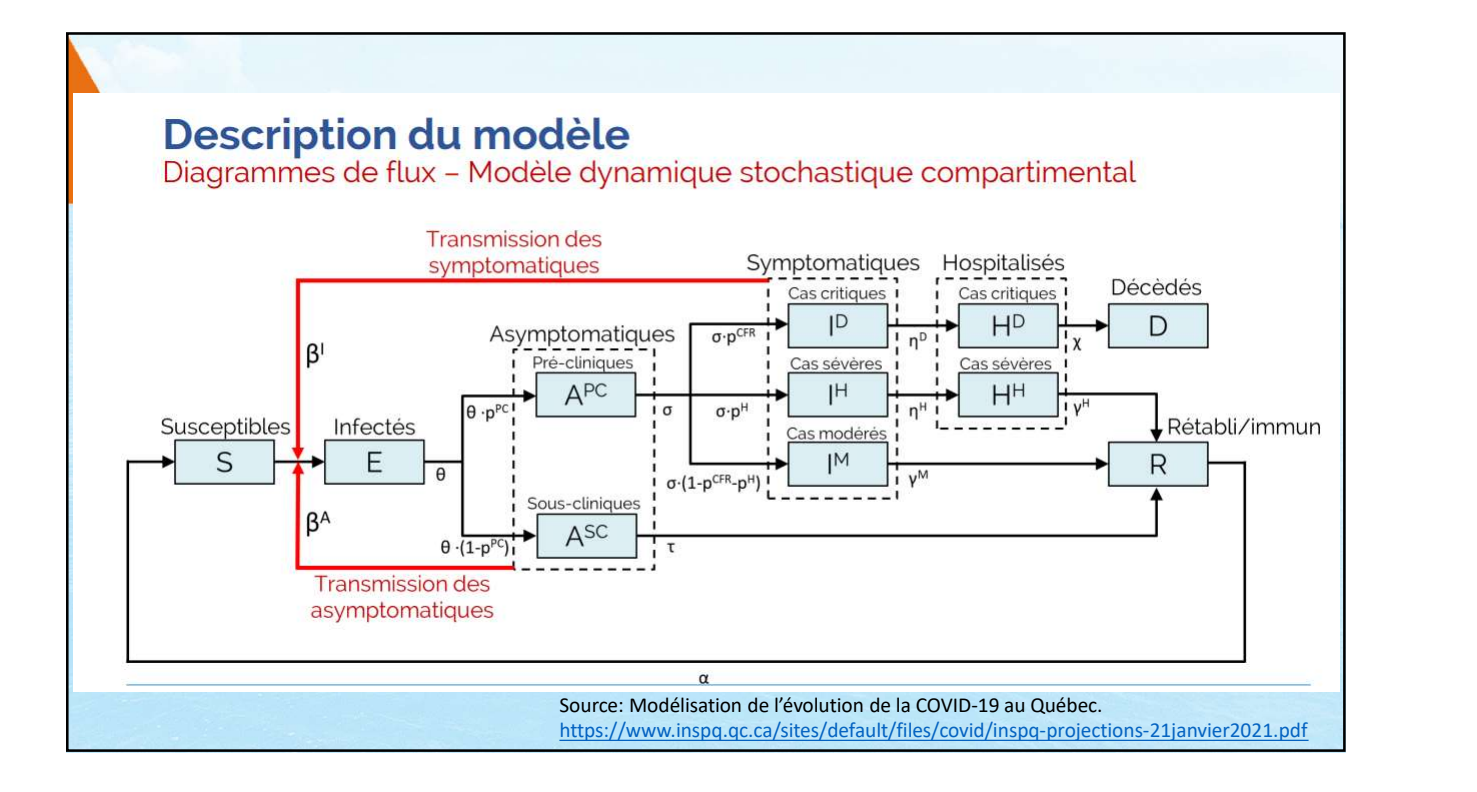

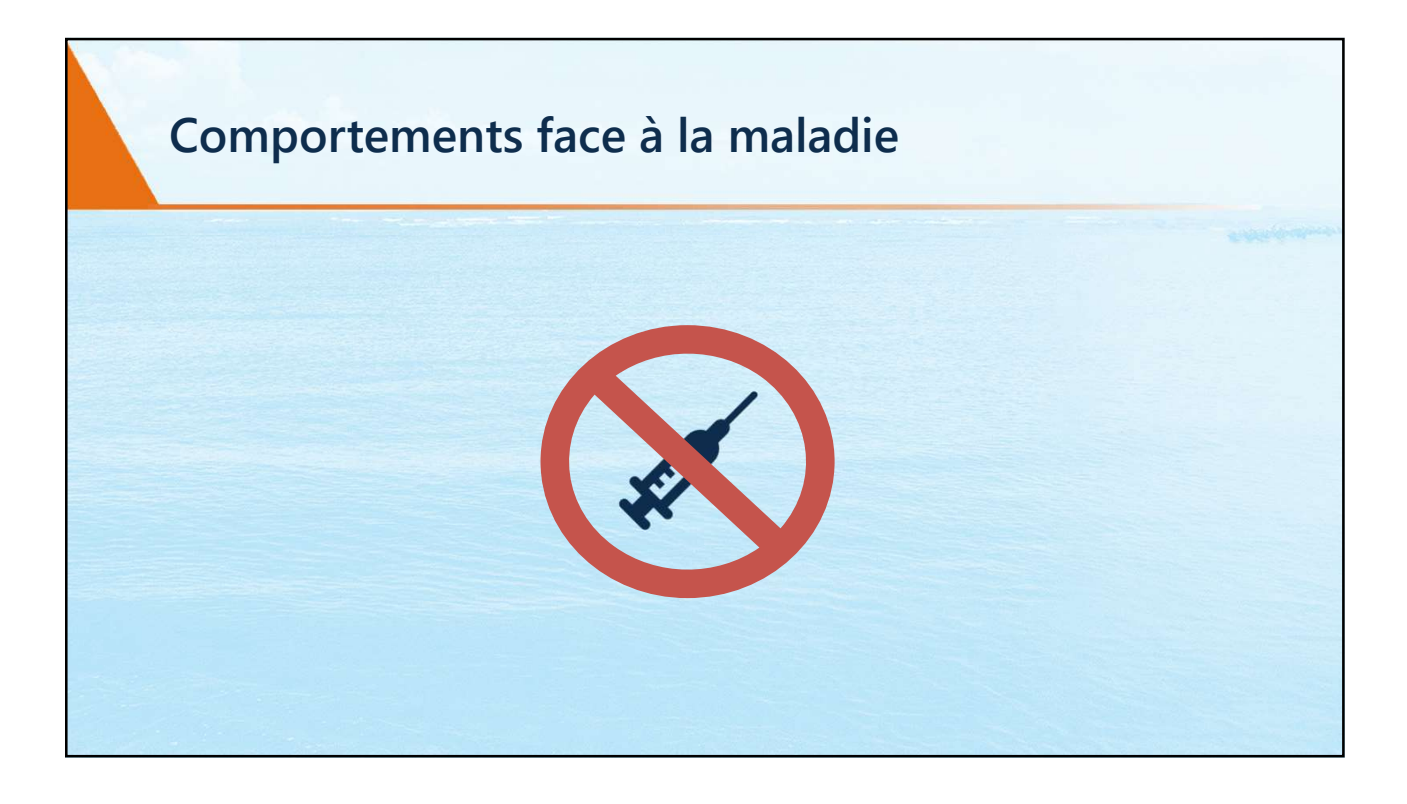

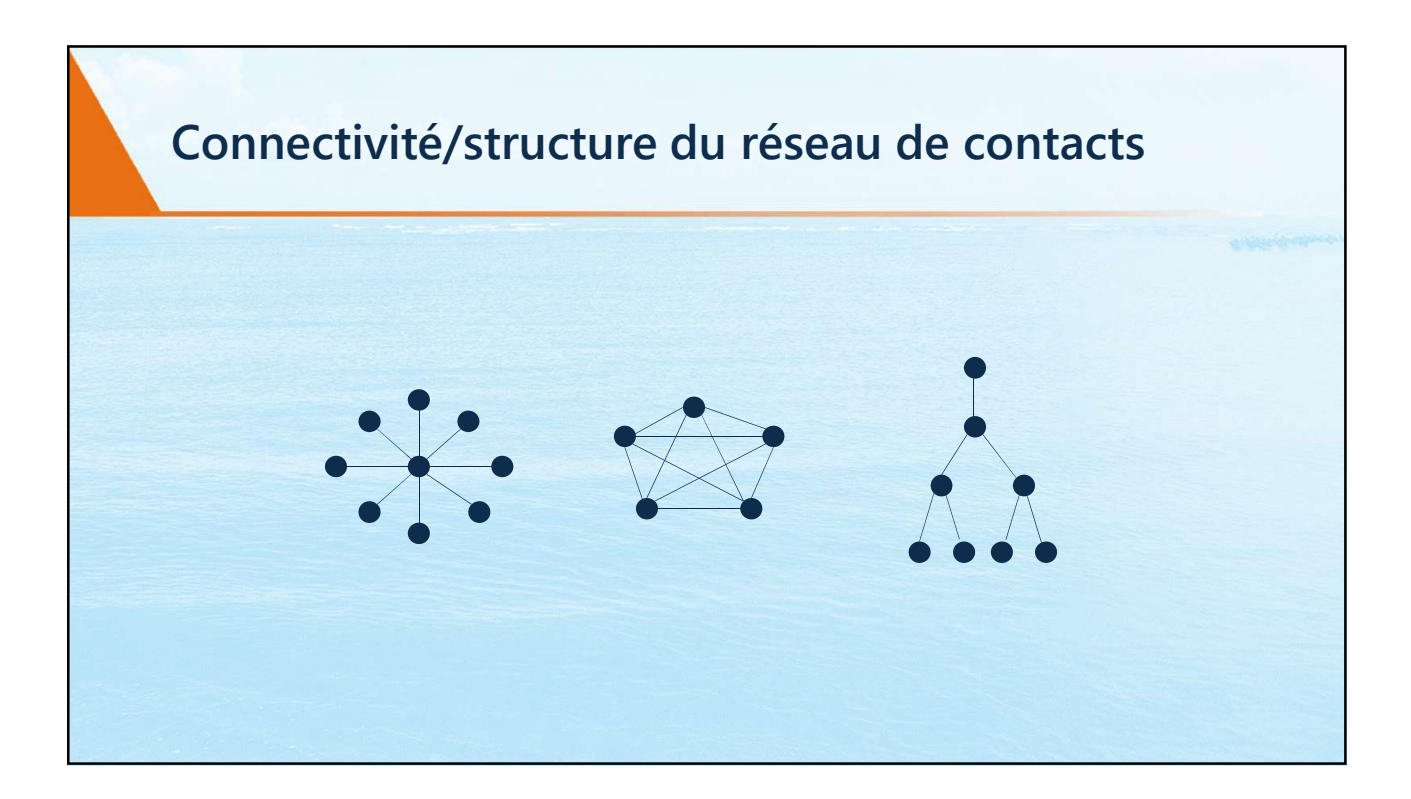

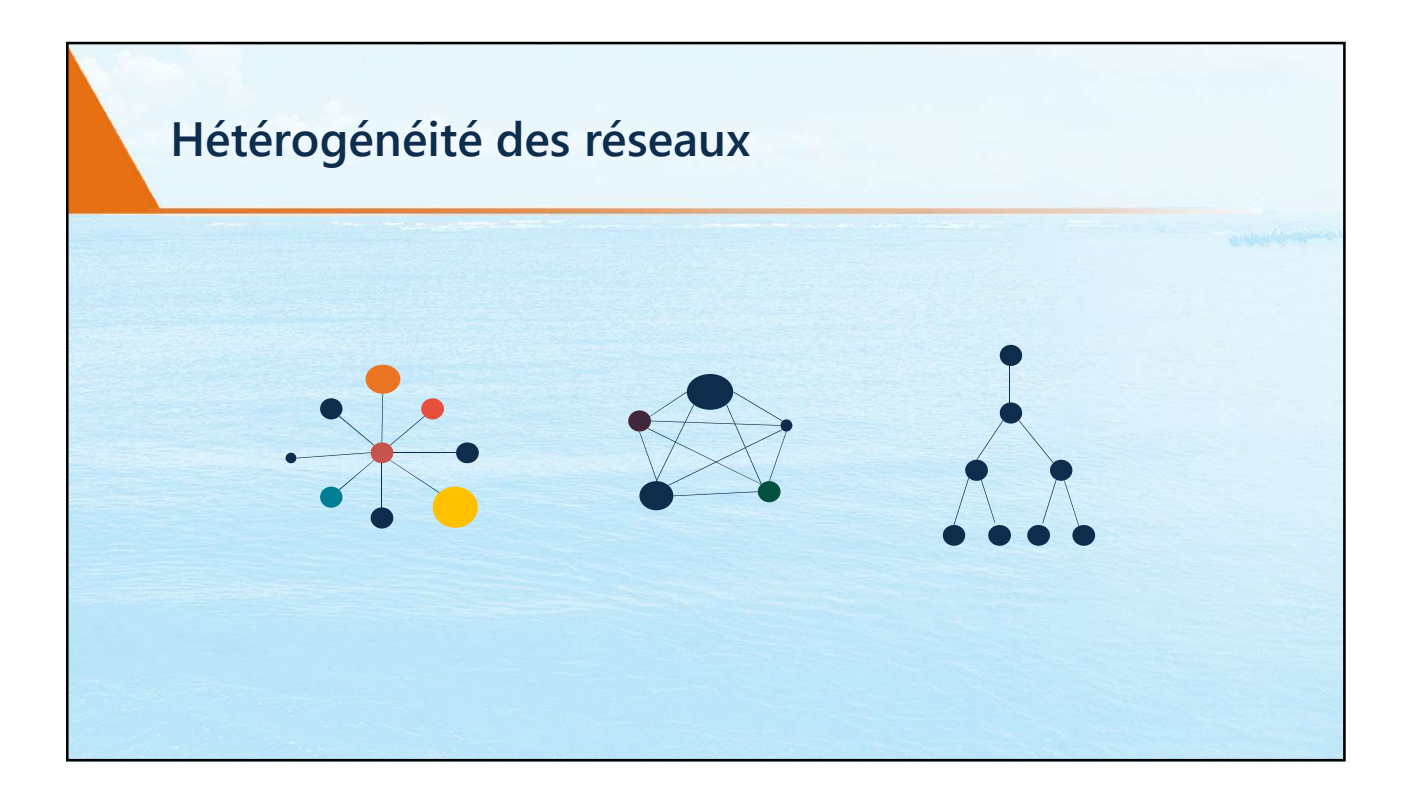

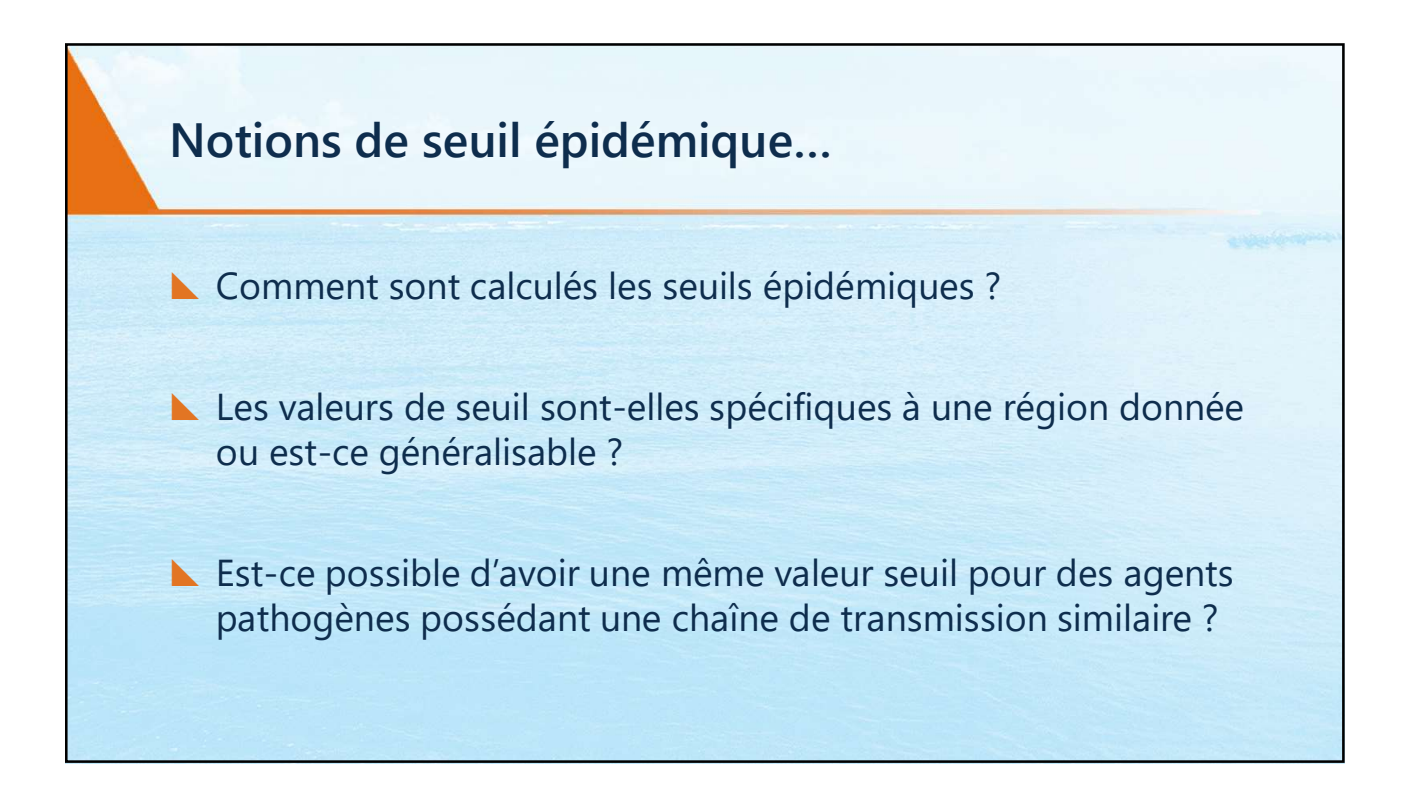

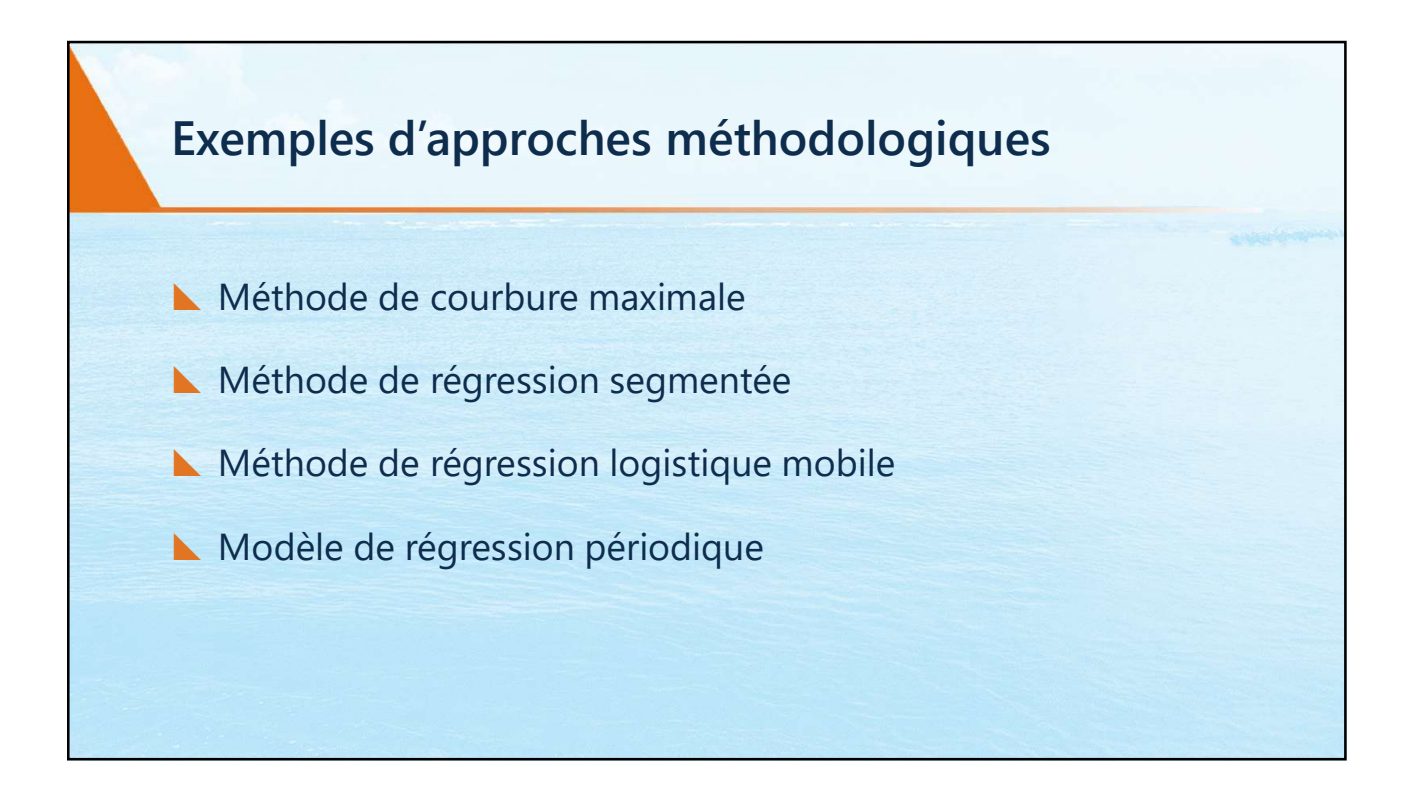

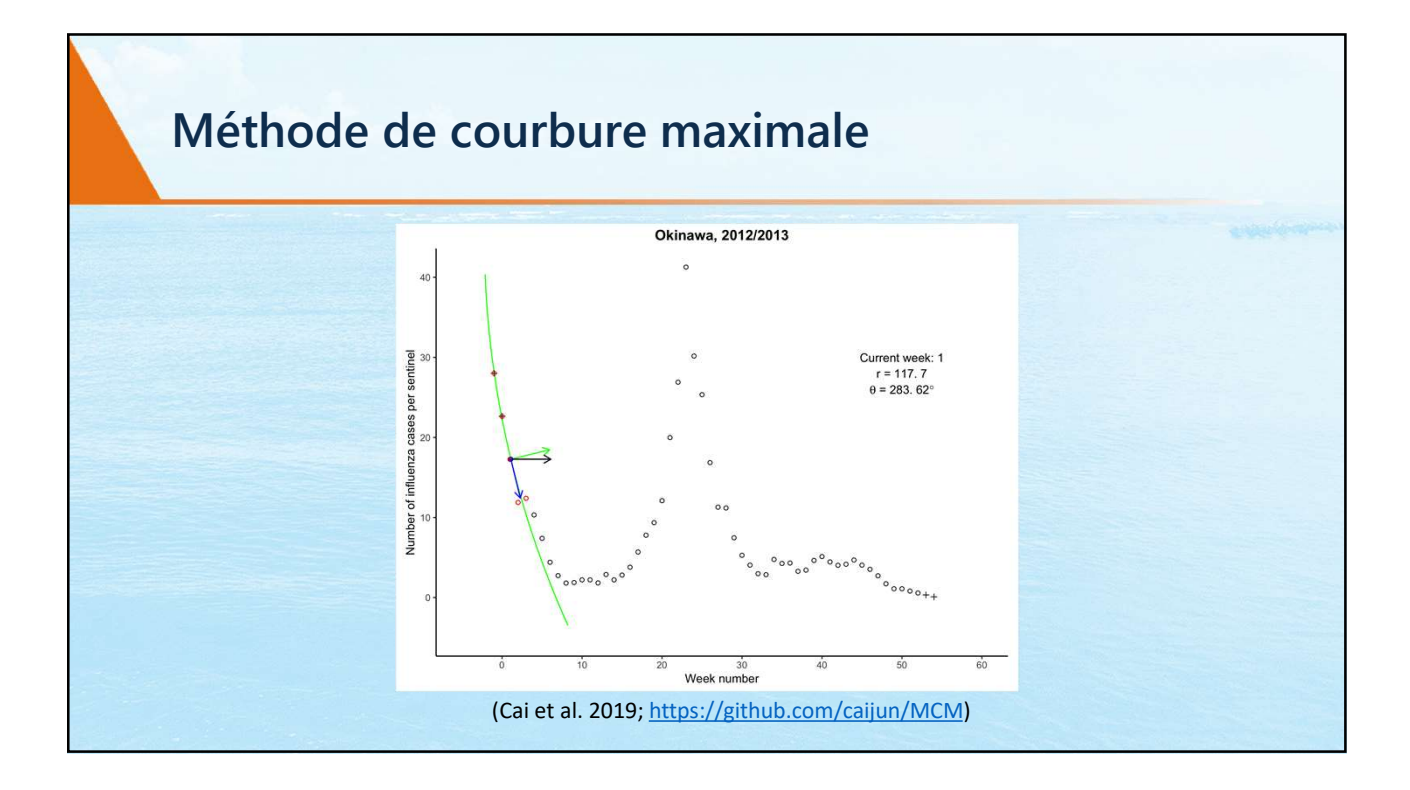

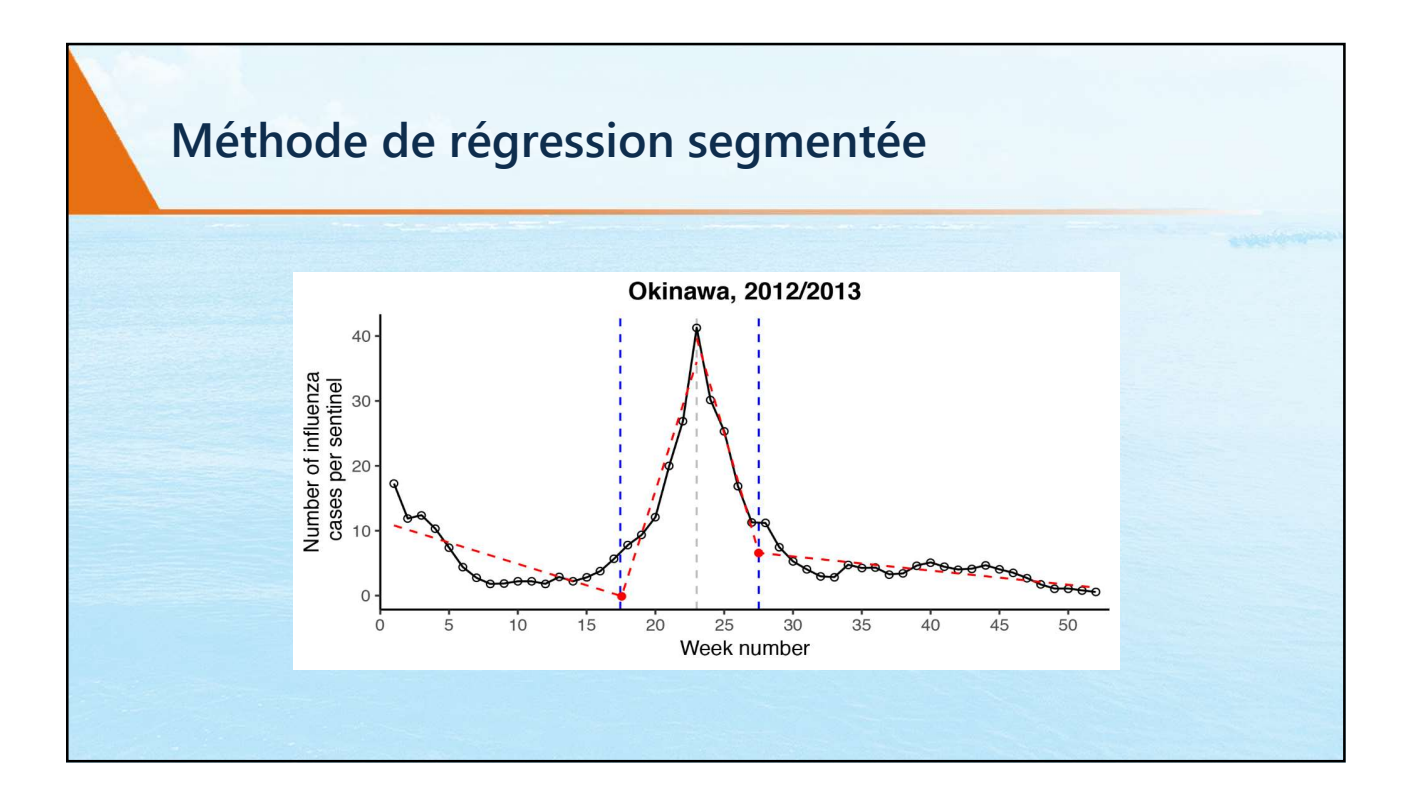

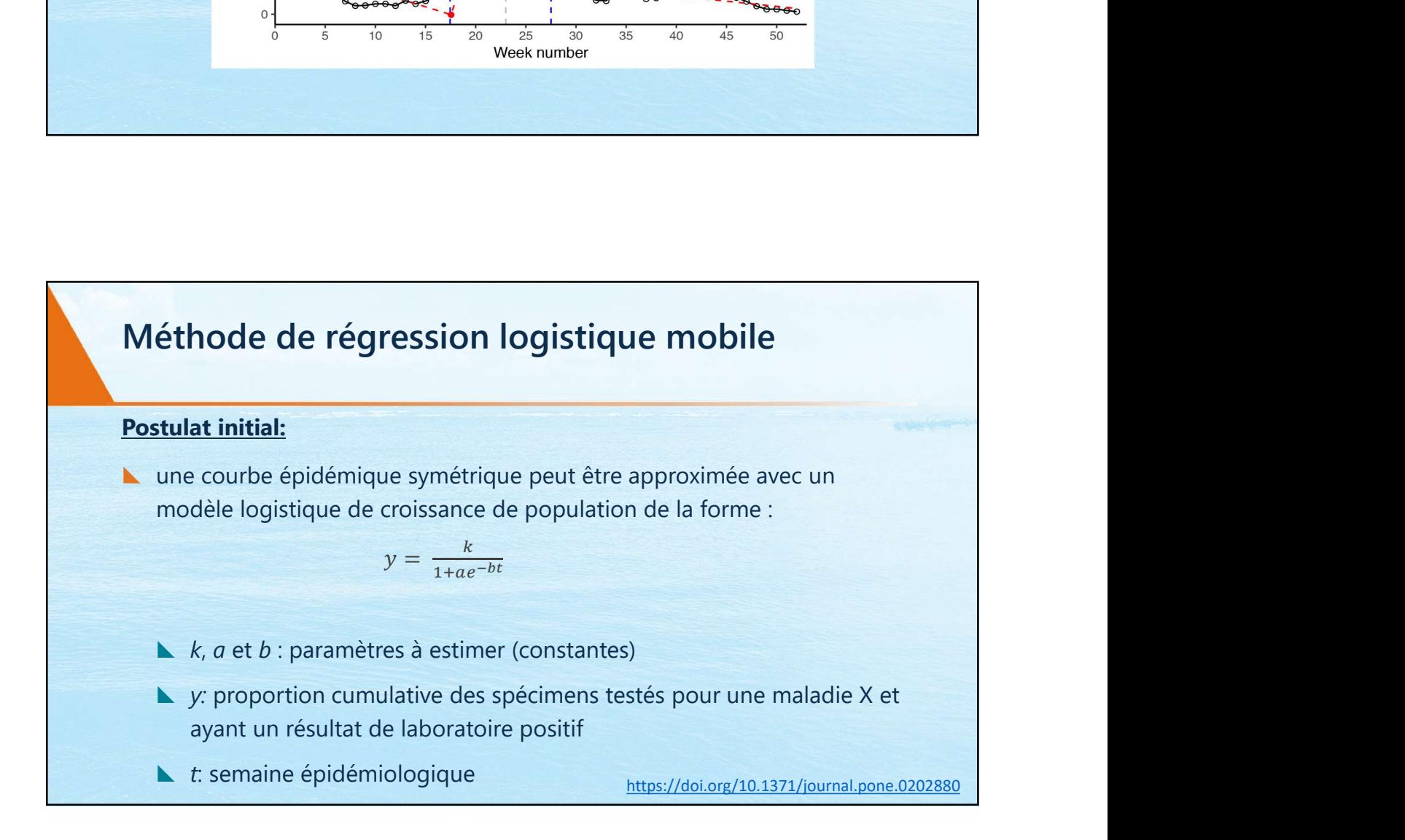

## Méthode de régression logistique mobile…

- Méthode de régression logistique mobile...<br>
Etapes d'analyse:<br>
1. Première régression logistique est appliquée sur les données corre<br>
1. Première régression logistique est appliquée sur les données corre<br>
1. Première régre Méthode de régression logistique mobile...<br>
Etapes d'analyse:<br>
1. Première régression logistique est appliquée sur les données correspondant<br>
à la période de pic épidémique et en ajoutant deux semaines de chaque<br>
côté de c **Aéthode de régression logistique mobile...**<br> **pes d'analyse:**<br>
Première régression logistique est appliquée sur les données correspondant<br>
à la période de pic épidémique et en ajoutant deux semaines de chaque<br>
côté de cel n logistique mobile...<br>
st appliquée sur les données correspondant<br>
e et en ajoutant deux semaines de chaque<br>
anière continue au fur et à mesure que les données<br>
pic sont ajouté), jusqu'à la fin de la période<br>
est calculé
- **Méthode de régression logistique mobile...**<br> **pes d'analyse:**<br>
Première régression logistique est appliquée sur les données correspe<br>
à la période de pic épidémique et en ajoutant deux semaines de c<br>
côté de celui-ci;<br>
Co **Méthode de régression logistique mobile...**<br> **Etapes d'analyse:**<br>
1. Première régression logistique est appliquée sur les données correspondant<br>
a la période de pic épidémique et en ajoutant deux semaines de chaque<br>
côté **Méthode de régression logistique mobile...**<br> **Première régression logistique est appliquée sur les données correspondant<br>
à la période de pic épidémique et en ajoutant deux semaines de chaque<br>
côté de celui-ci;<br>
Courbe lo** concernée; Méthode de régression logistique mobile...<br> **Etapes d'analyse:**<br>
1. Première régression logistique est appliquée sur les données correspondant<br>
à la période de pic épidémique et en ajoutant deux semaines de chaque<br>
côté de **Méthode de régression logistique mobile...**<br>
première régression logistique est appliquée sur les données correspondant<br>
à la période de pic épidémique et en ajoutant deux semaines de chaque<br>
côté de celui-ci;<br>
Courbe log Méthode de régression logistique mobile...<br> **Etapes d'analyse:**<br>
1. Première régression logistique est appliquée sur les données correspondant<br>
à la période de pic épidémique et en ajoutant deux semaines de chaque<br>
côté d
- 

.

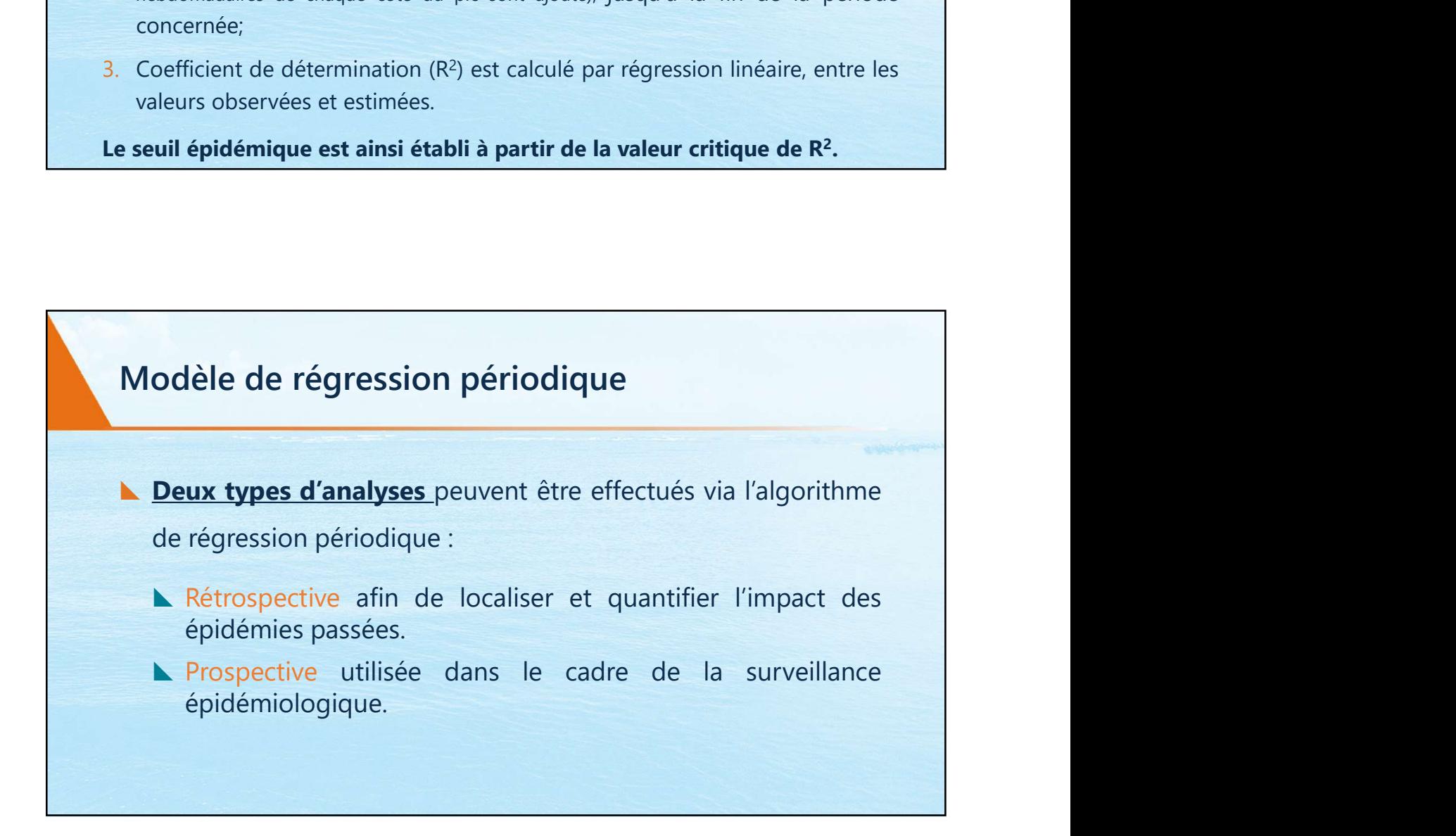

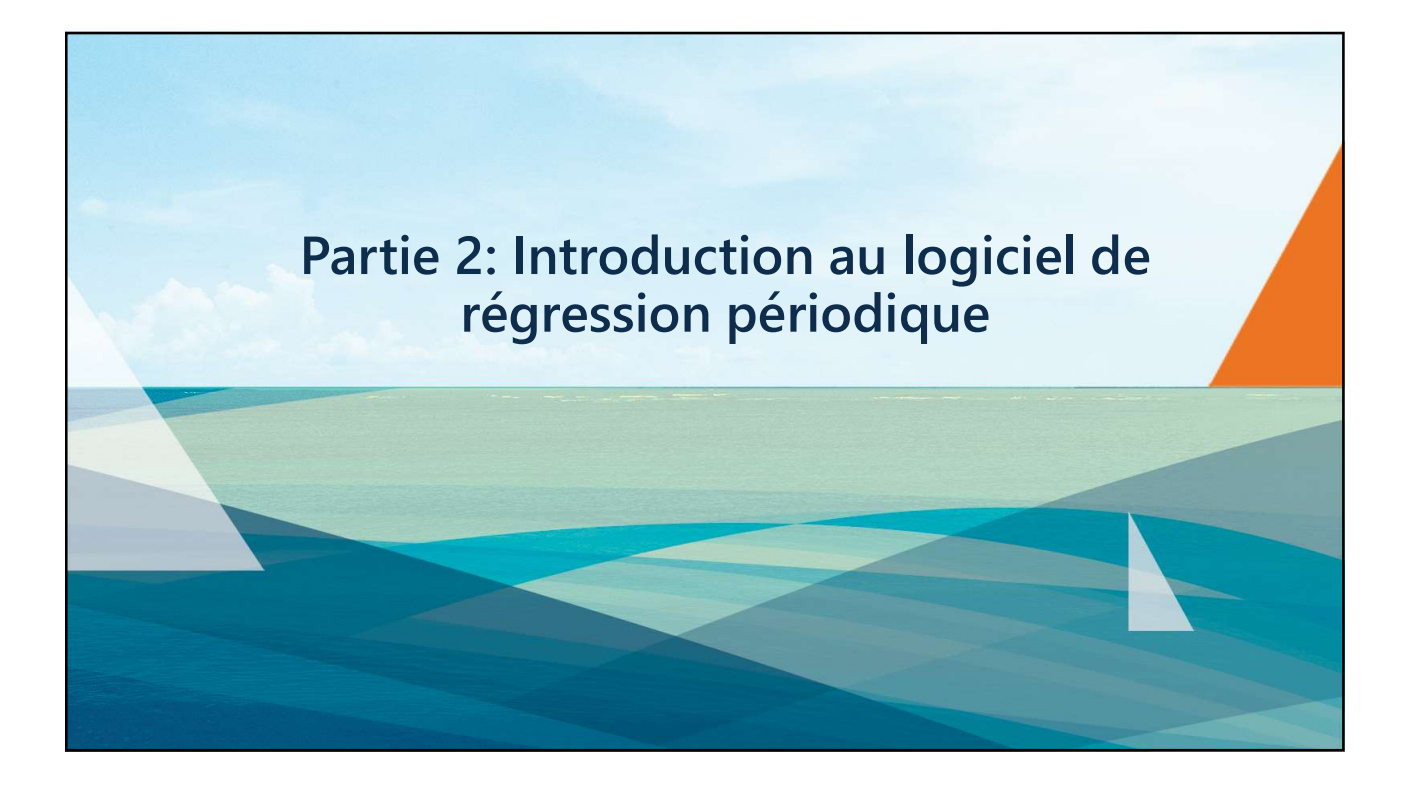

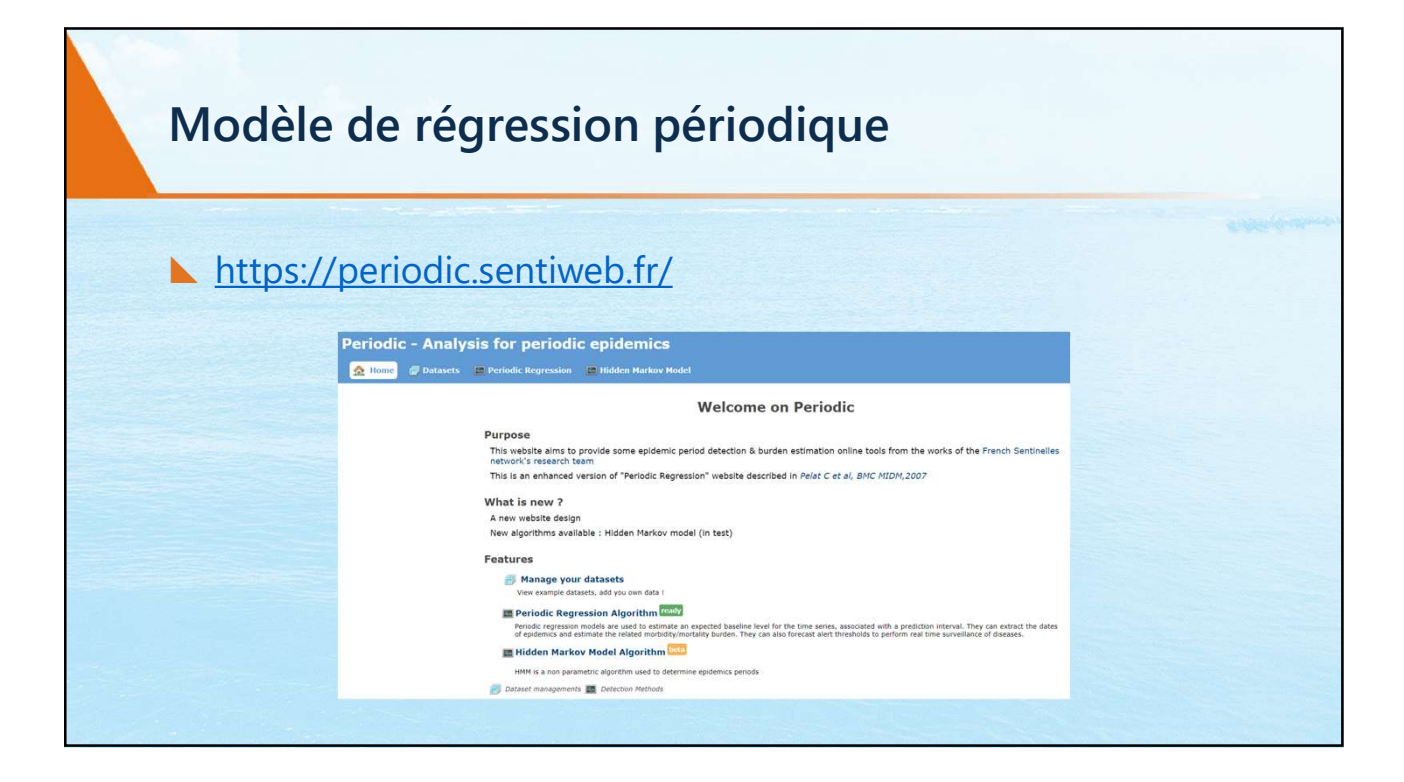

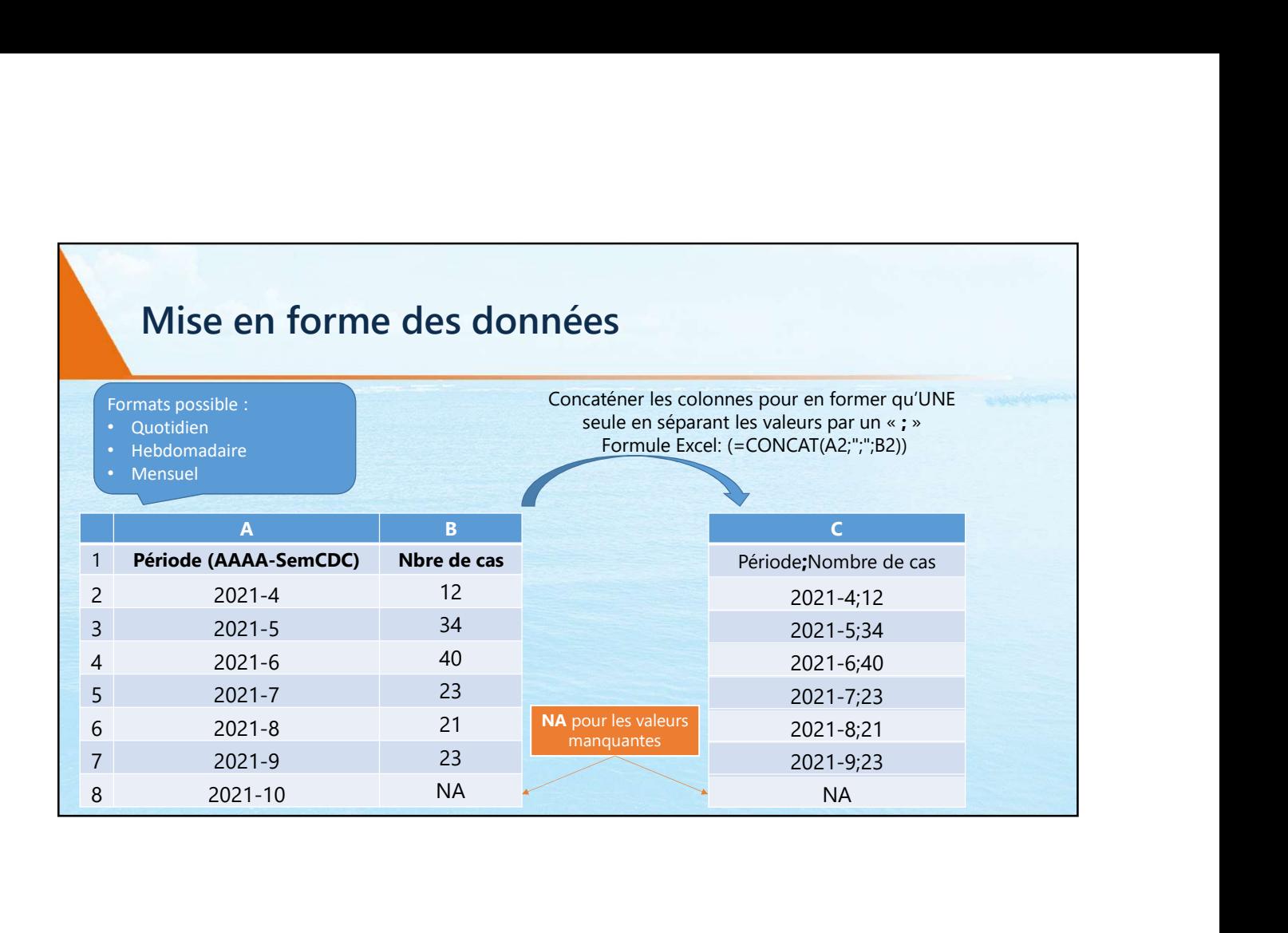

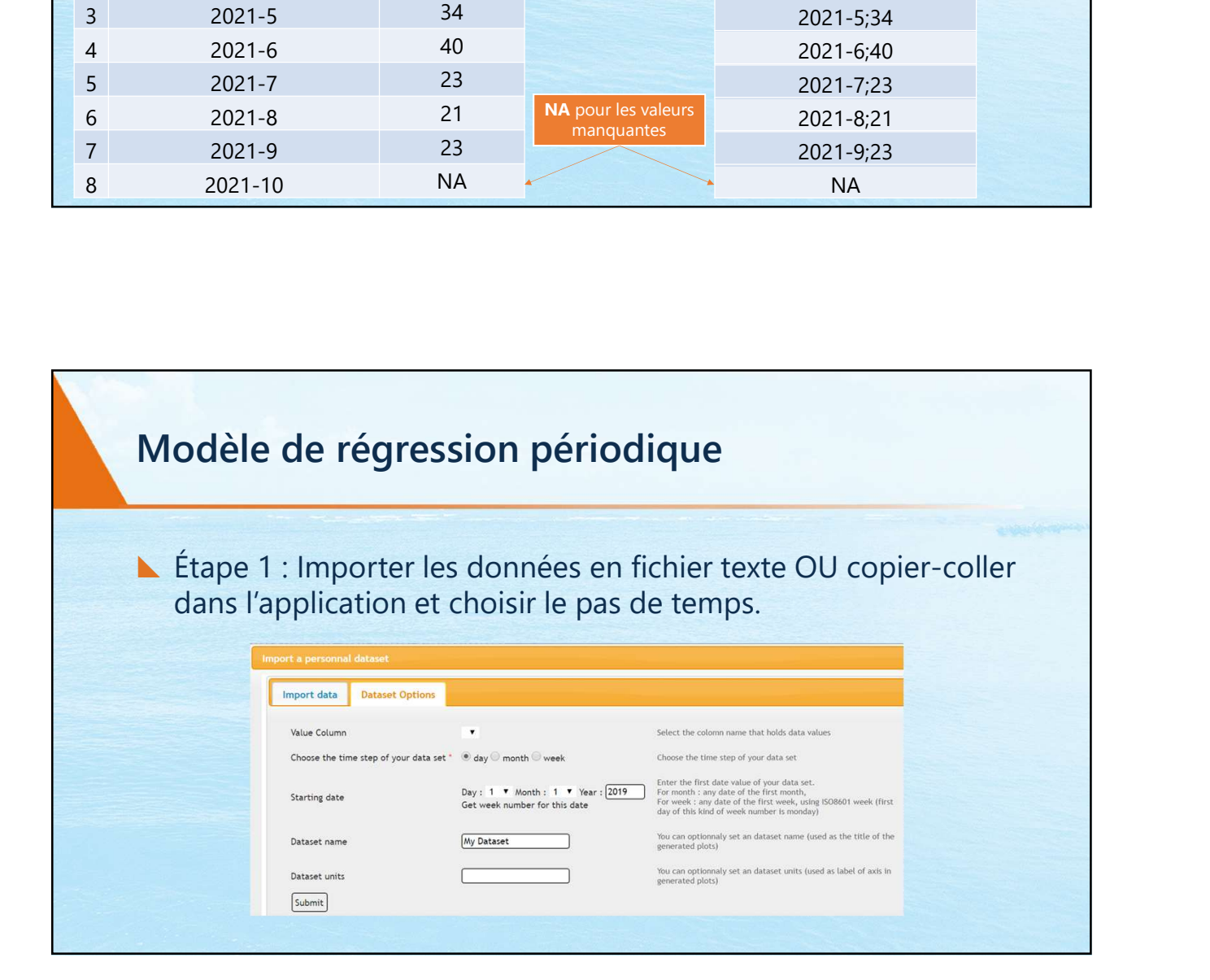

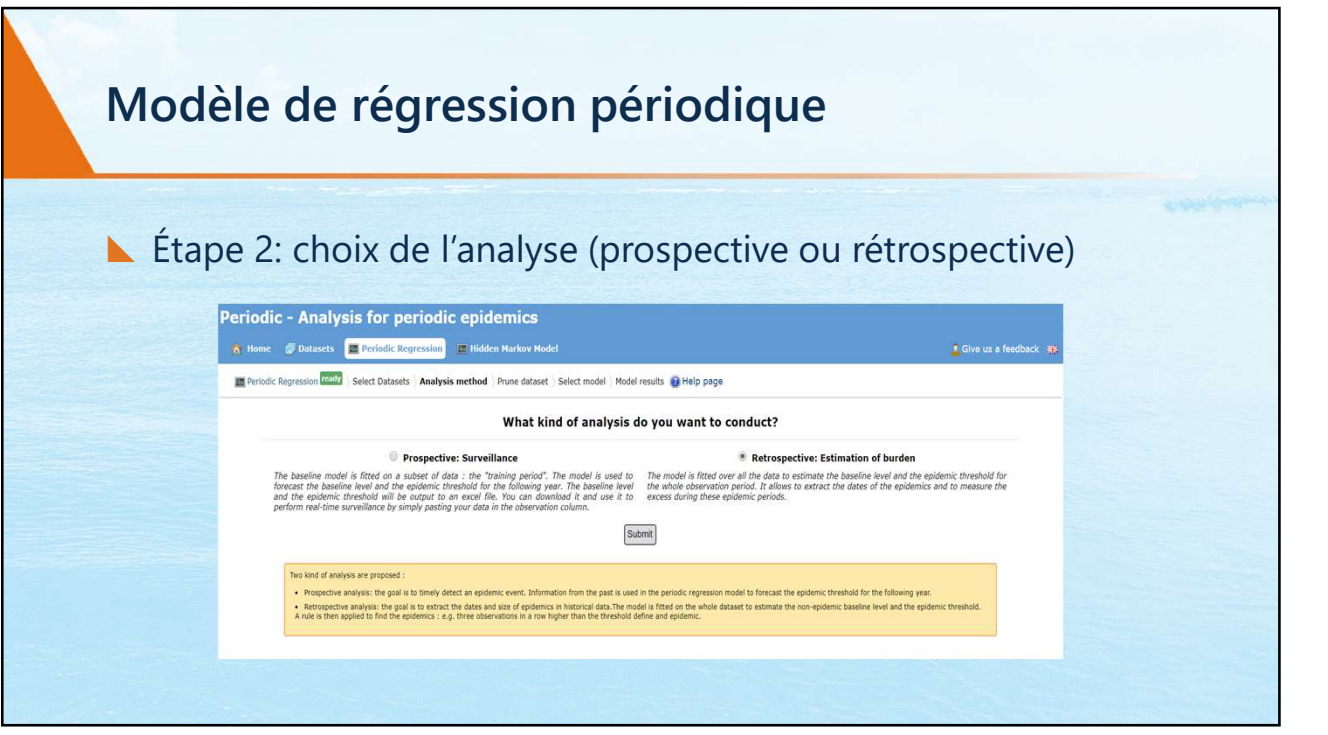

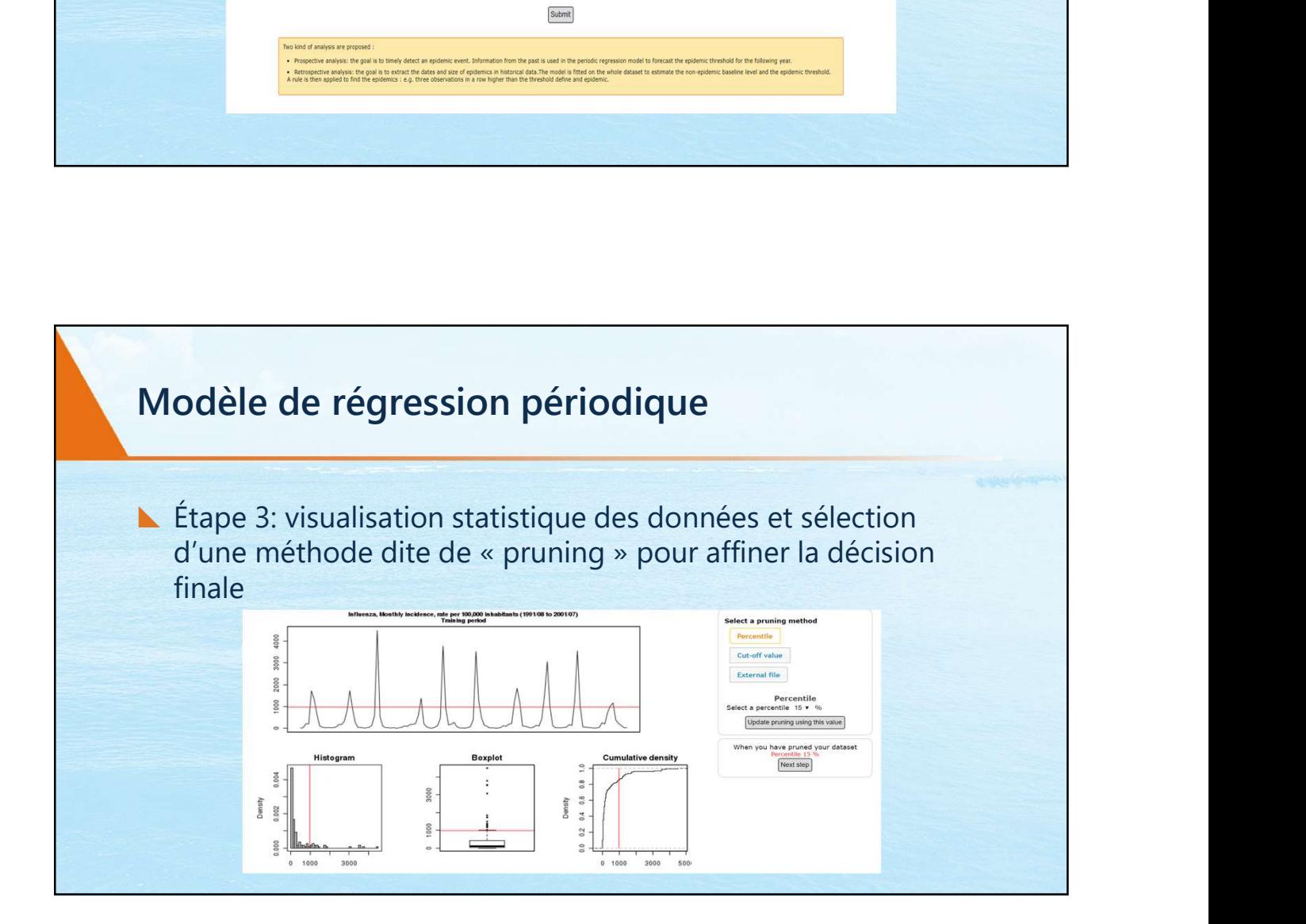

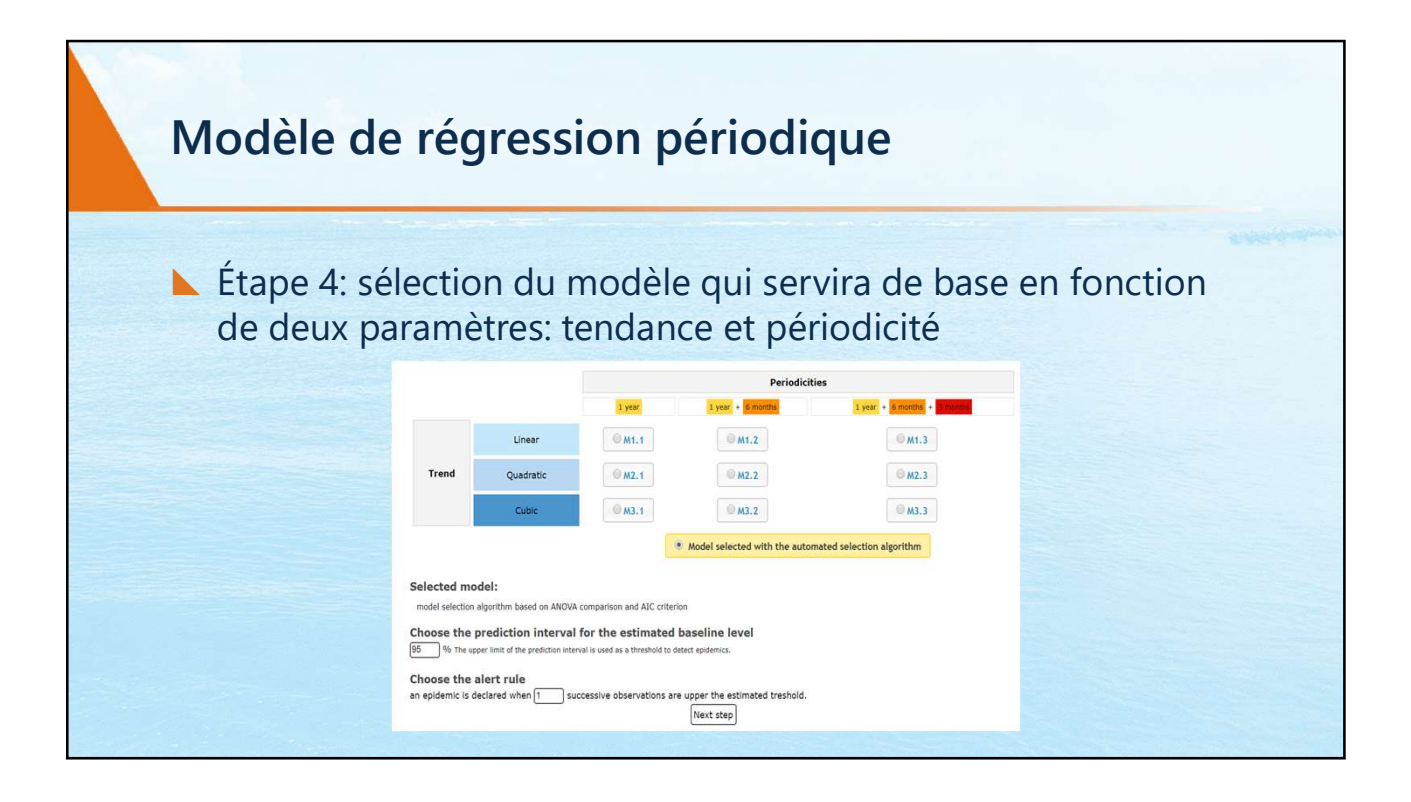

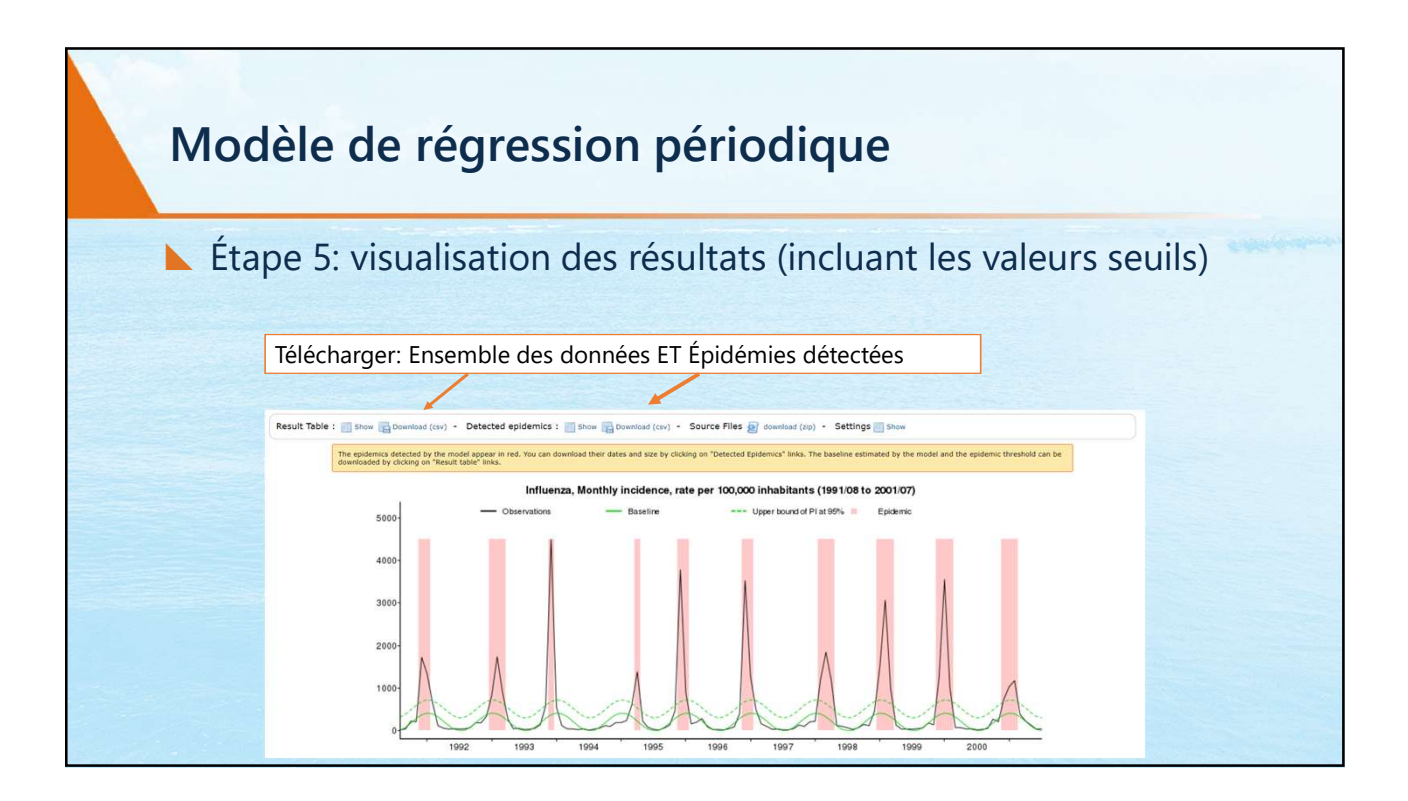

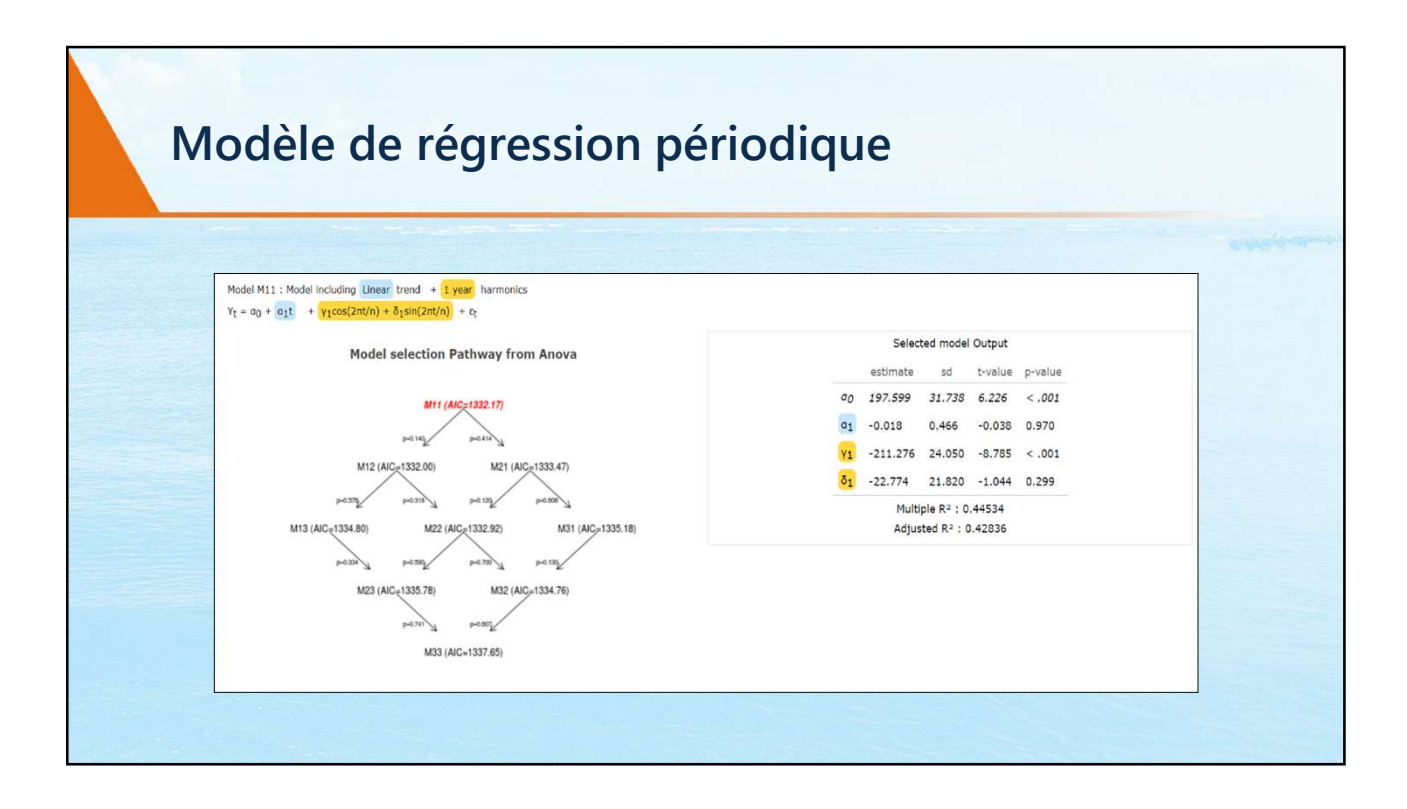

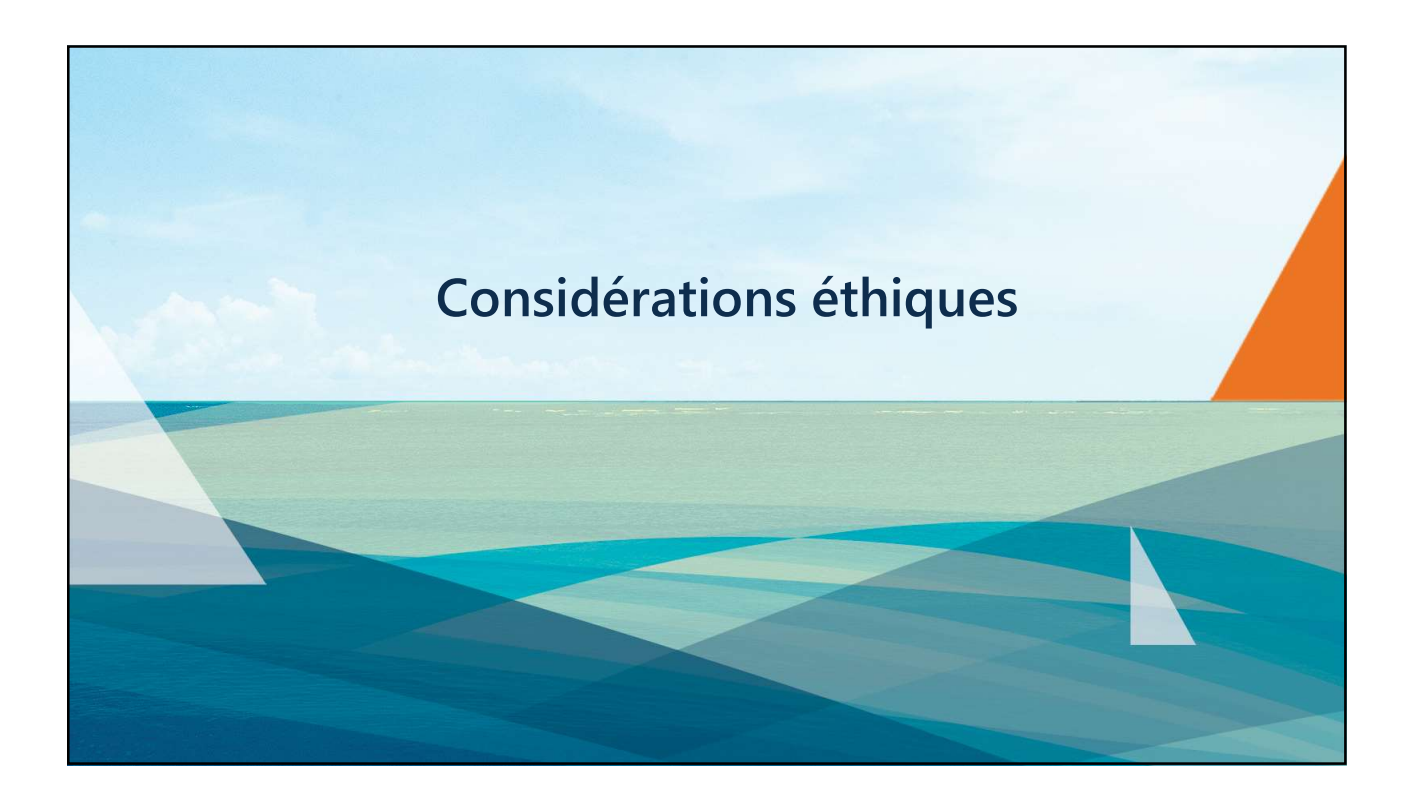

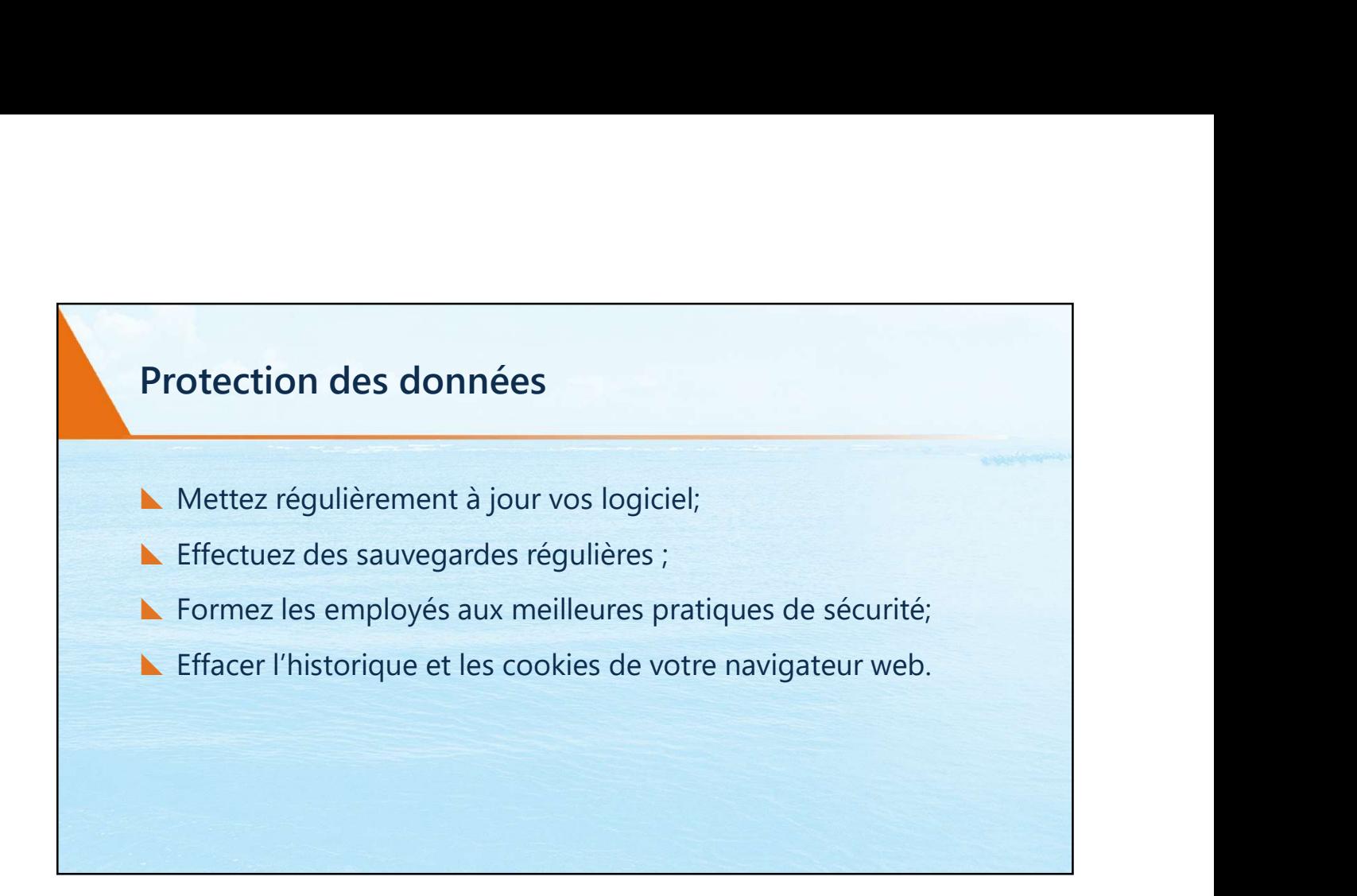

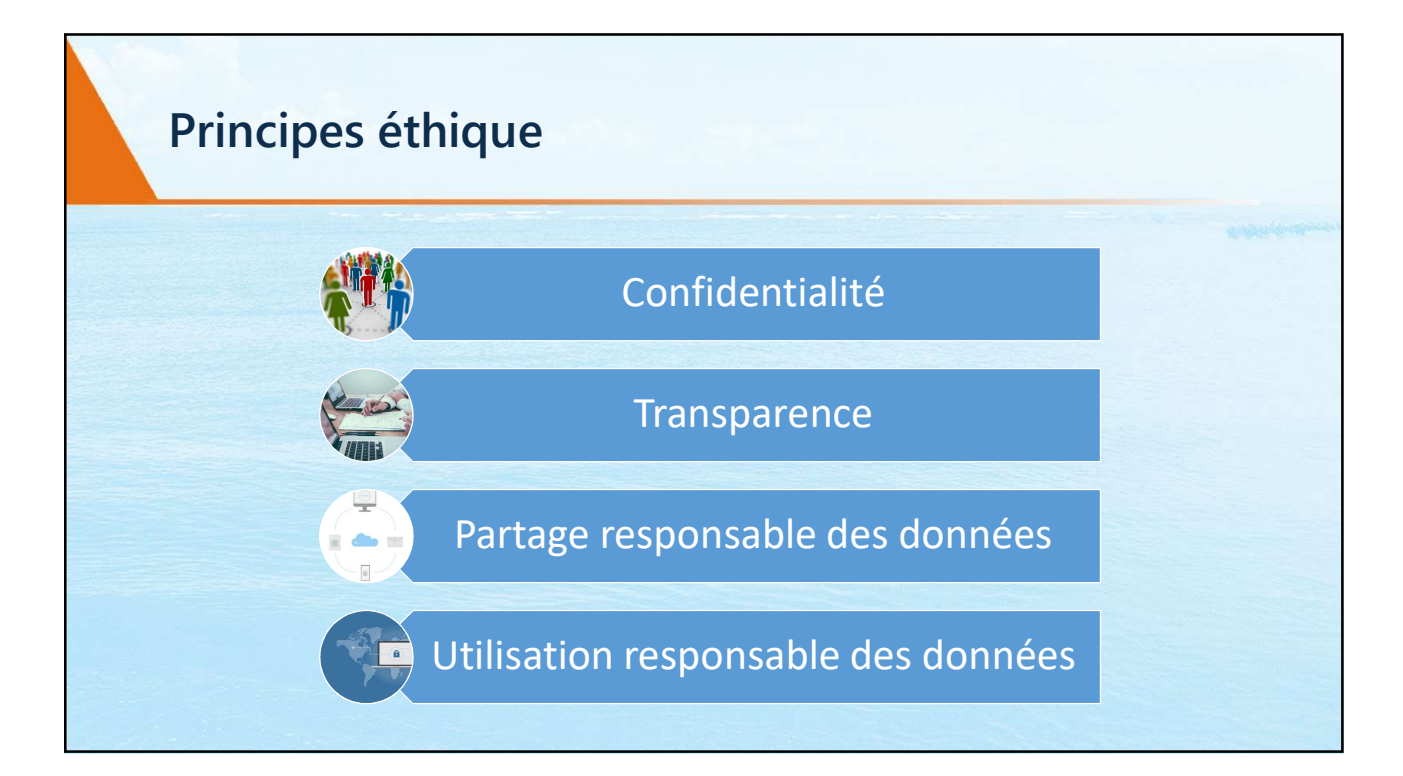

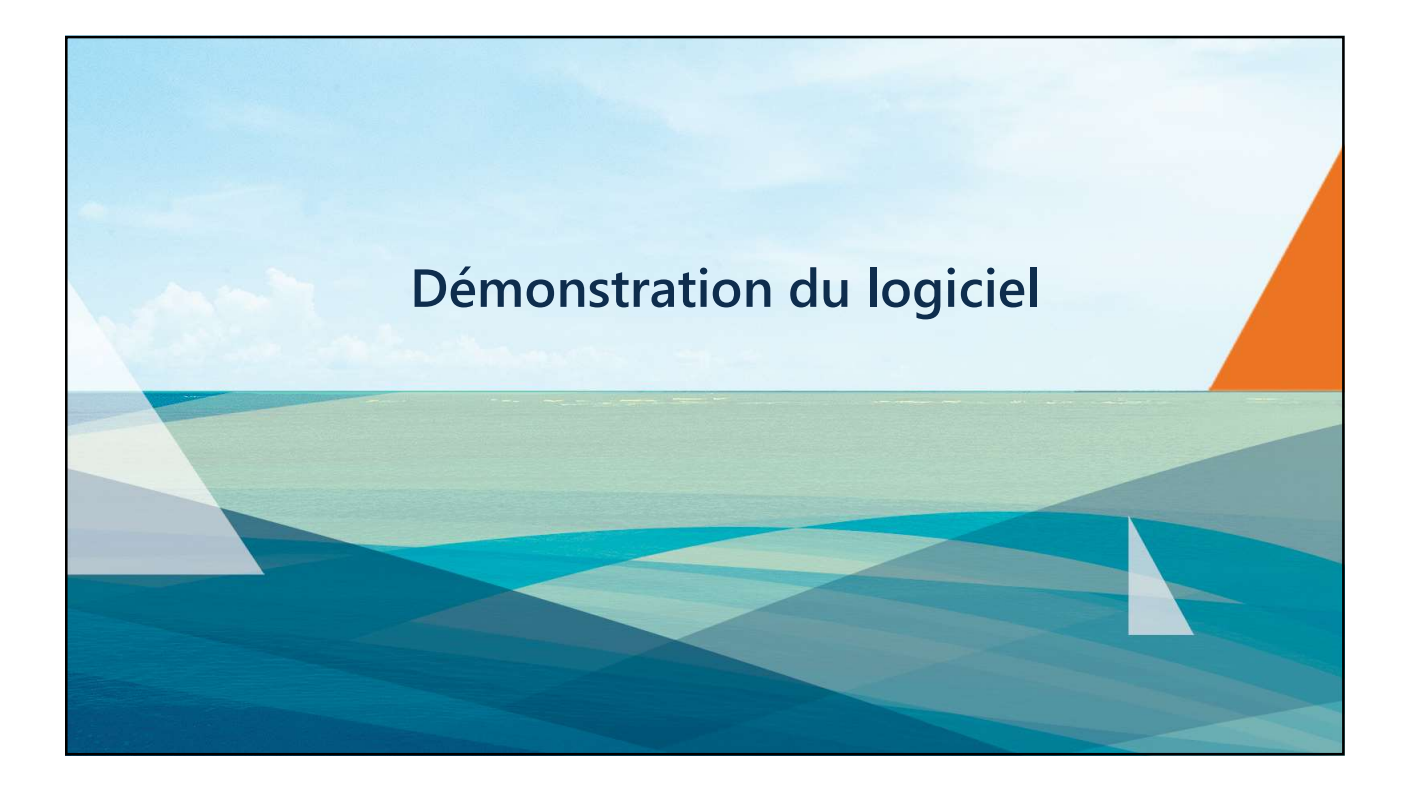

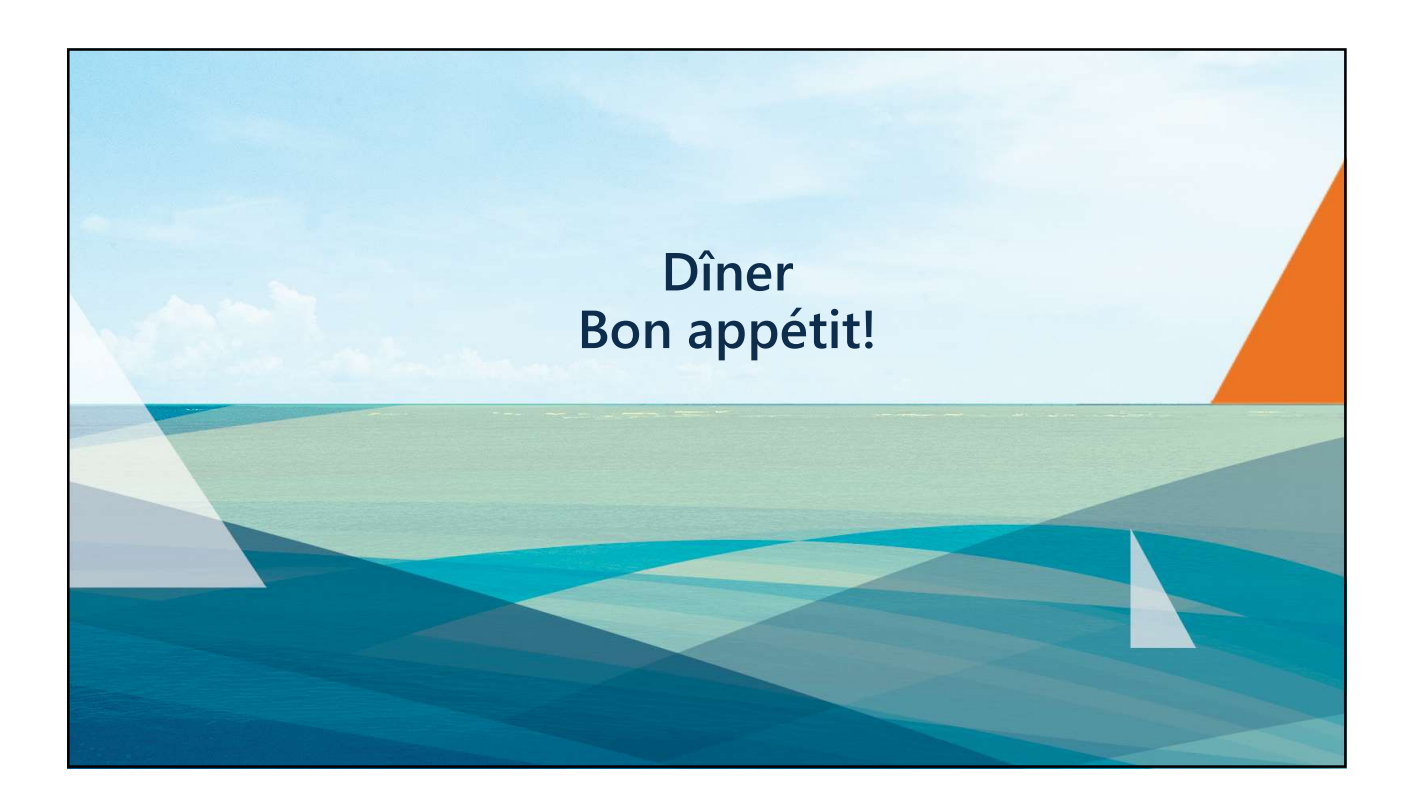

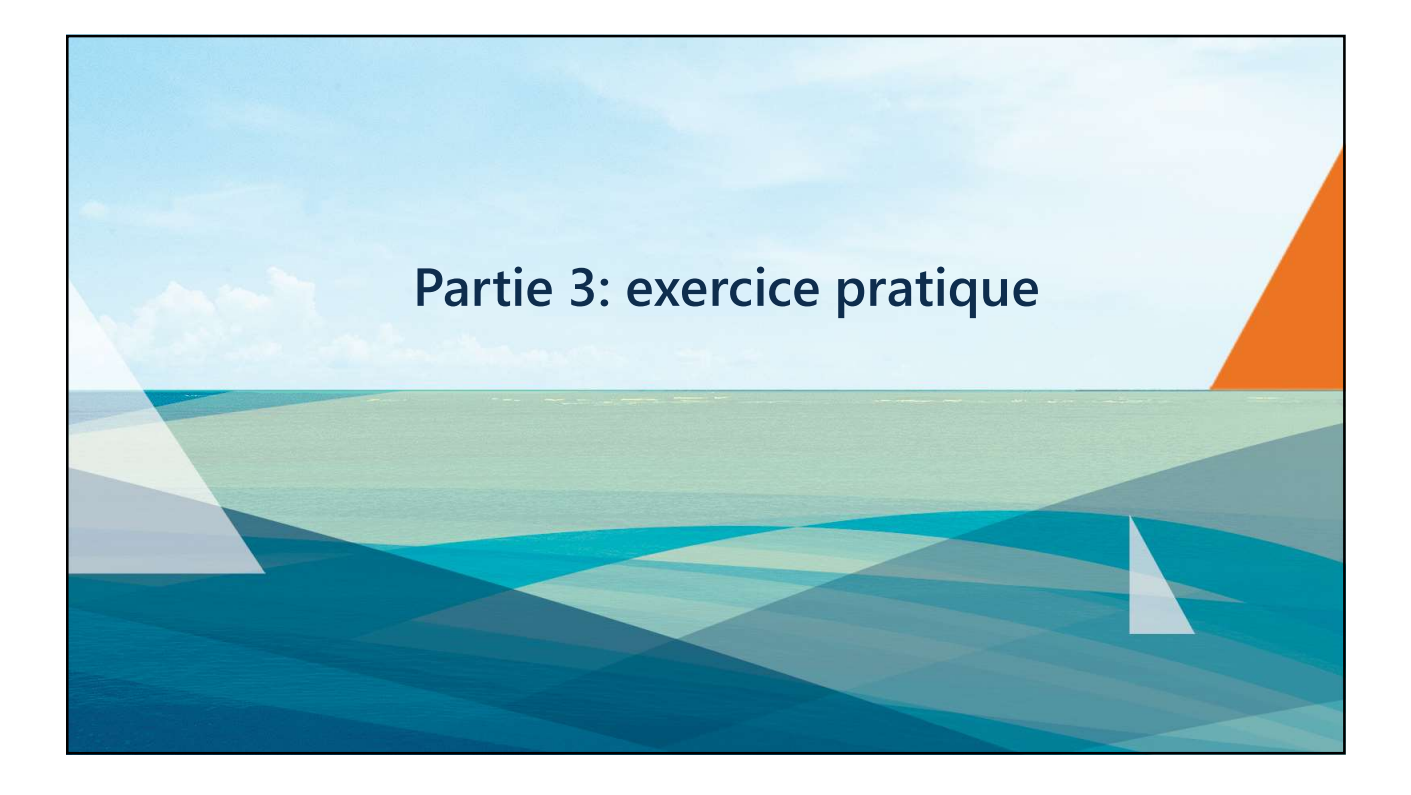

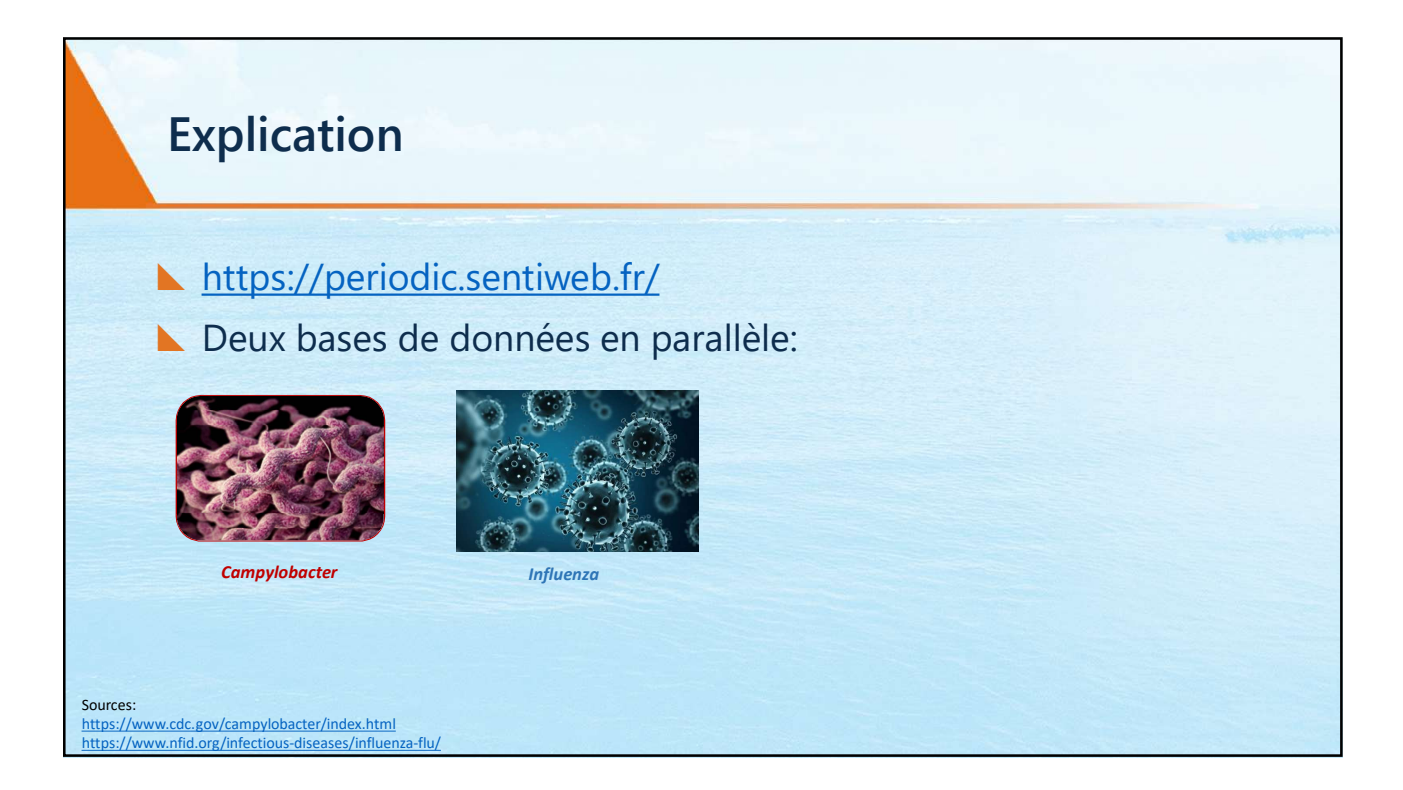

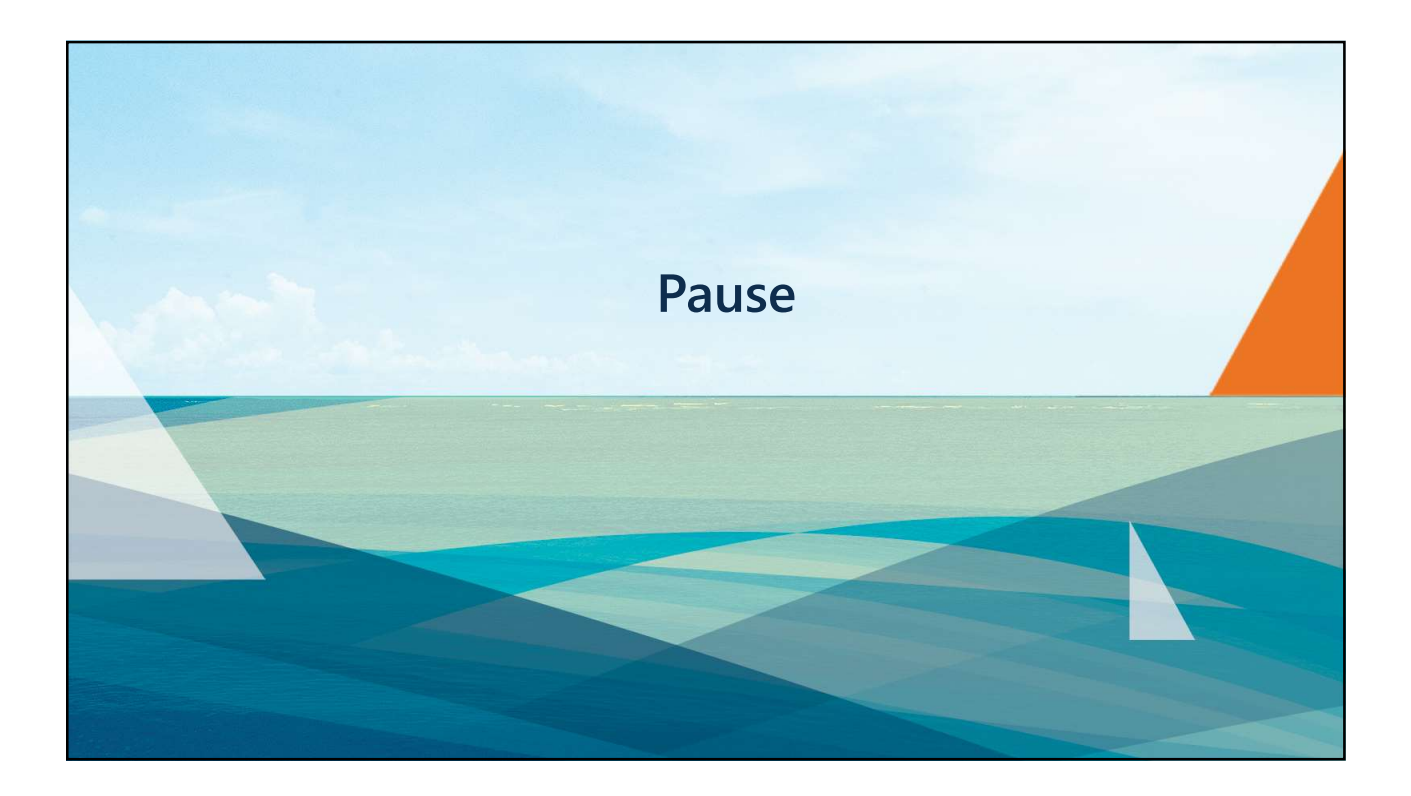

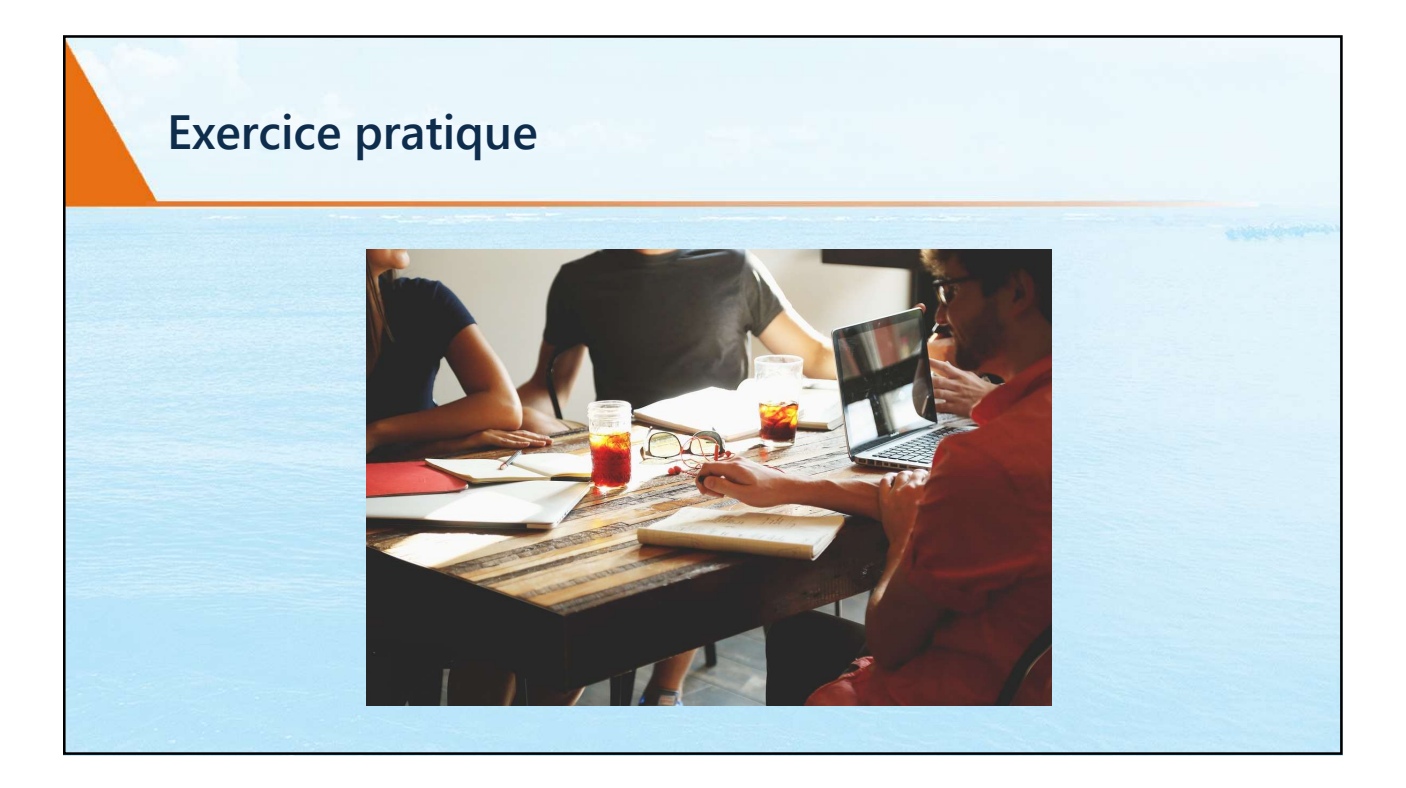

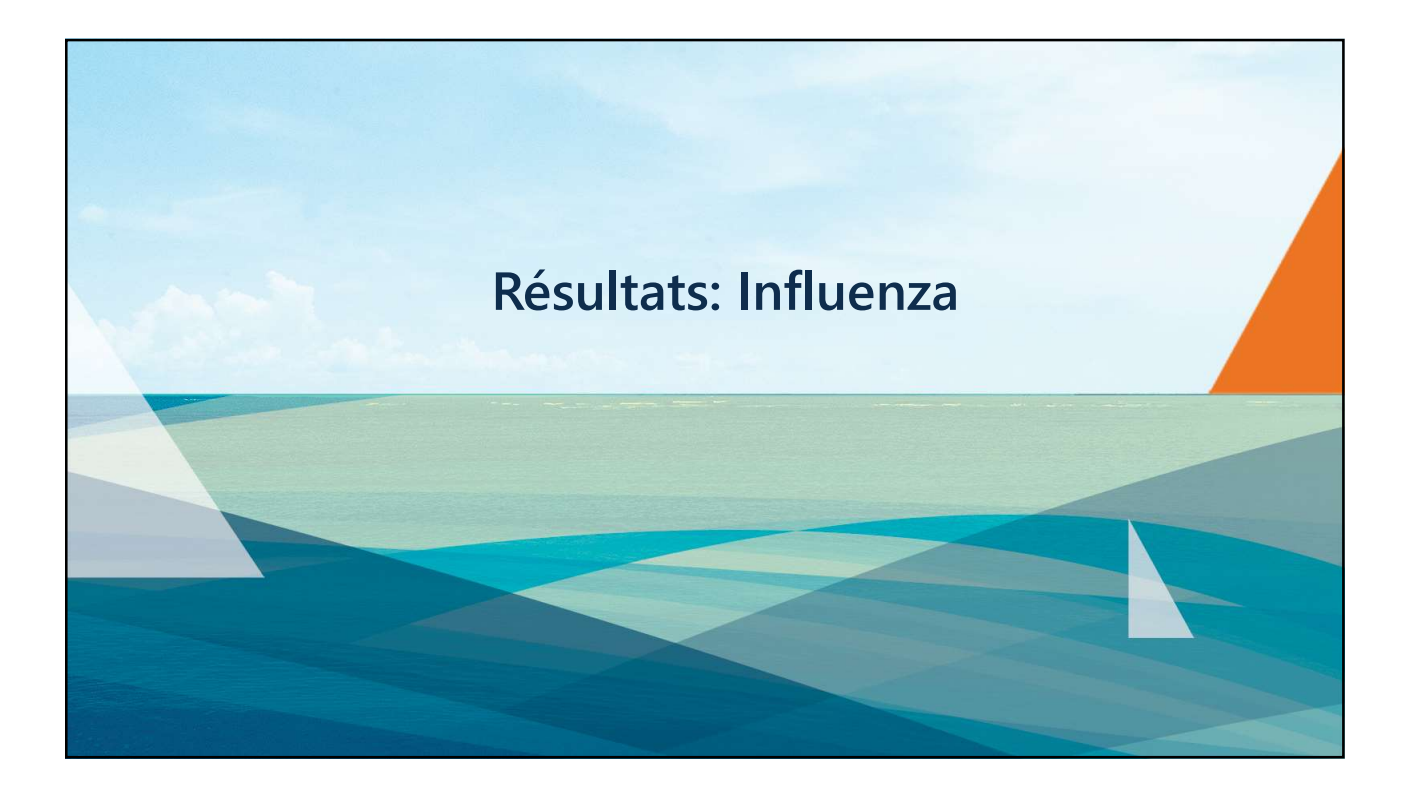

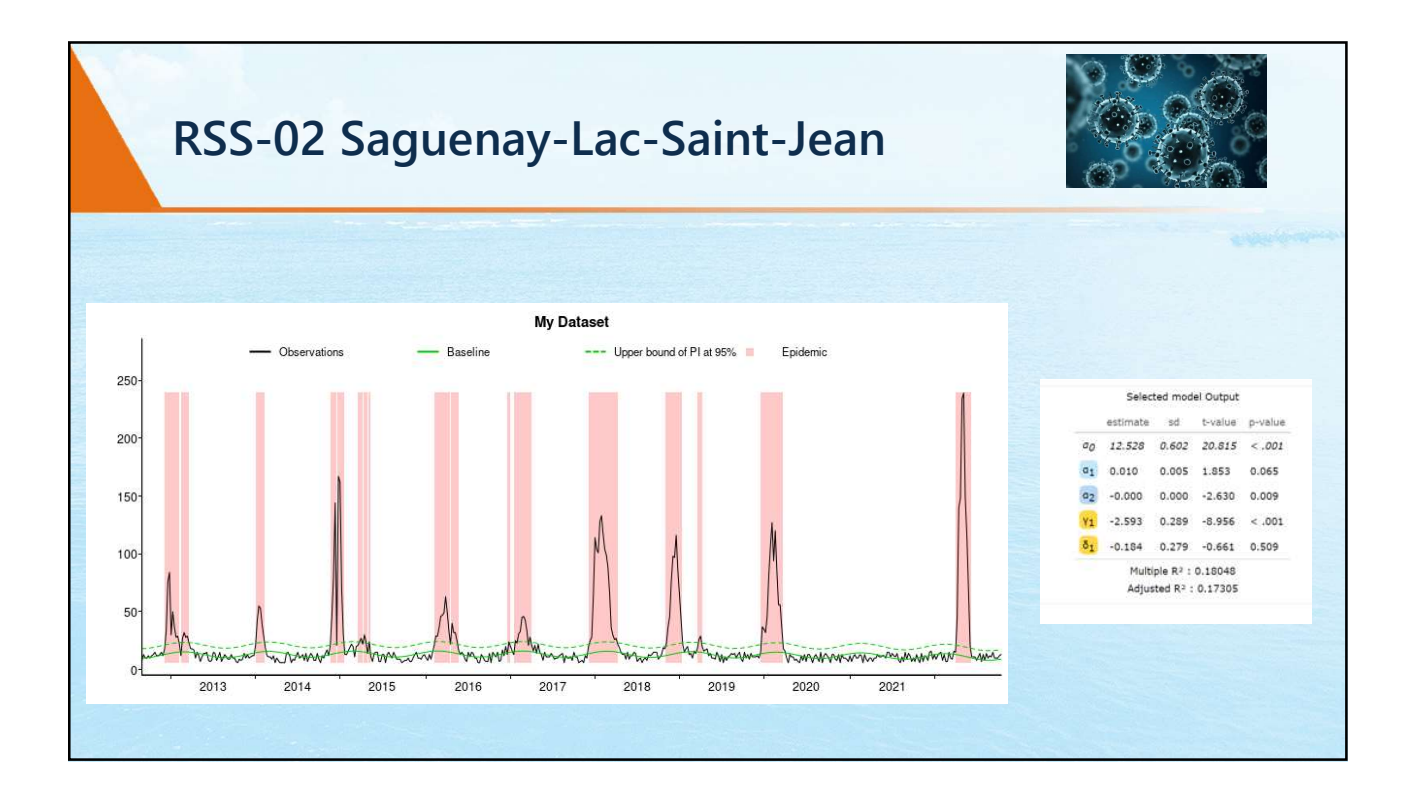

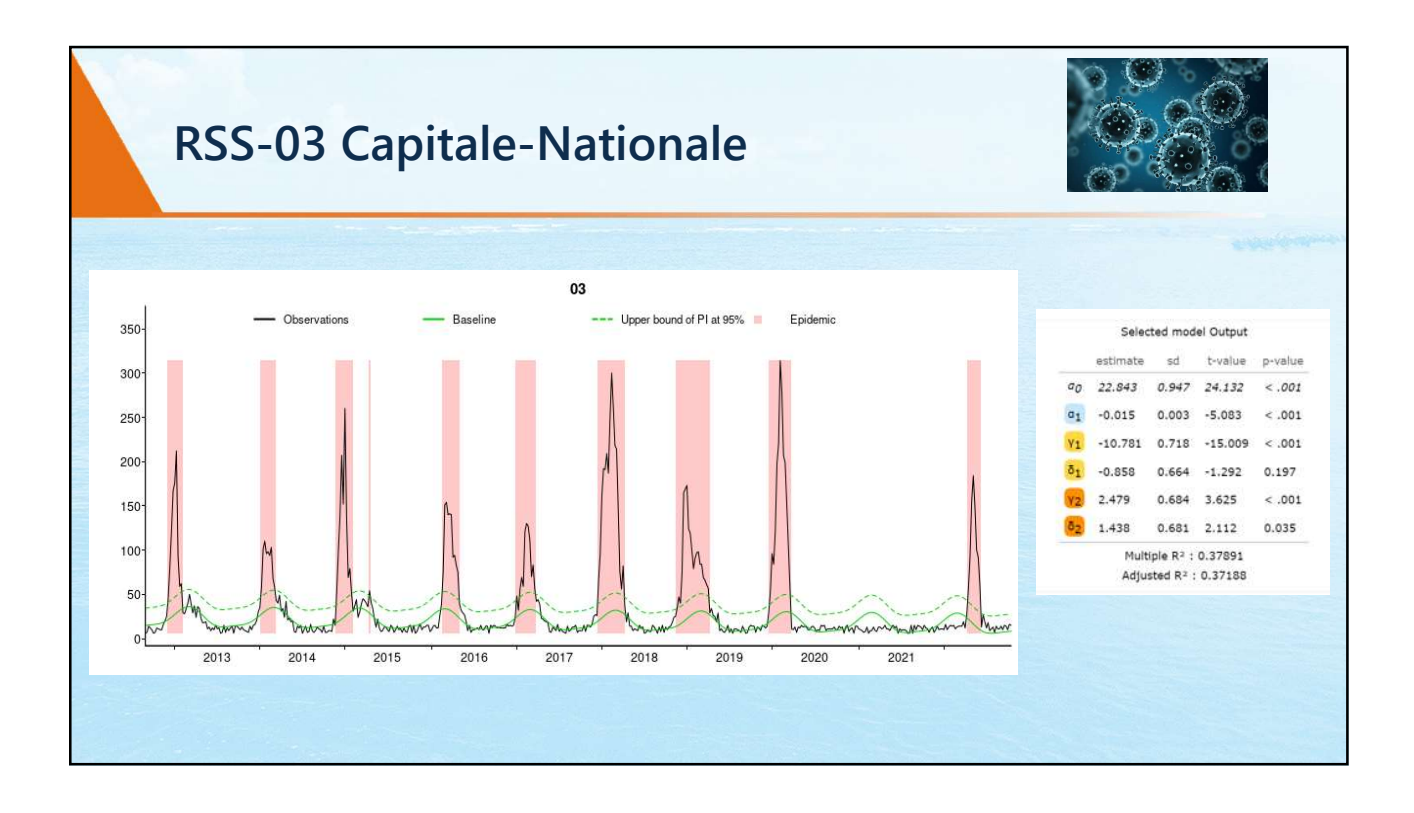

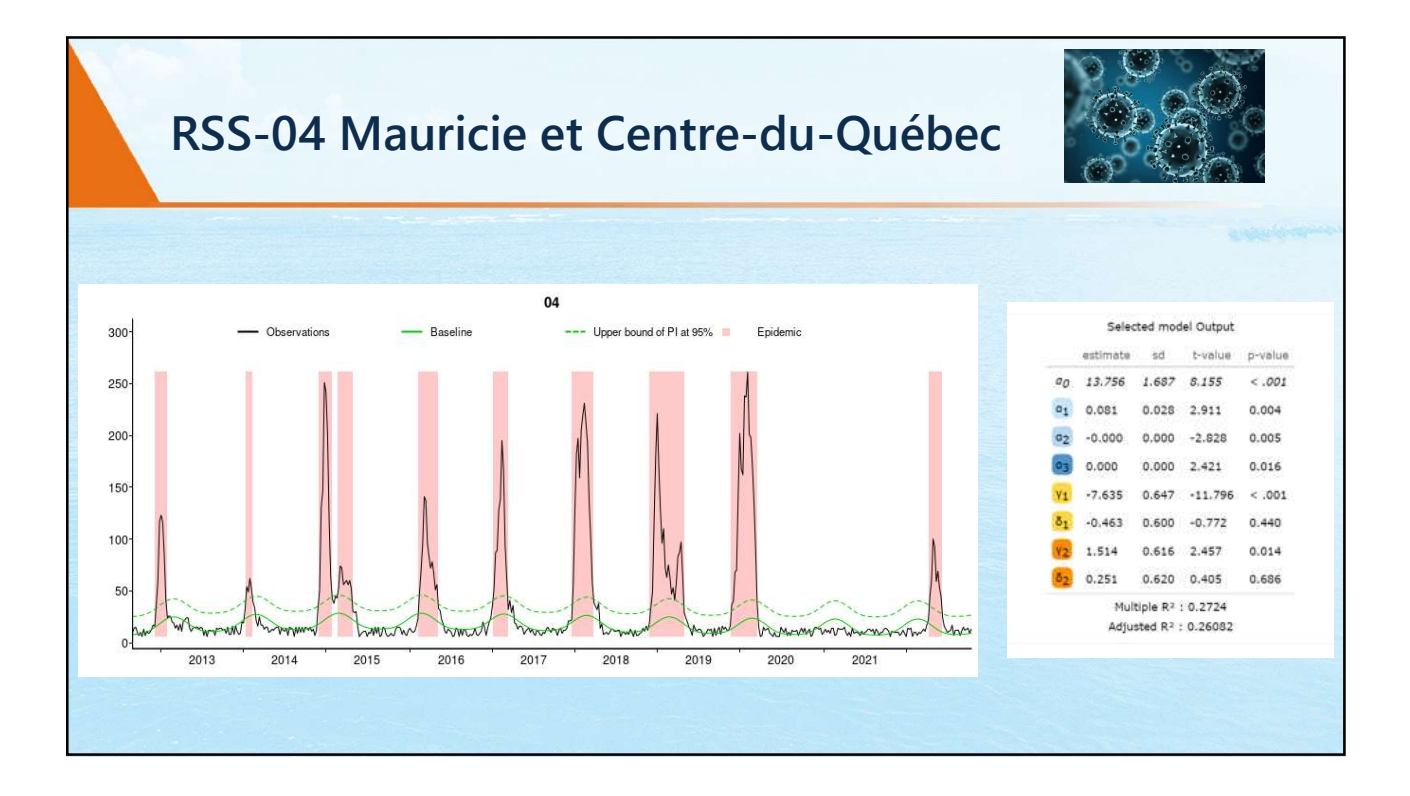

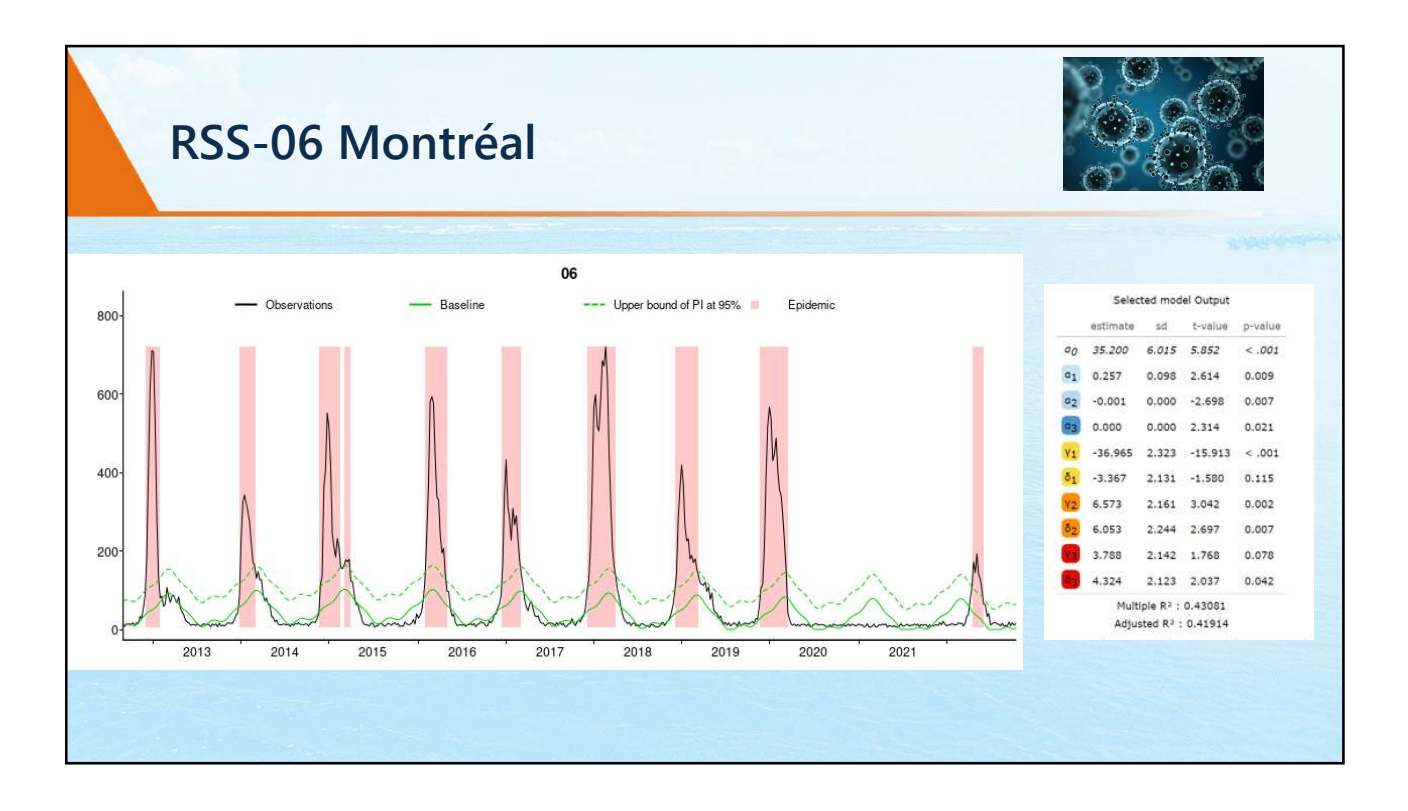

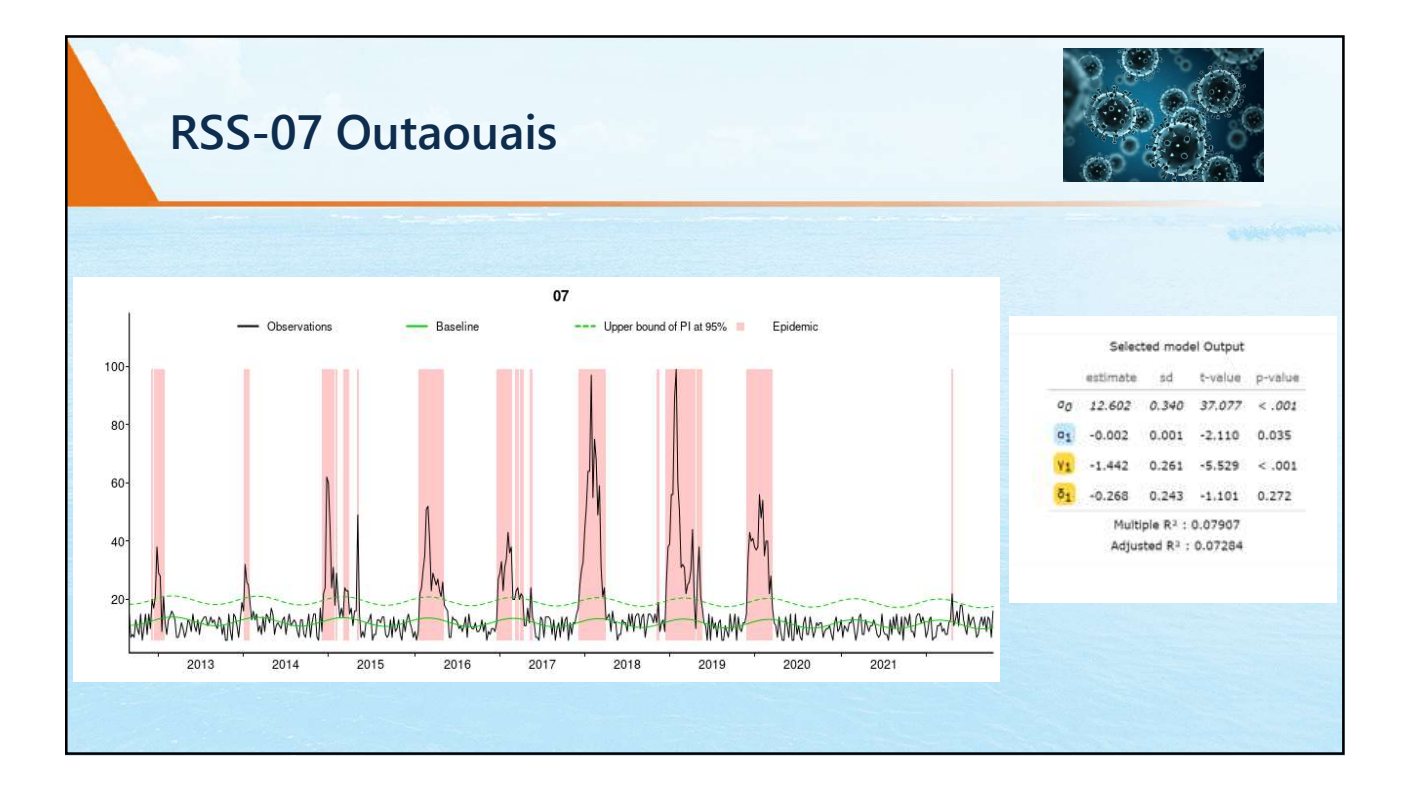

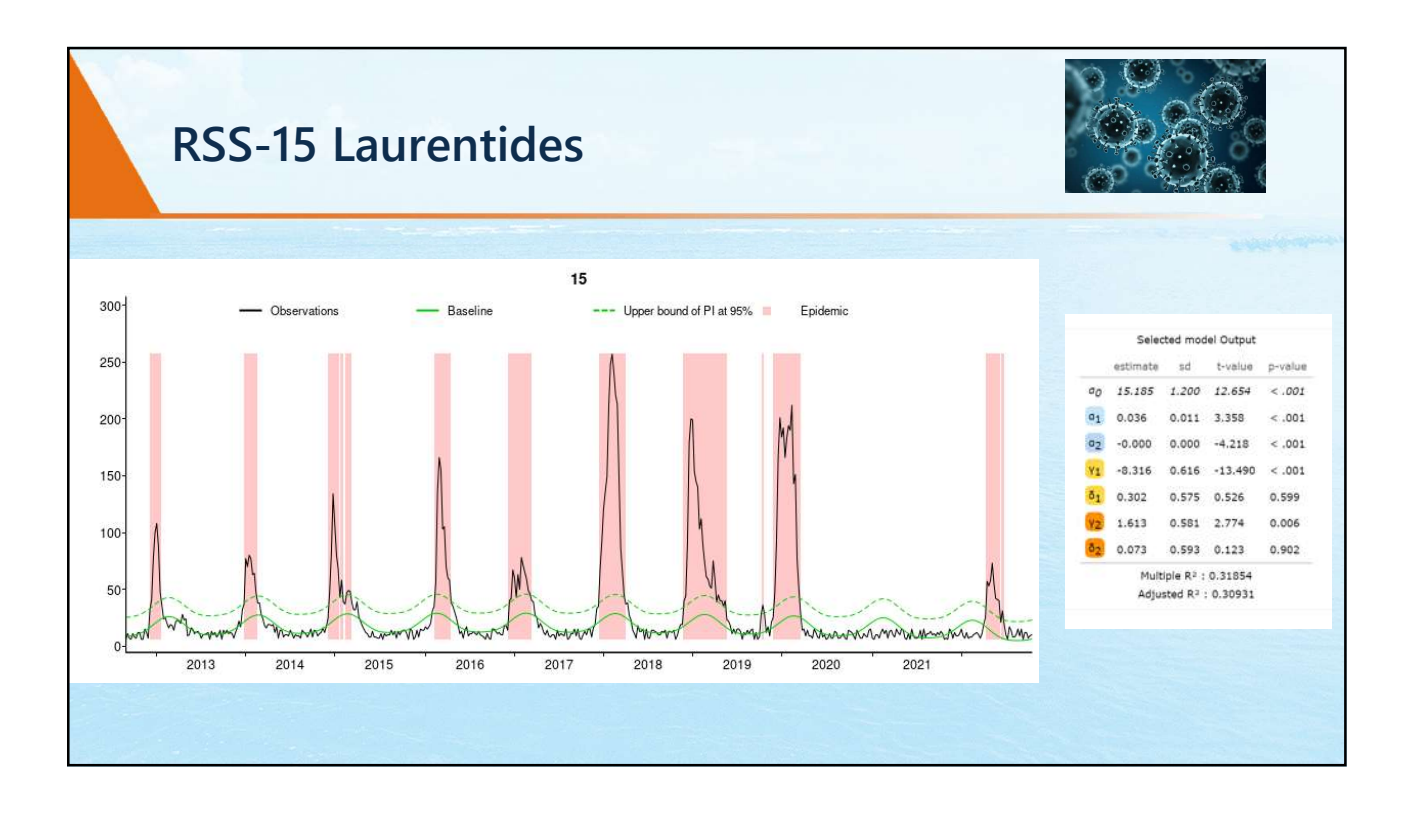

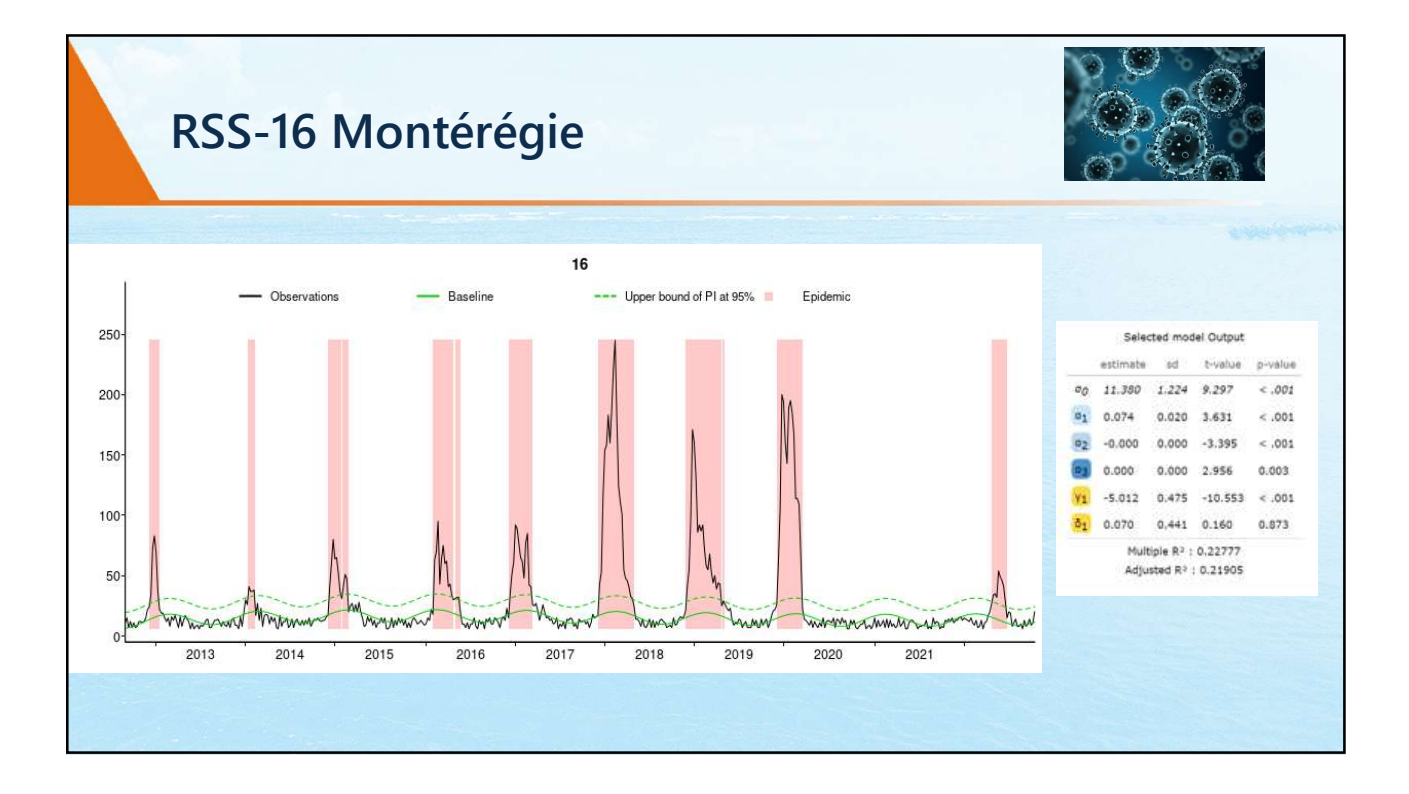

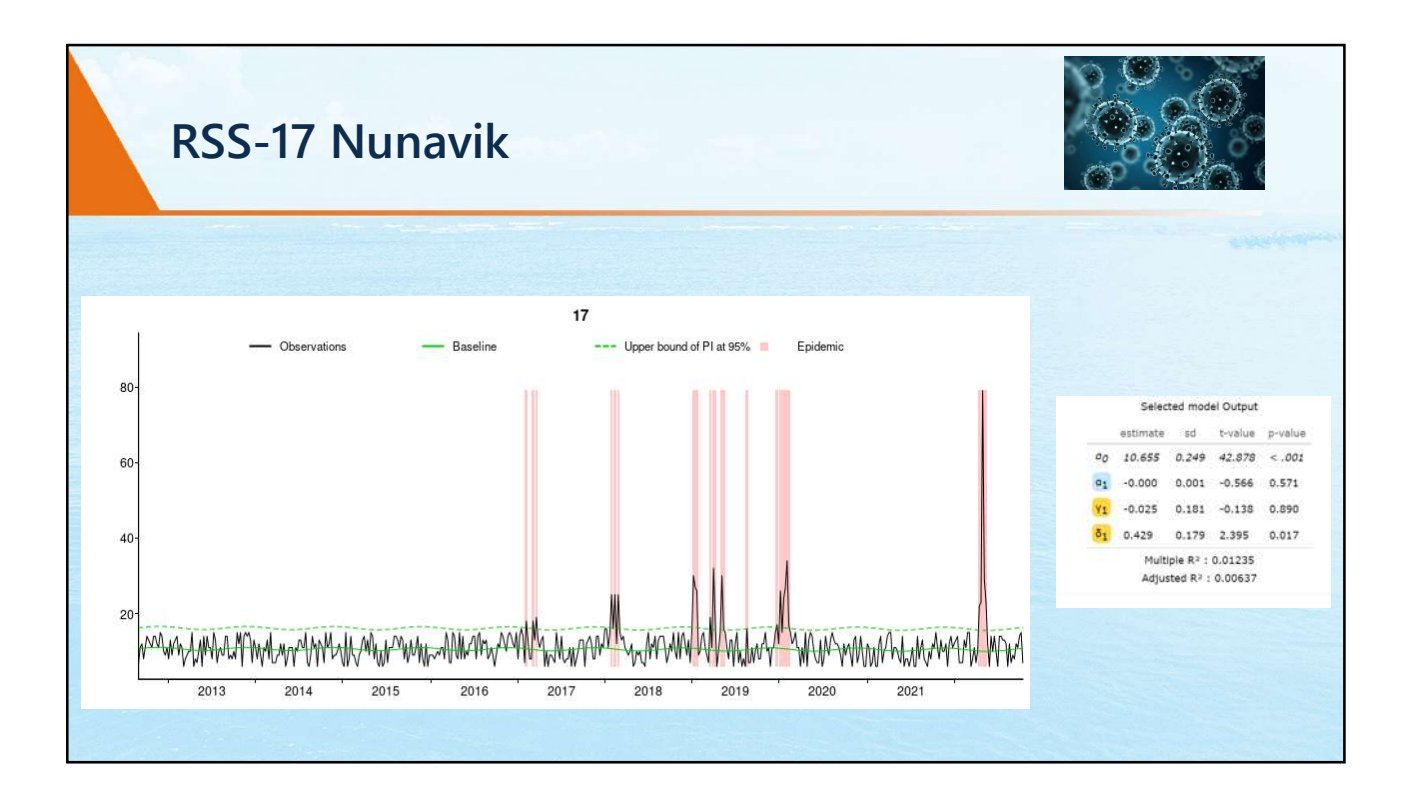

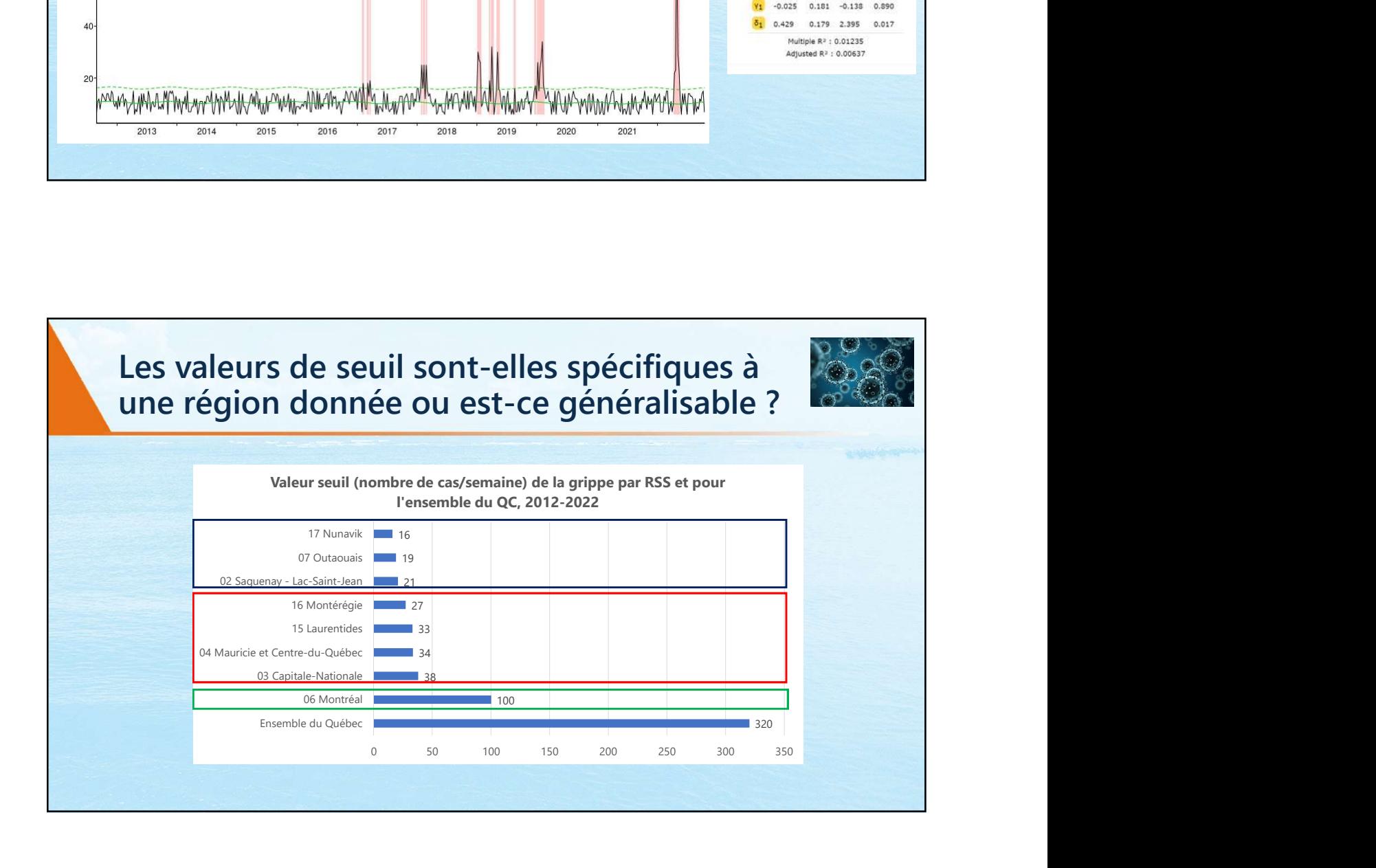

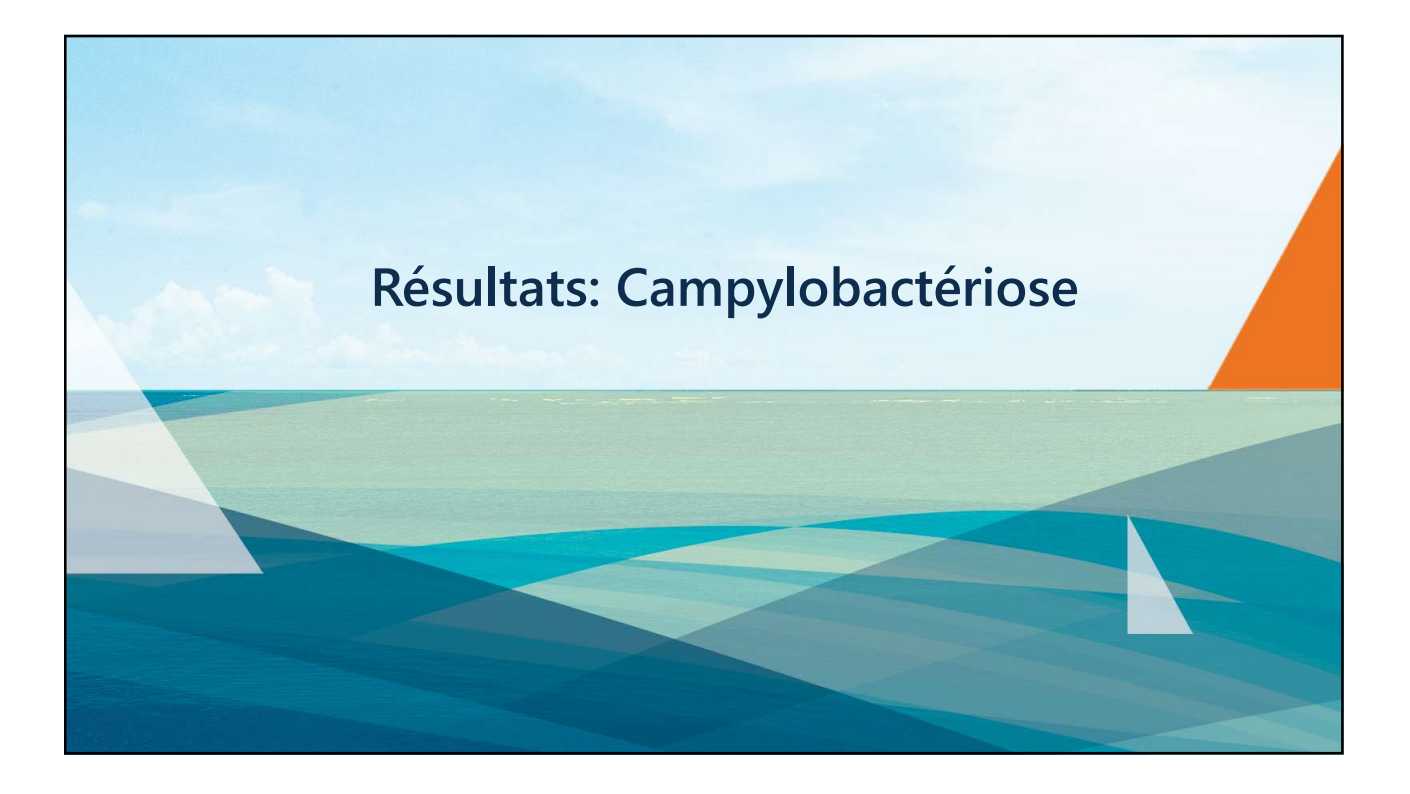

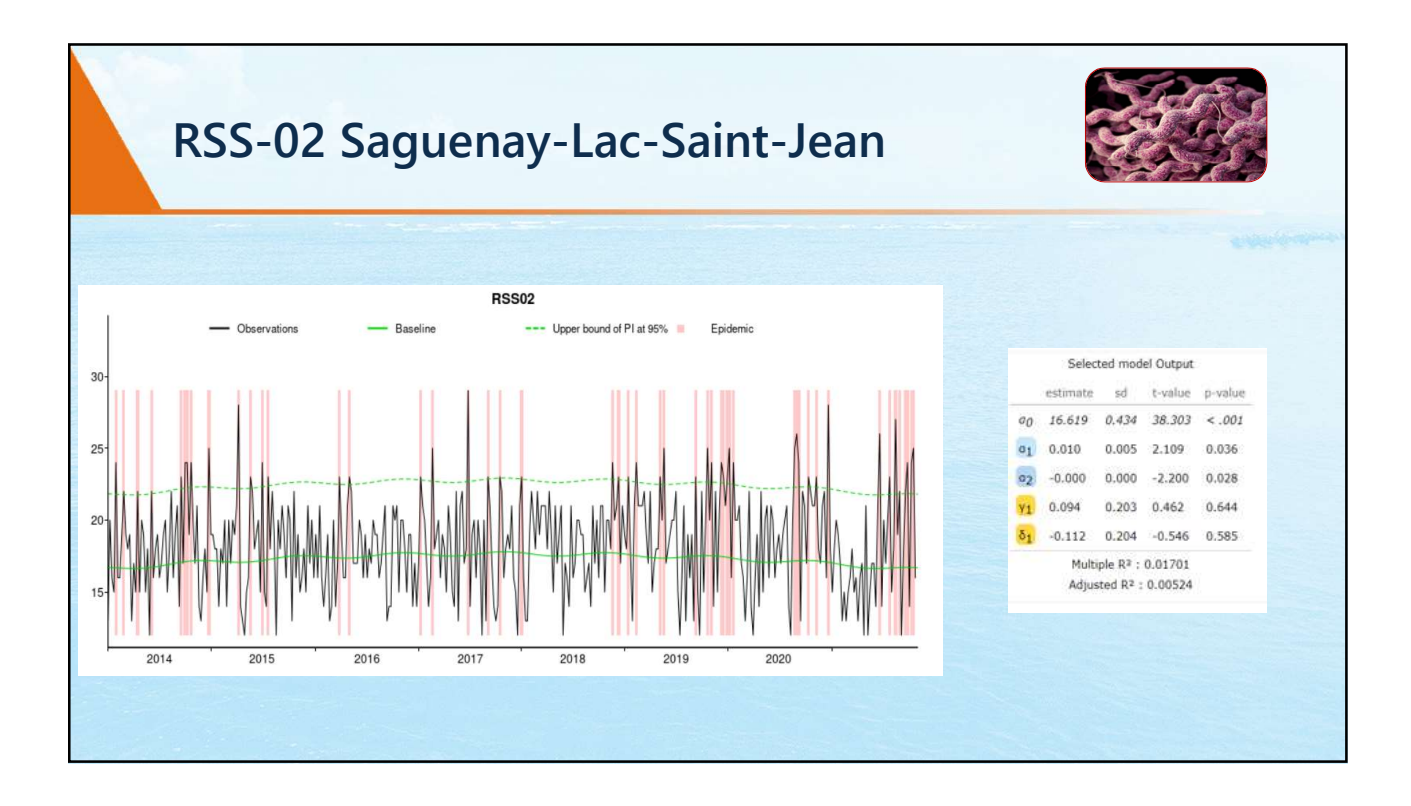

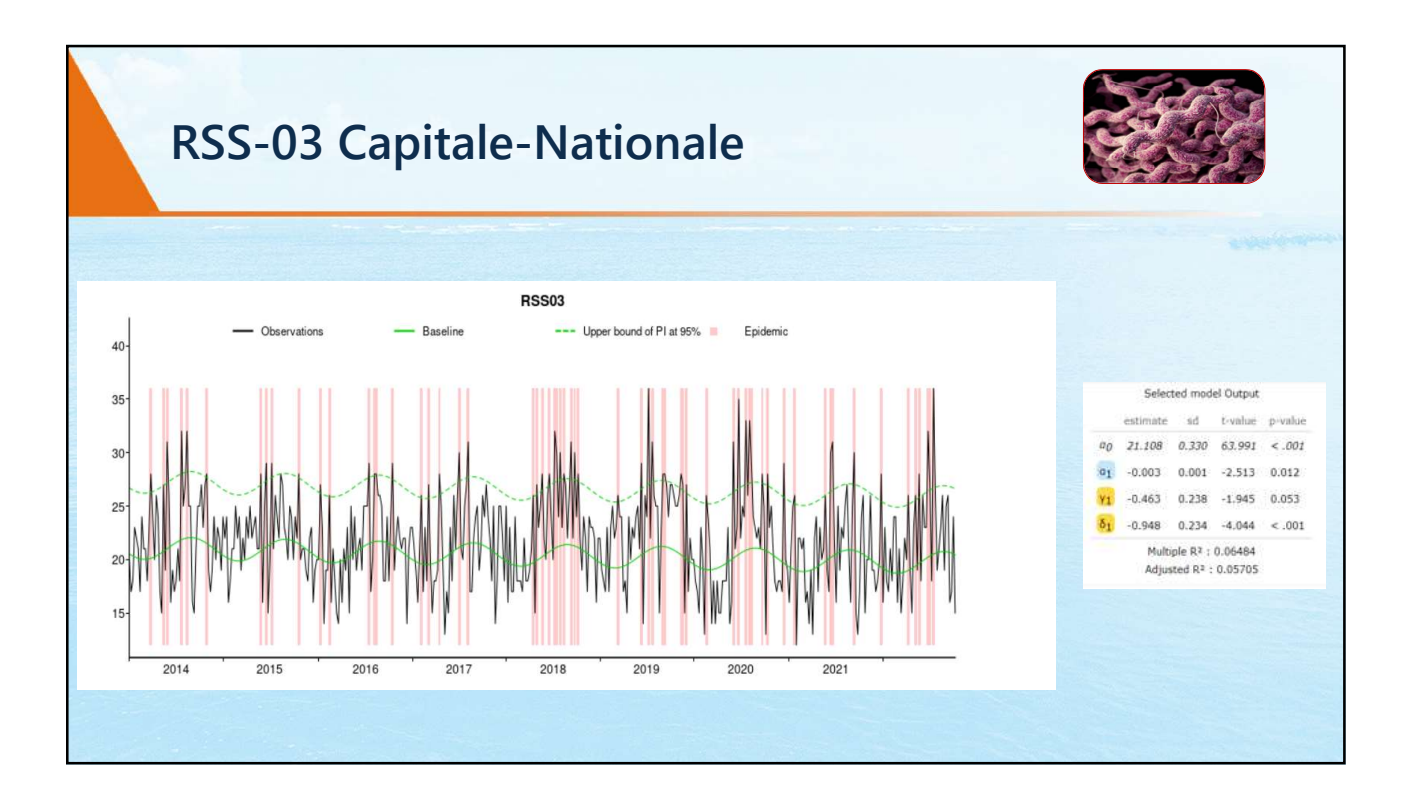

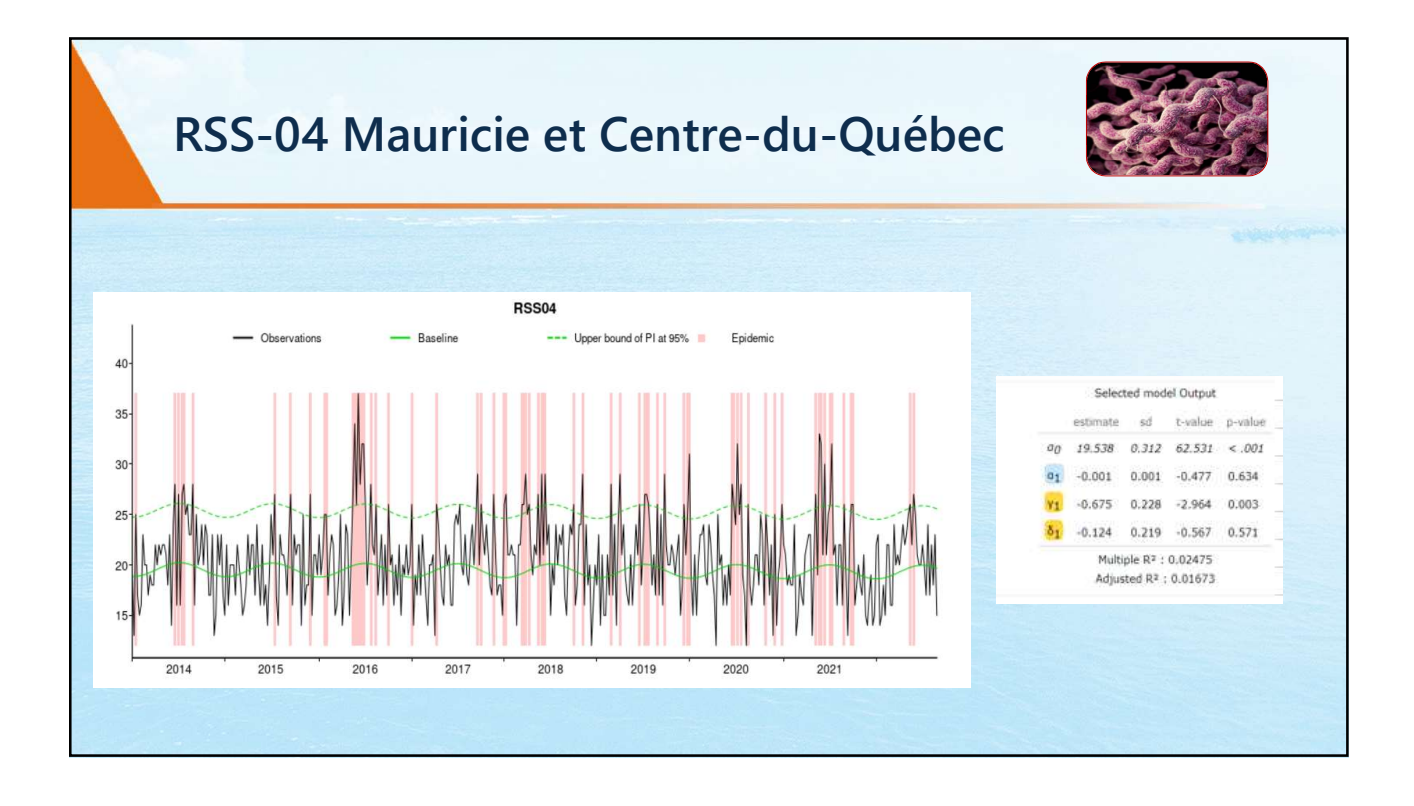

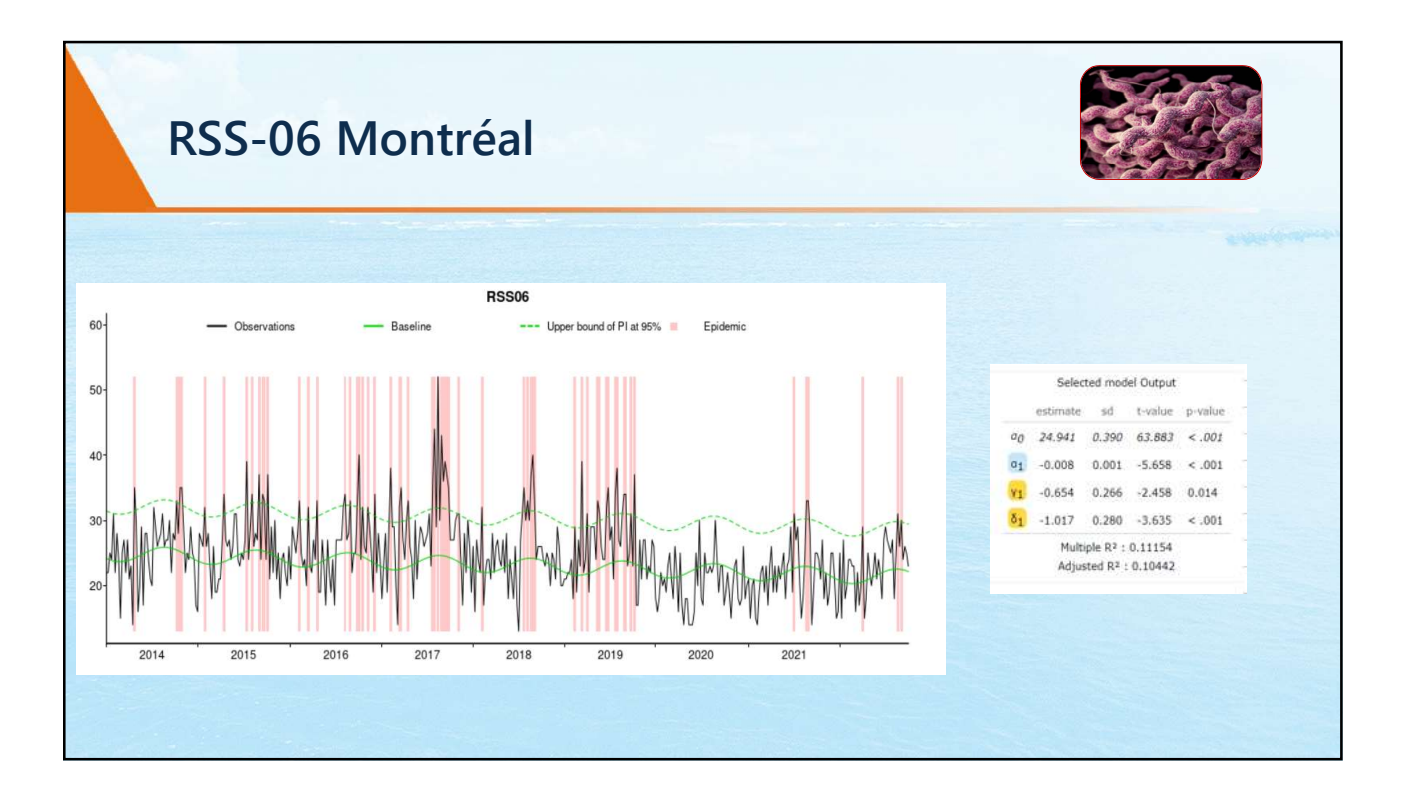

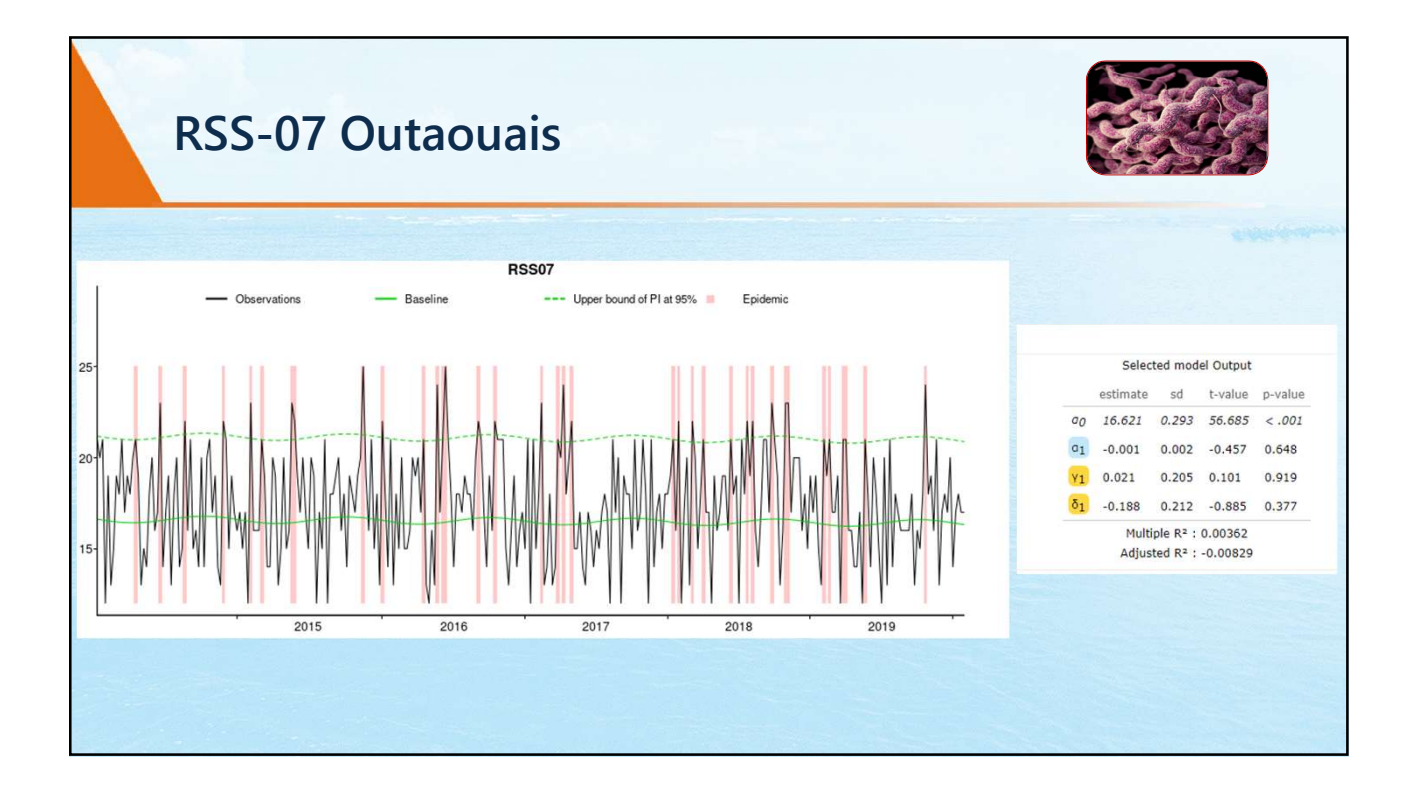

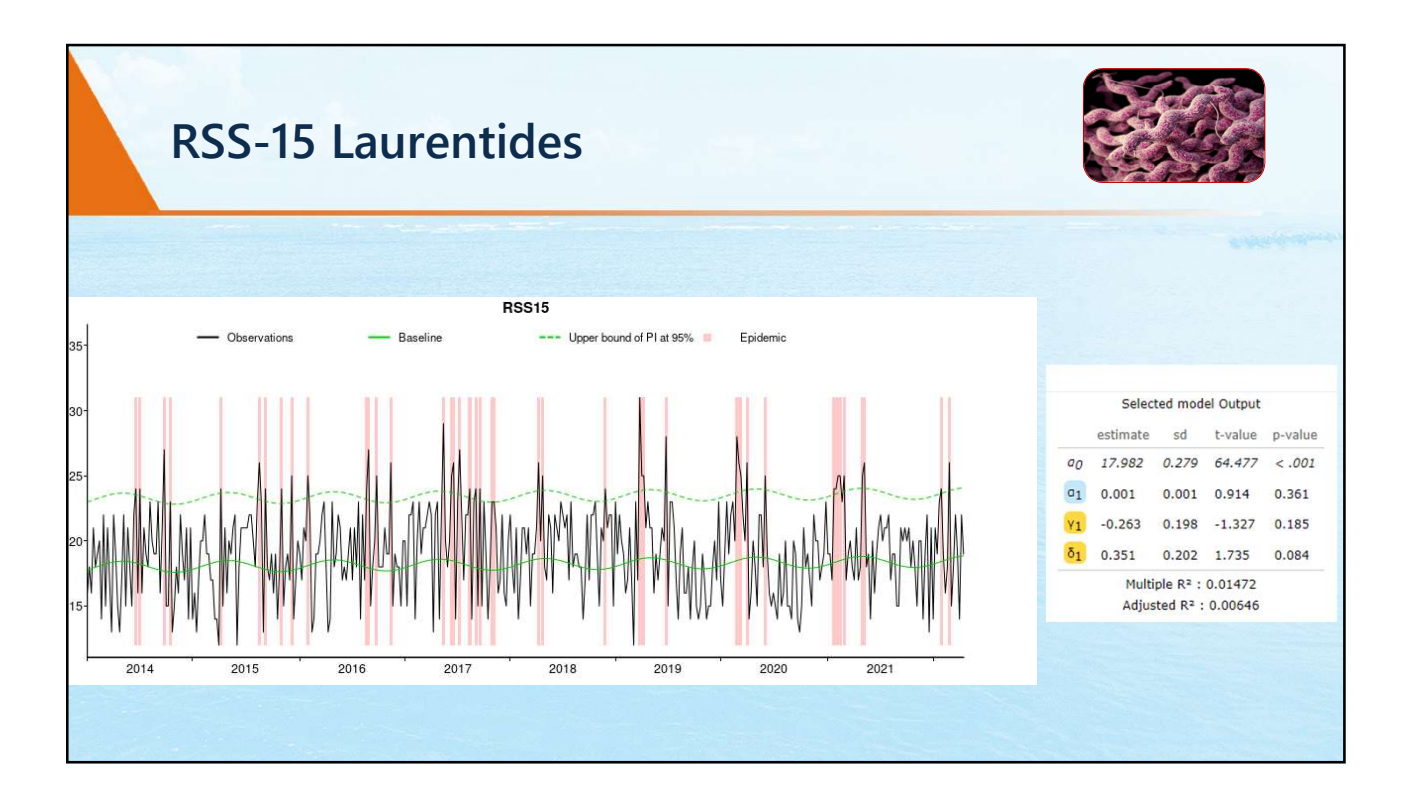

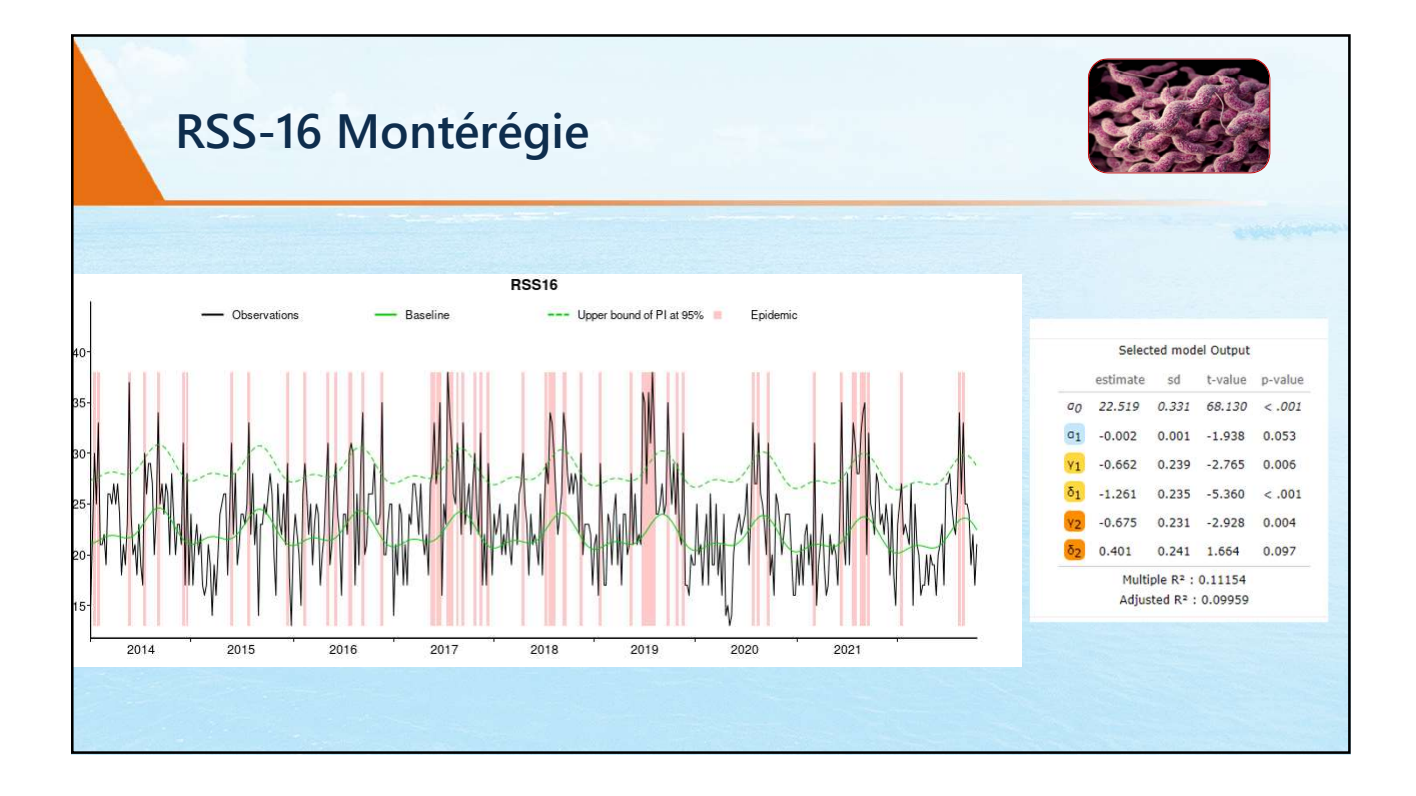

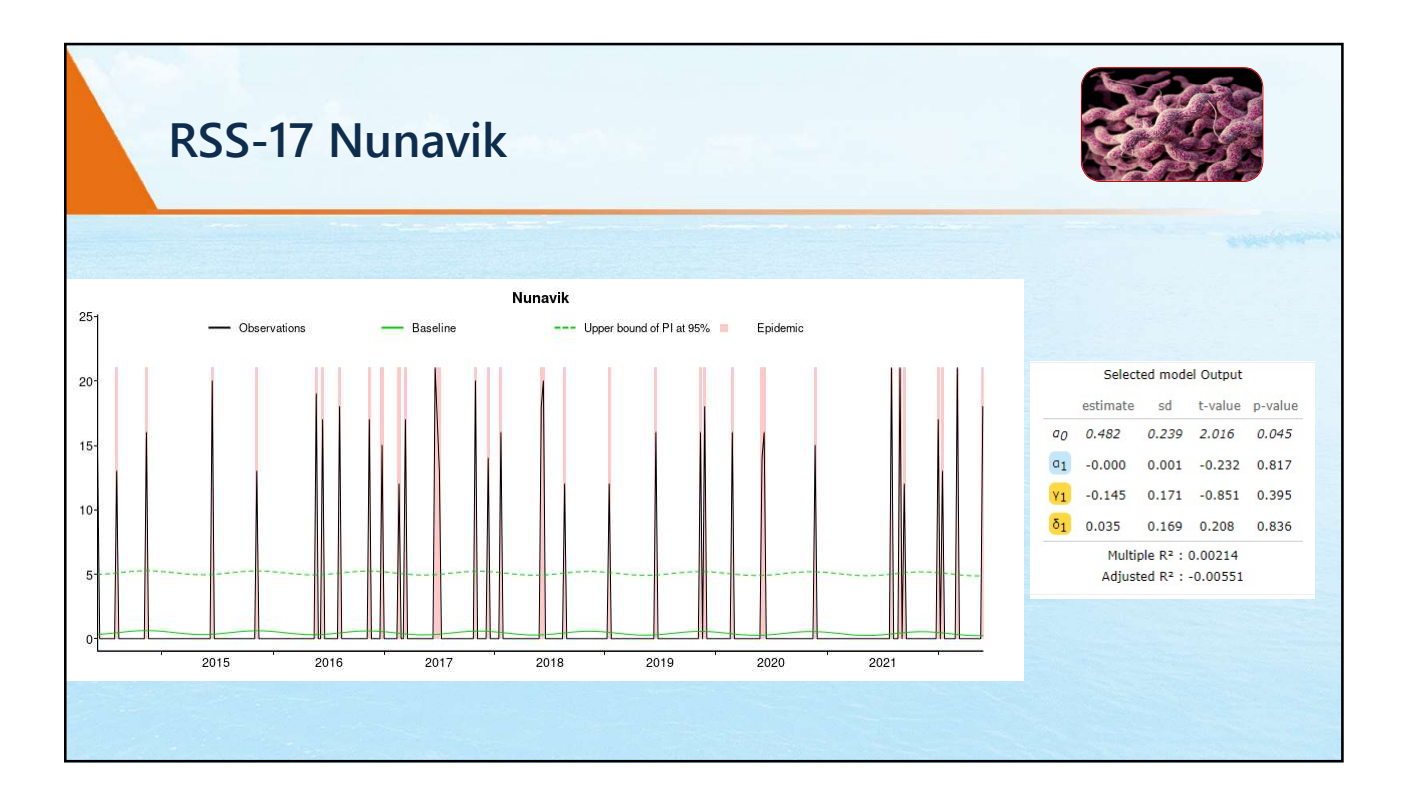

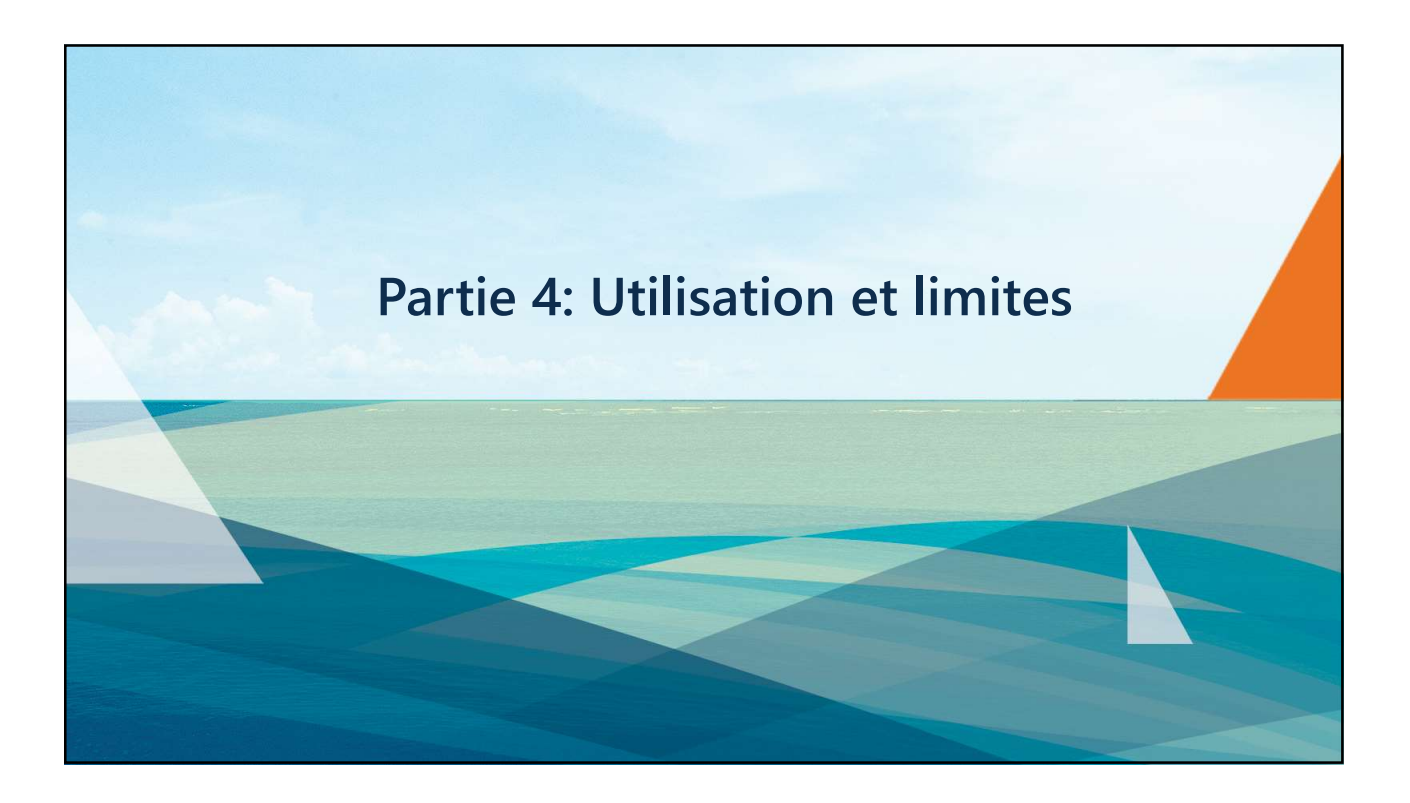

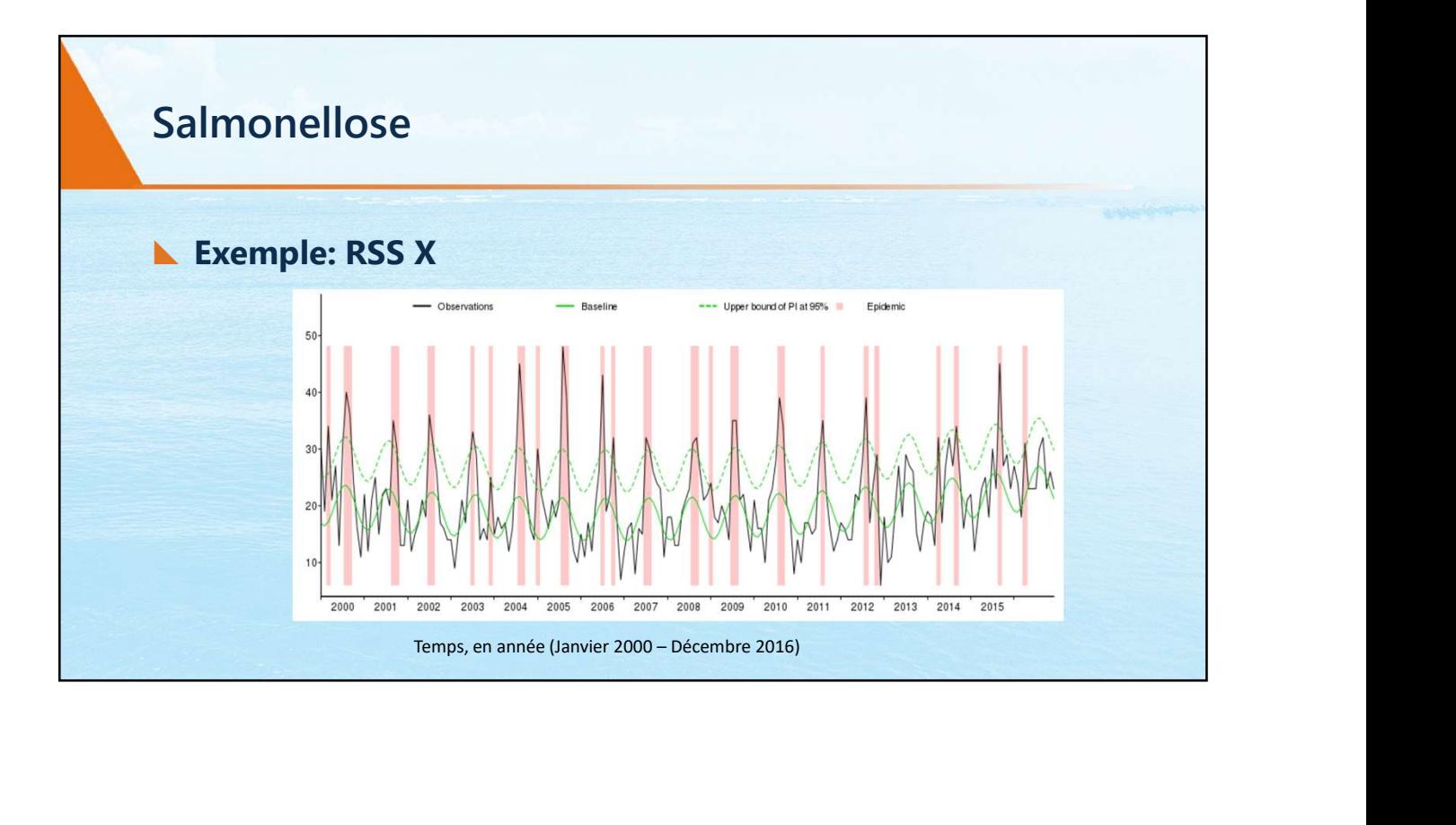

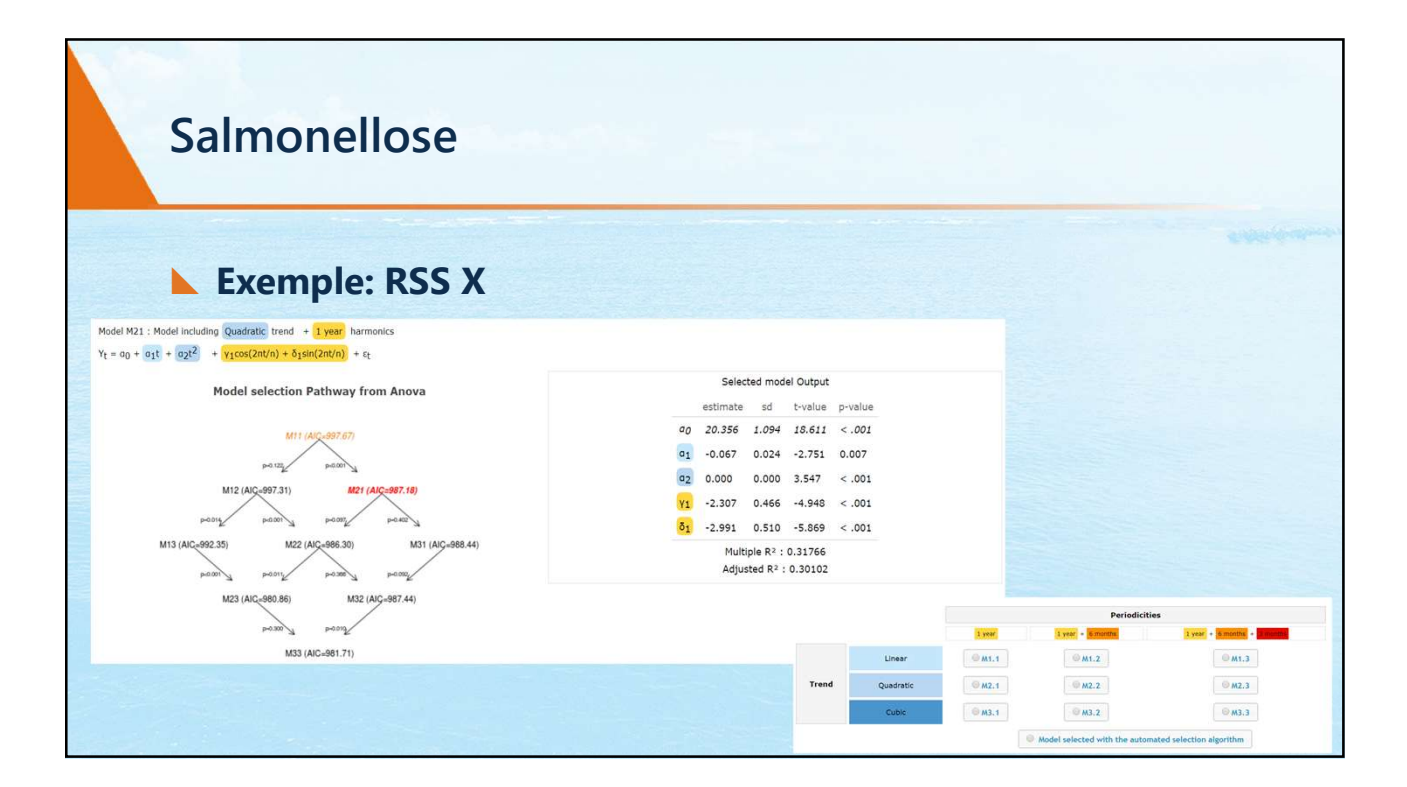

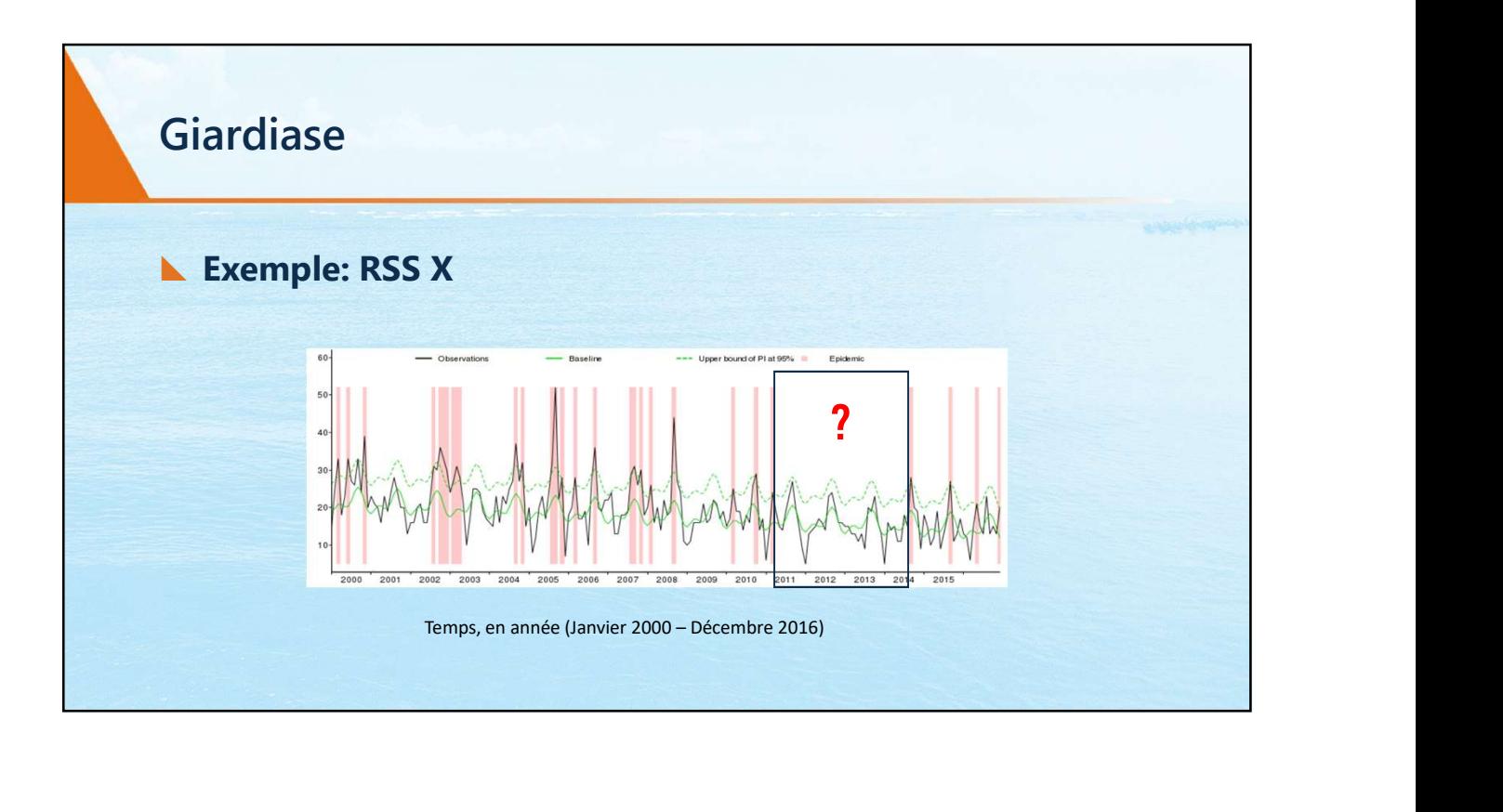

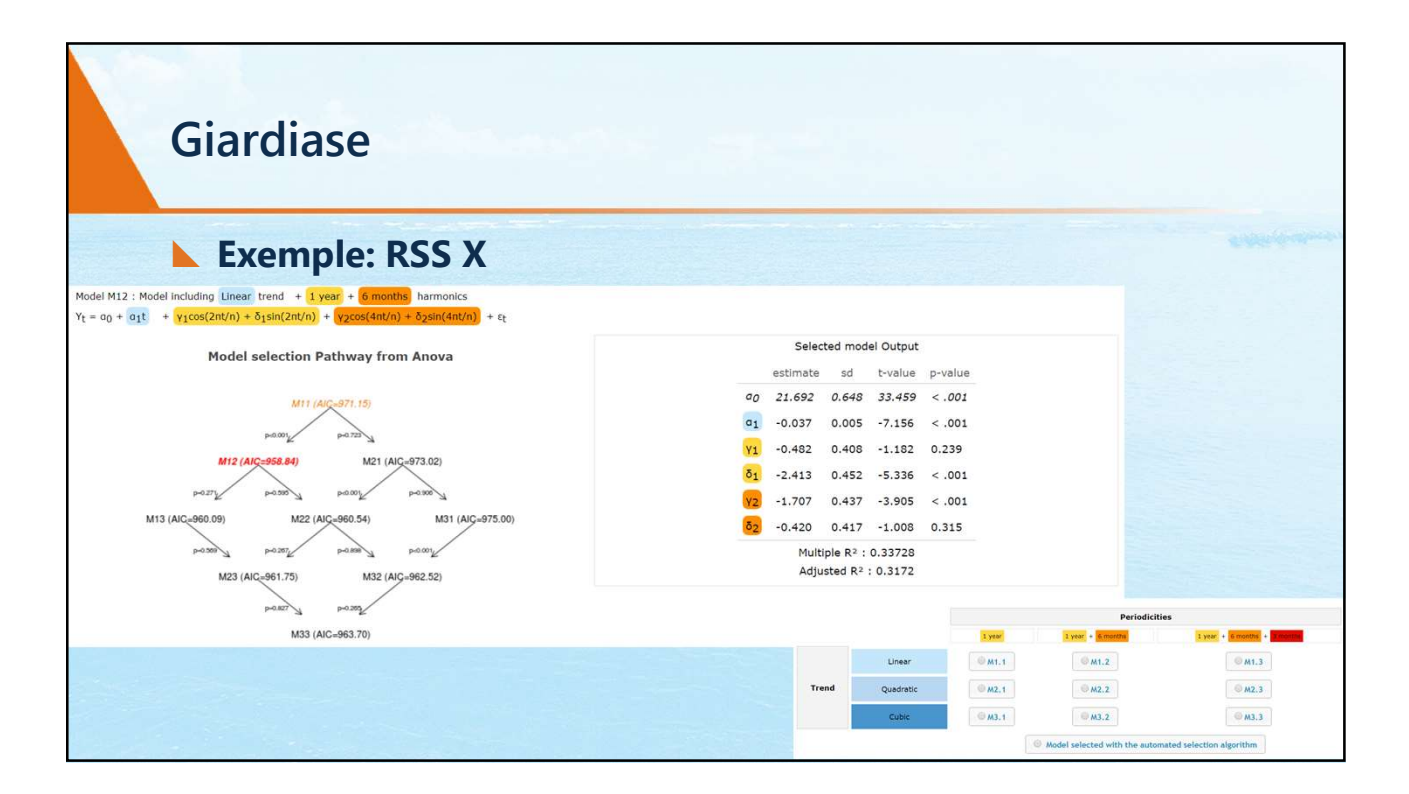

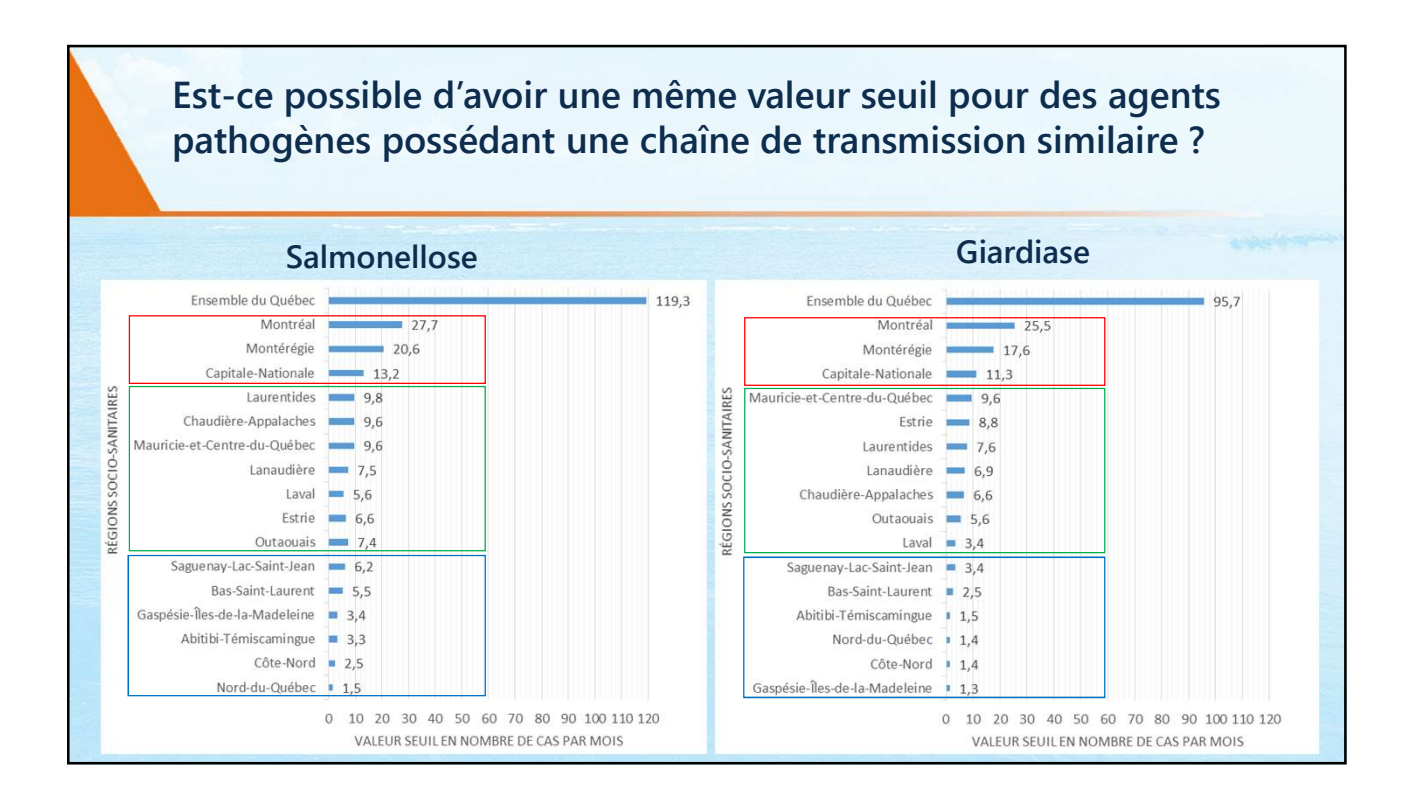

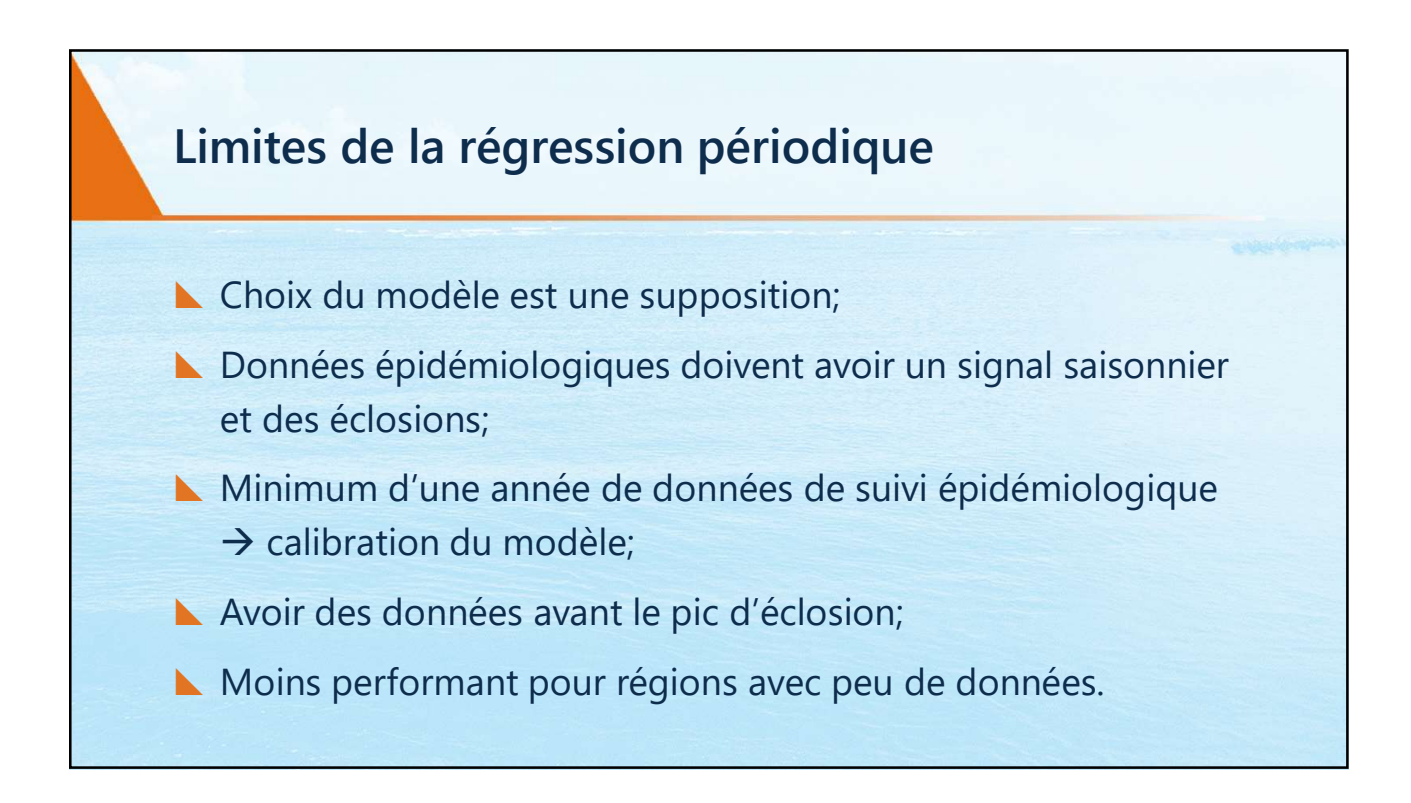

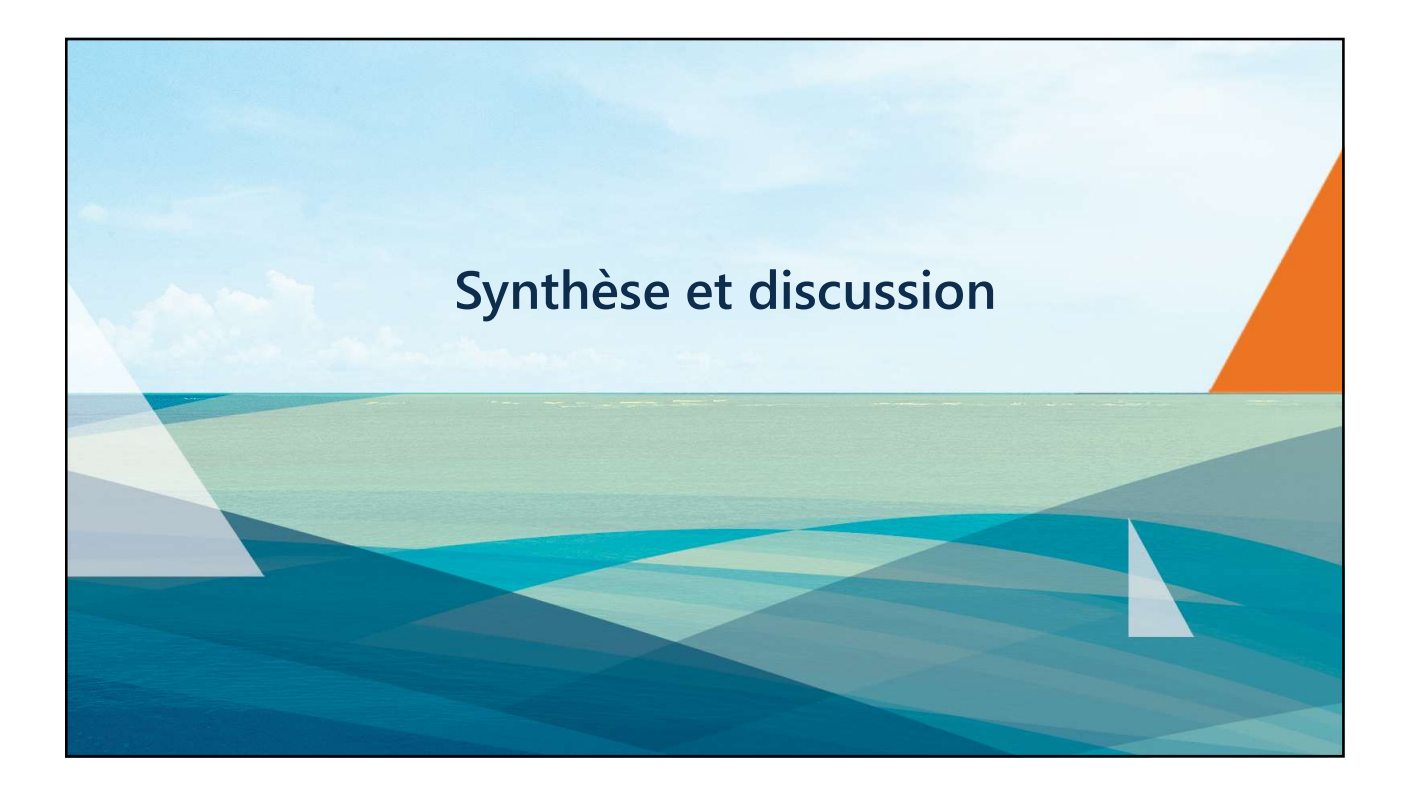

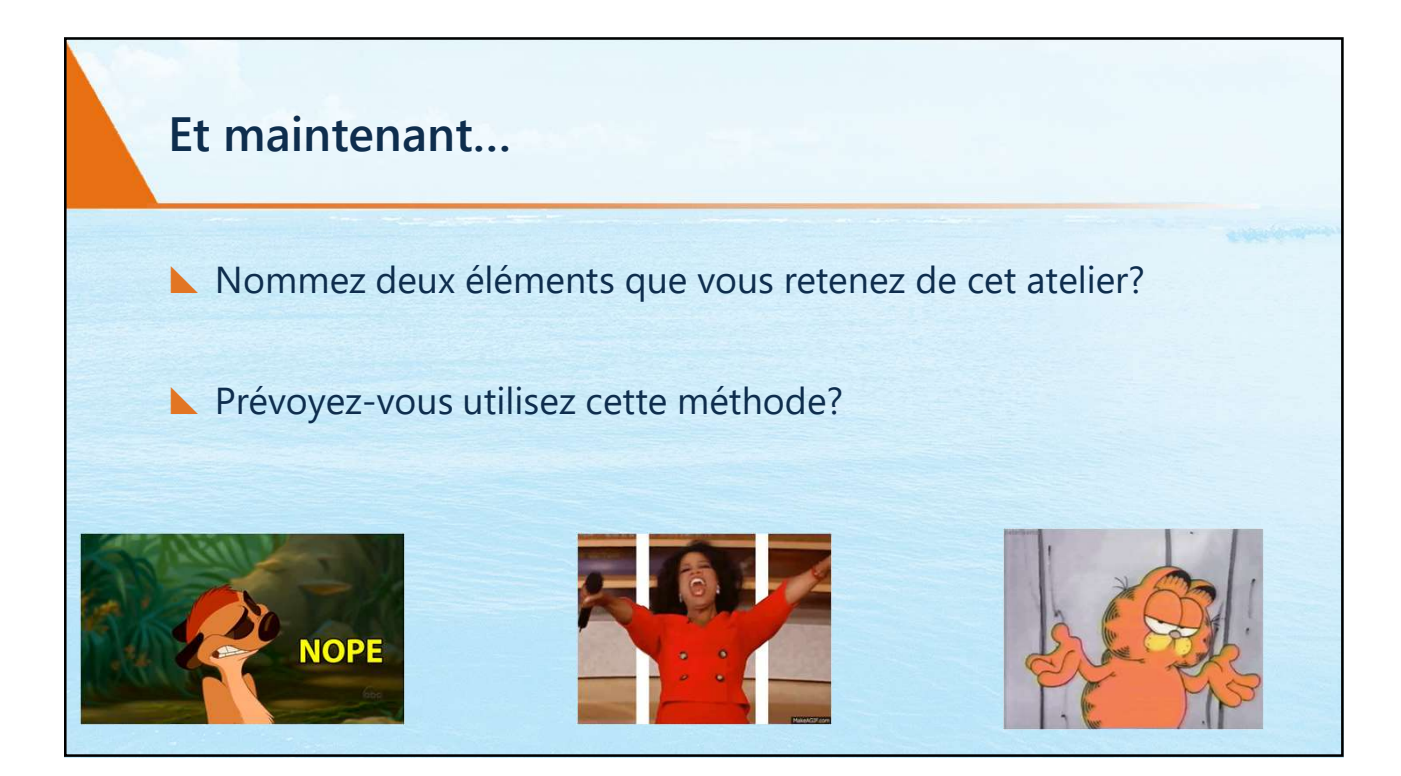

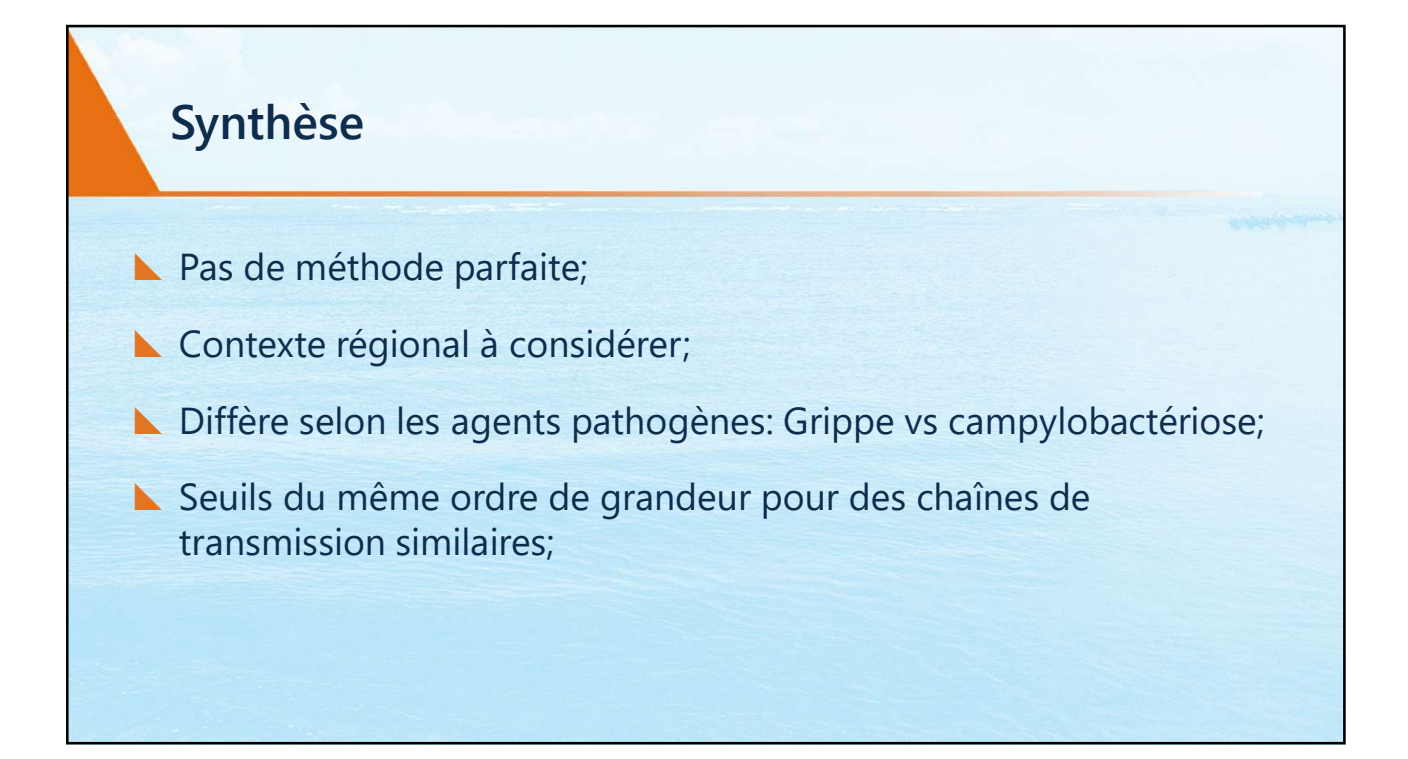

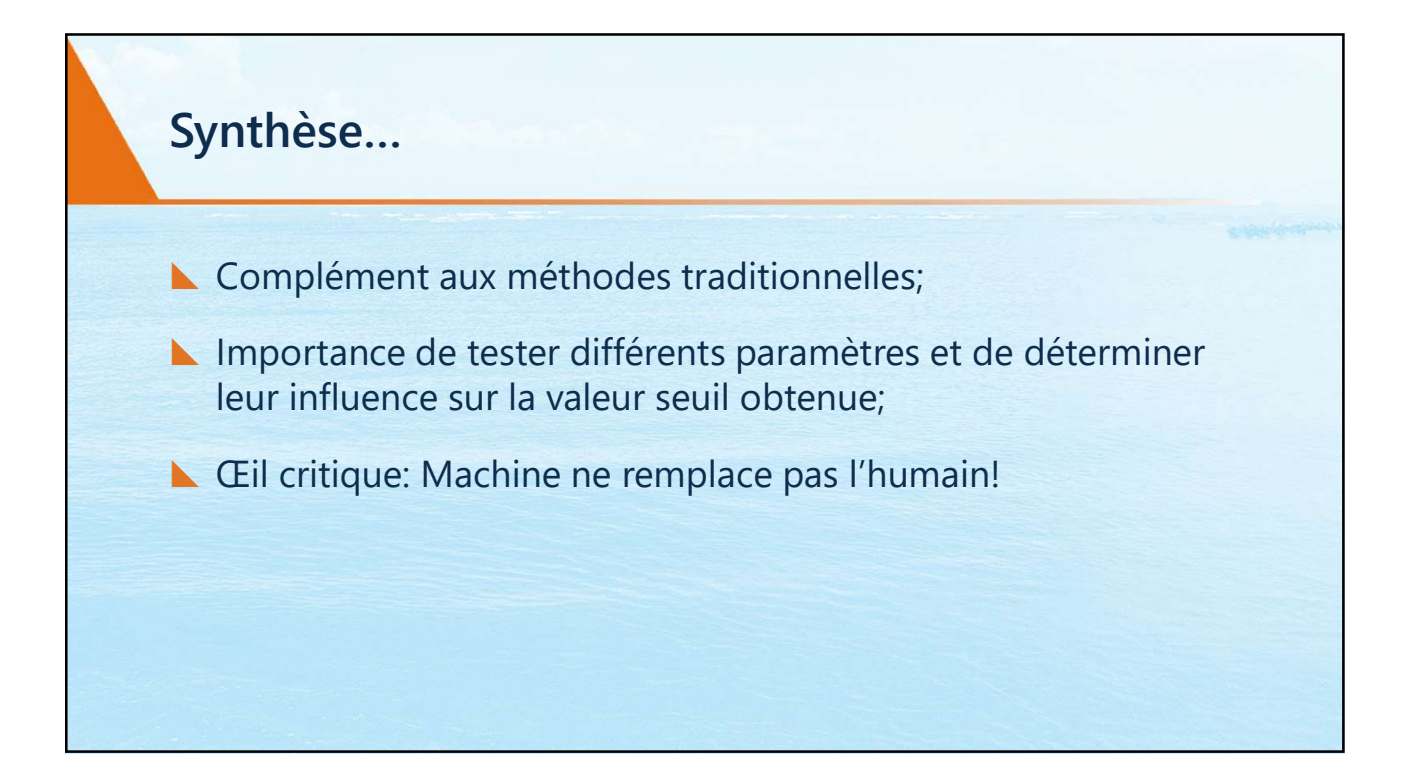

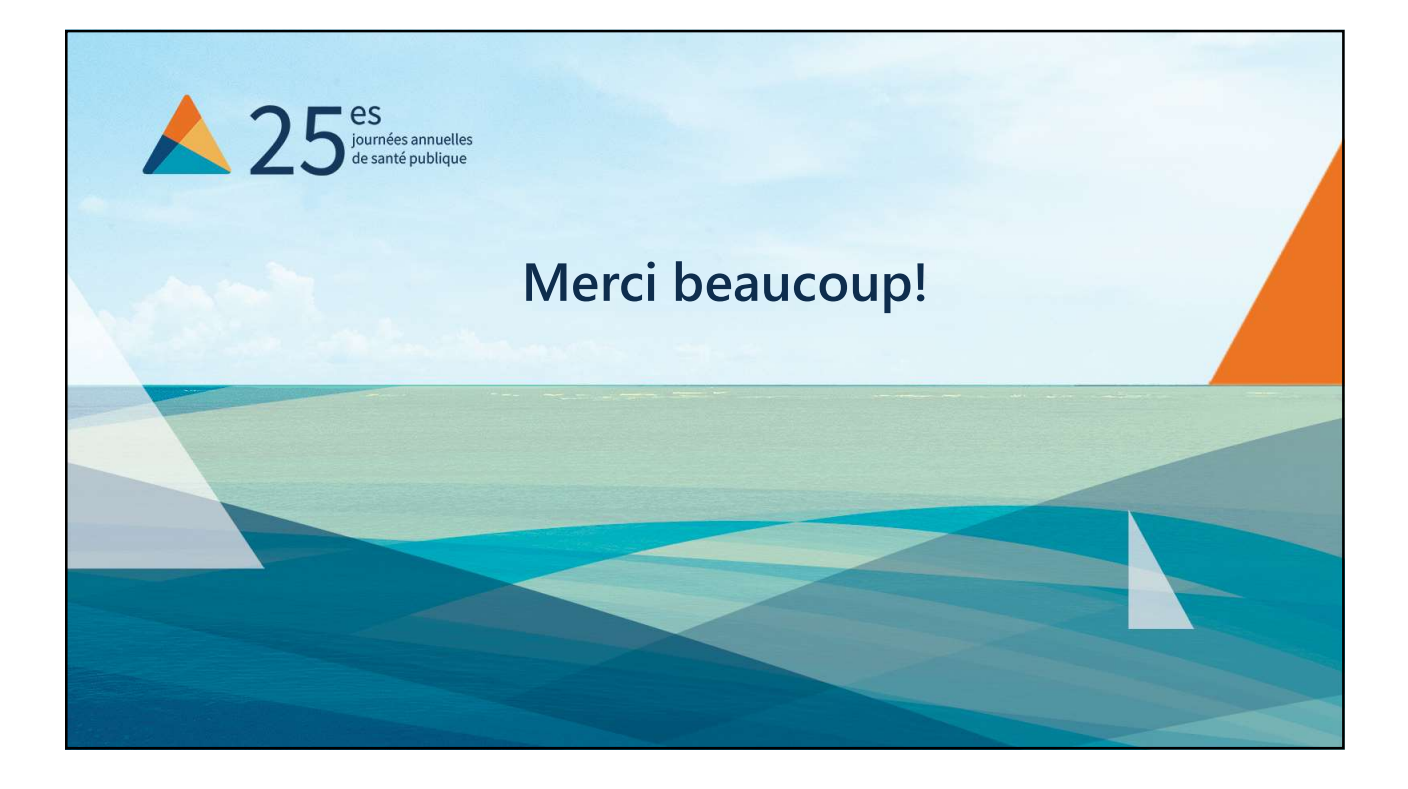

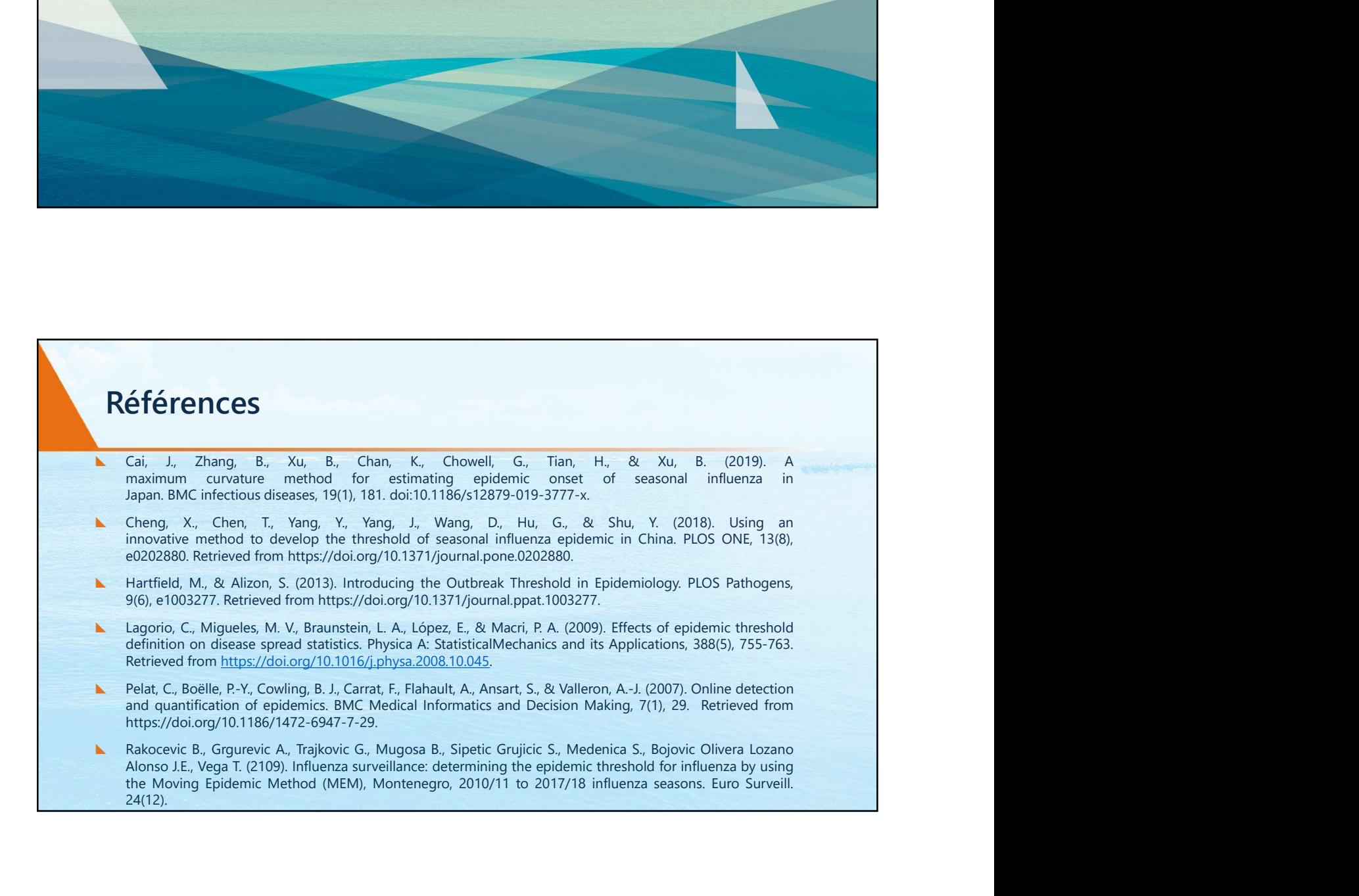